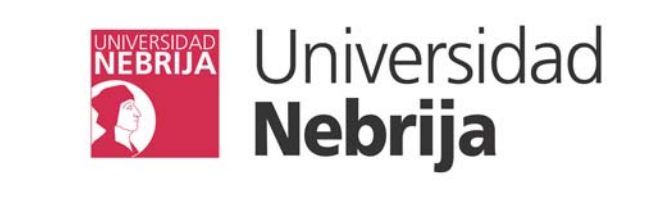

## **Escuela Politécnica Superior de Ingeniería Departamento de Ingeniería Industrial**

**Fundamentos de la informática**

**3. El lenguaje de programación Java**

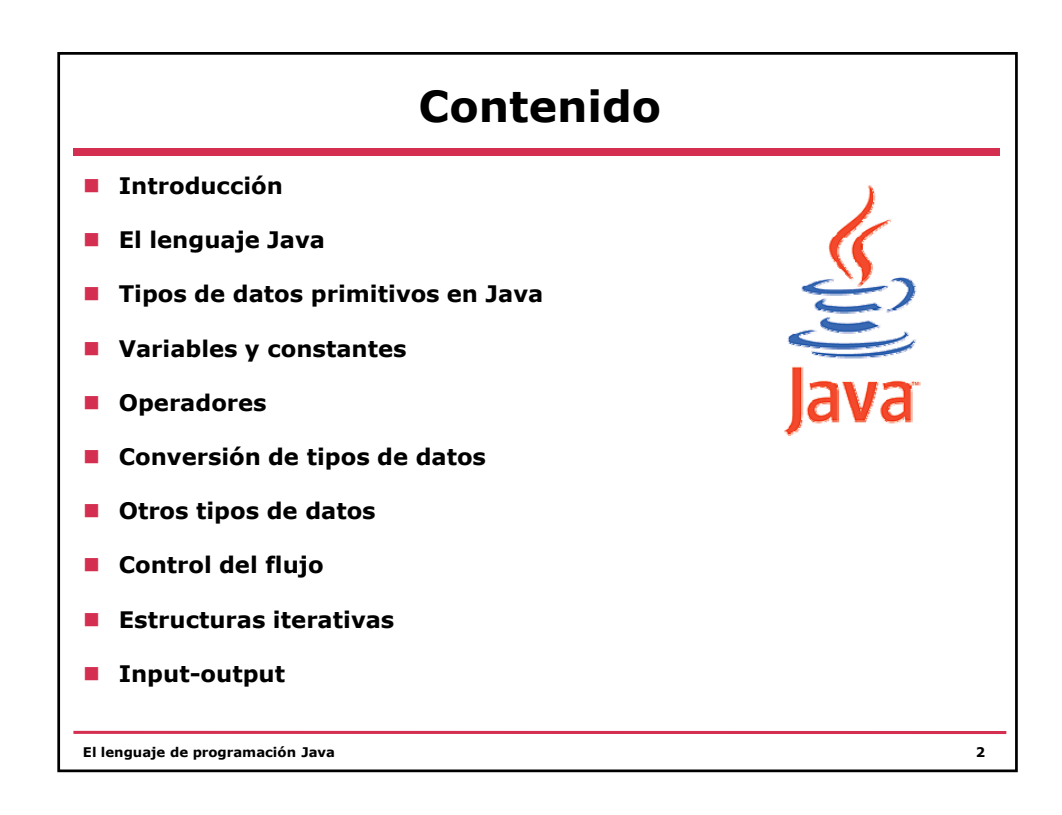

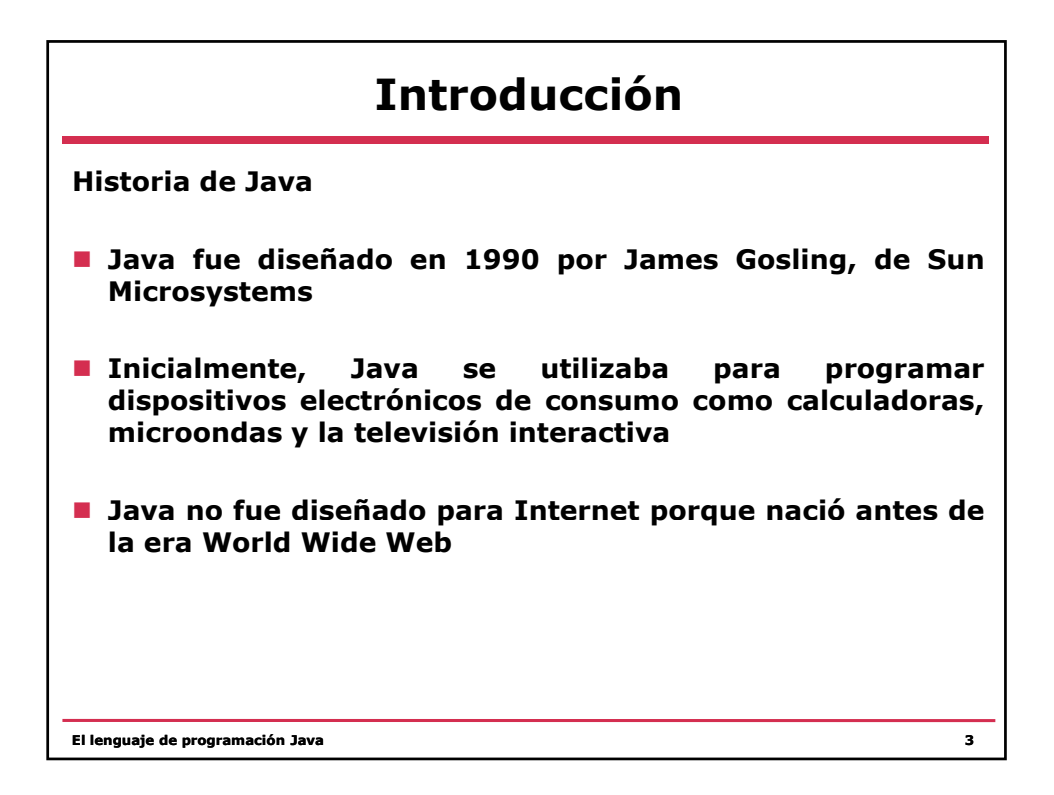

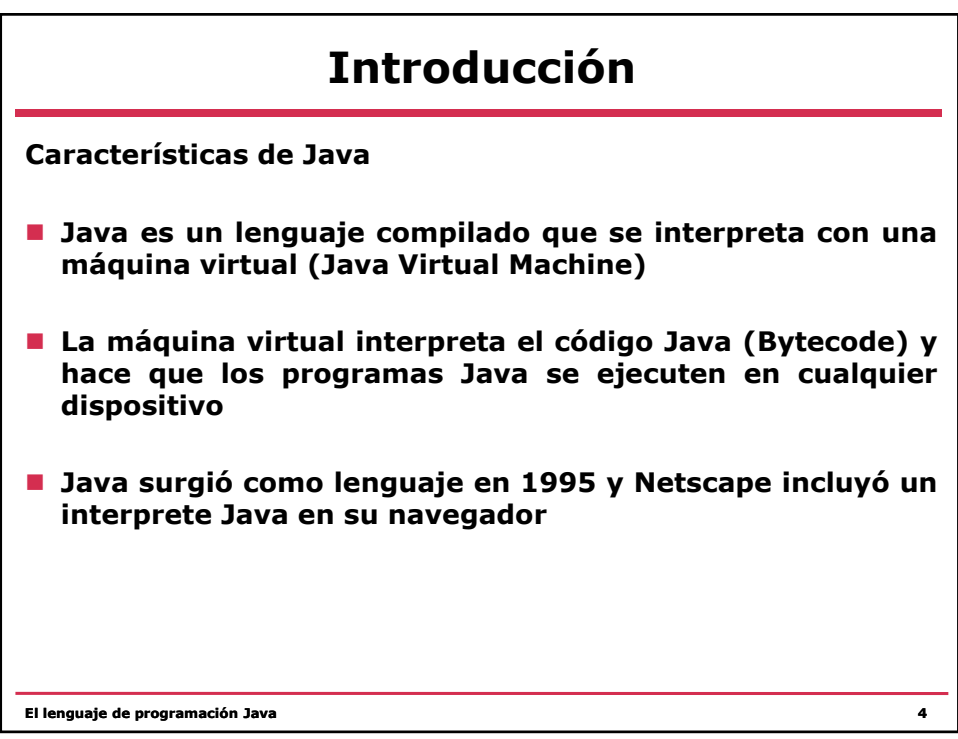

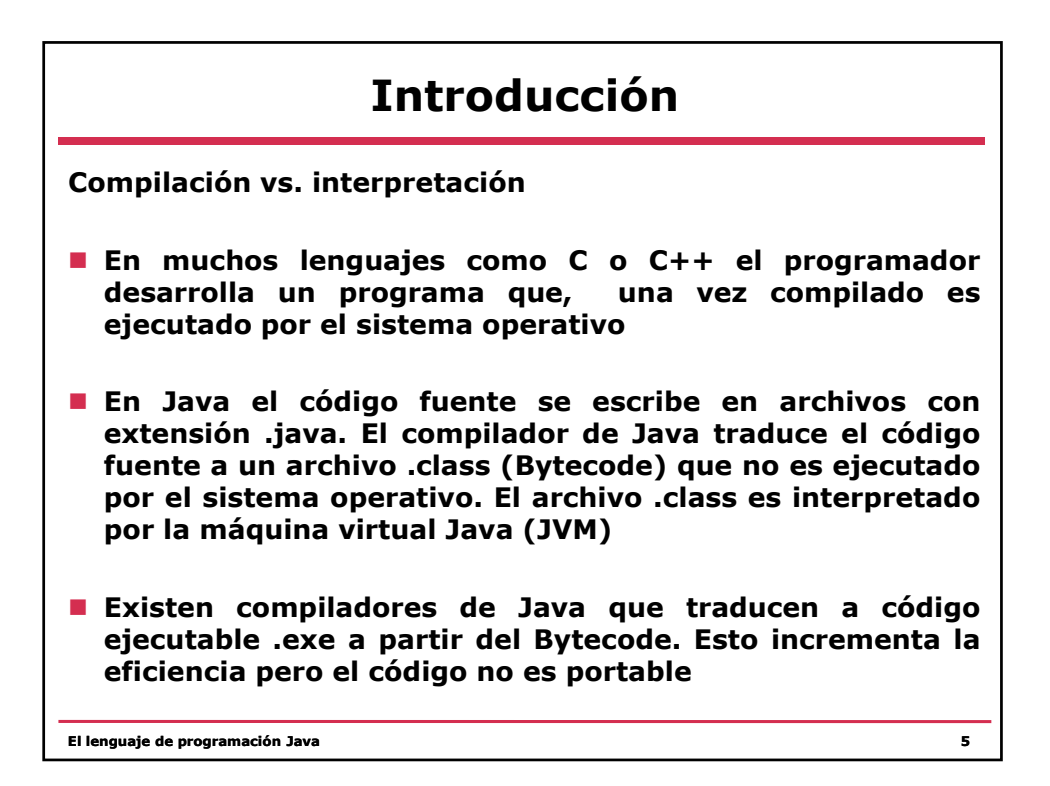

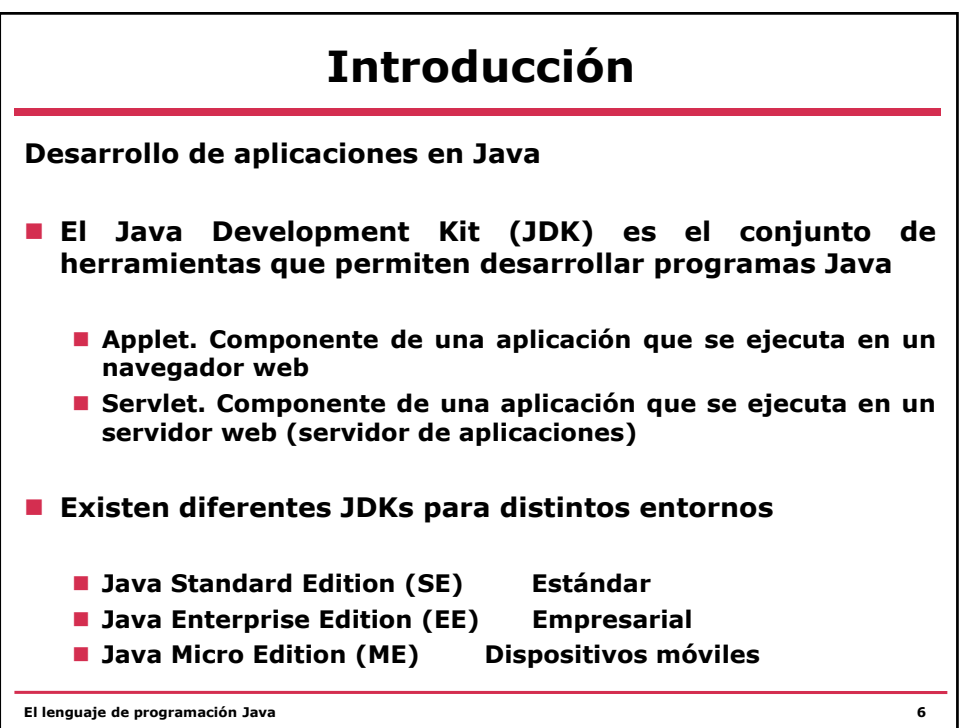

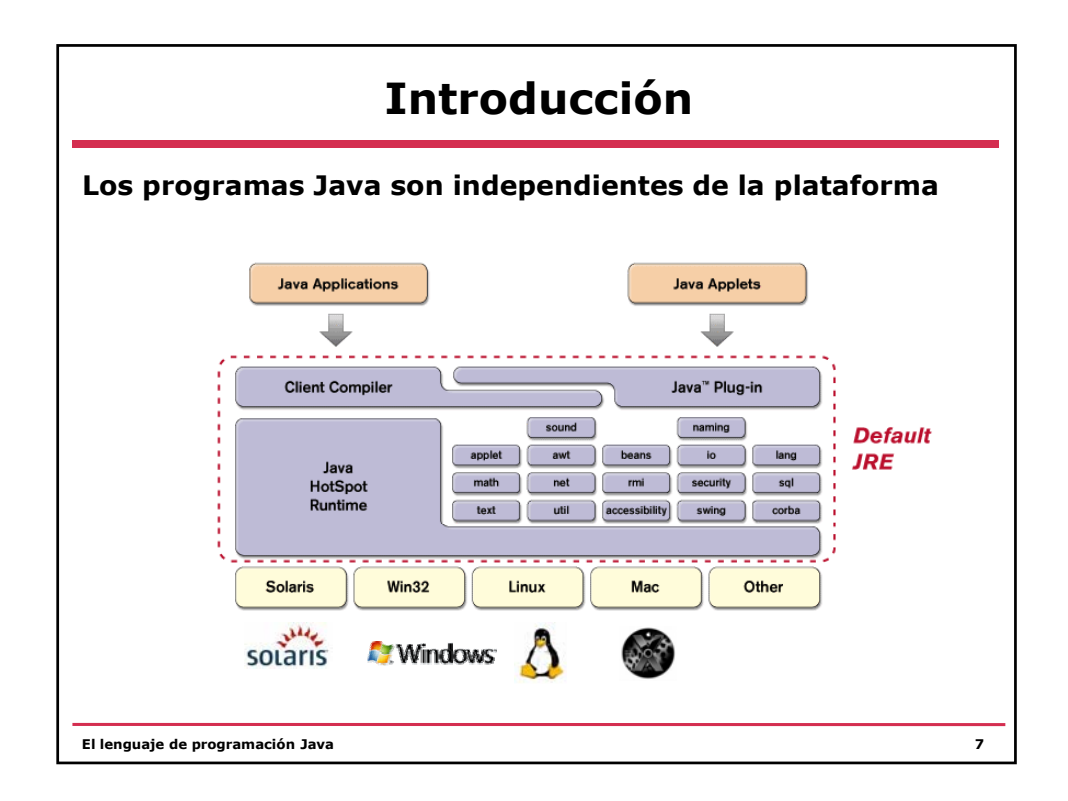

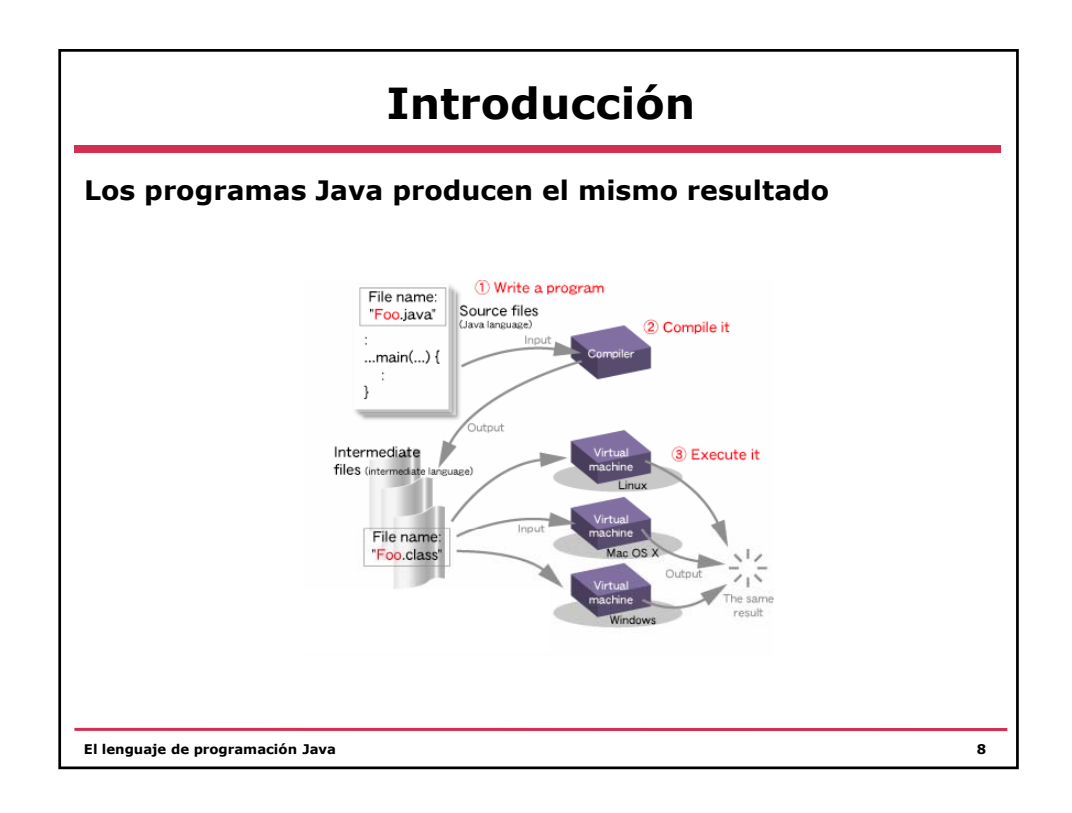

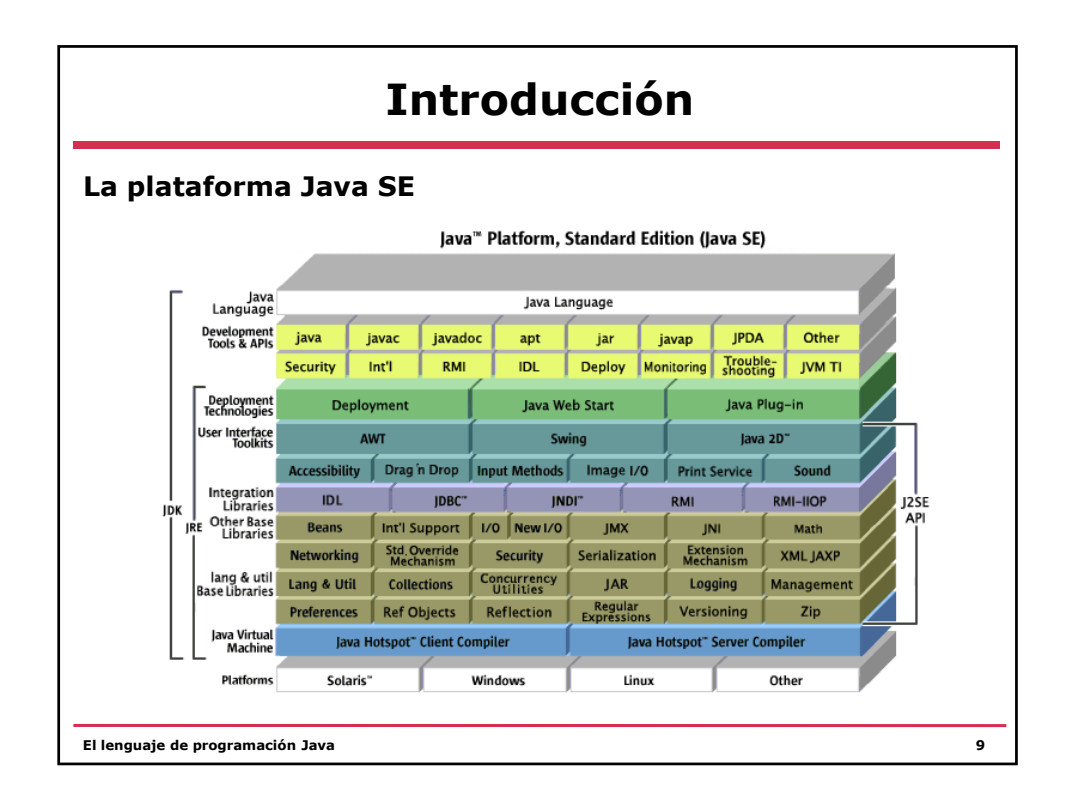

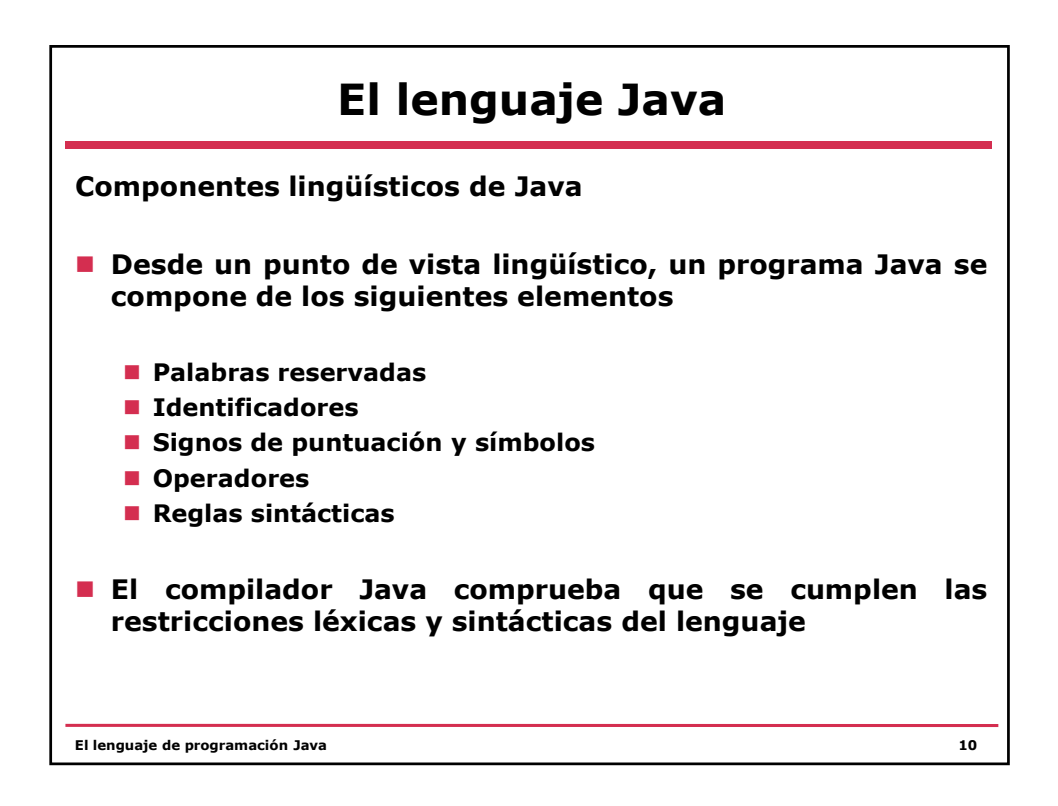

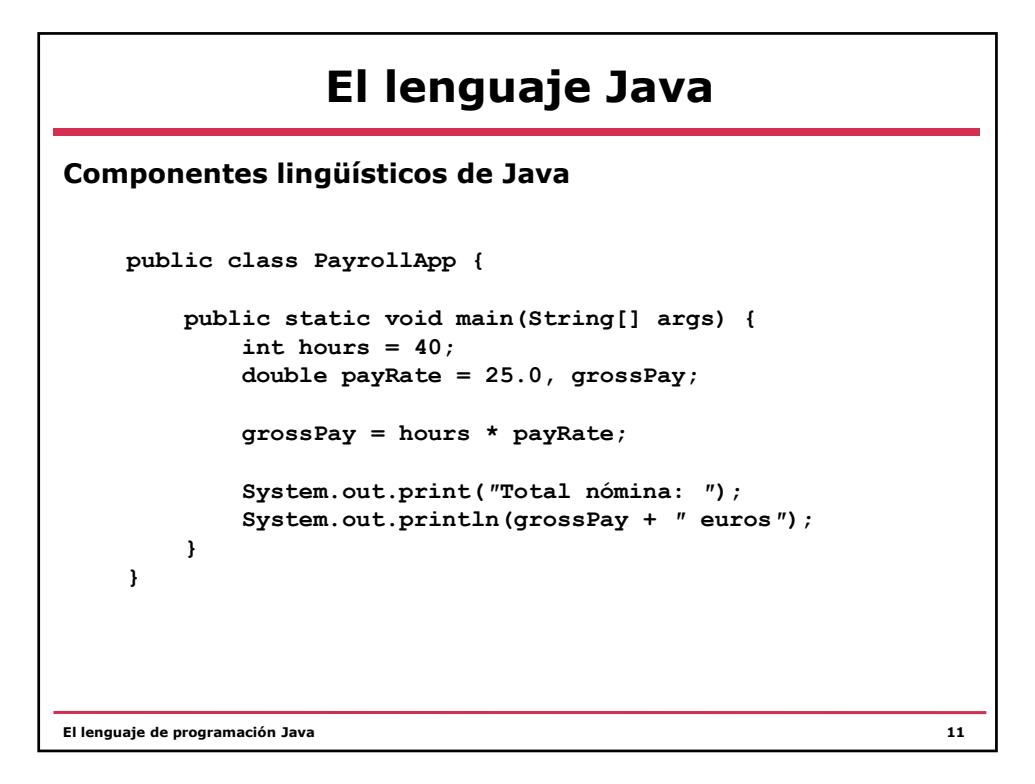

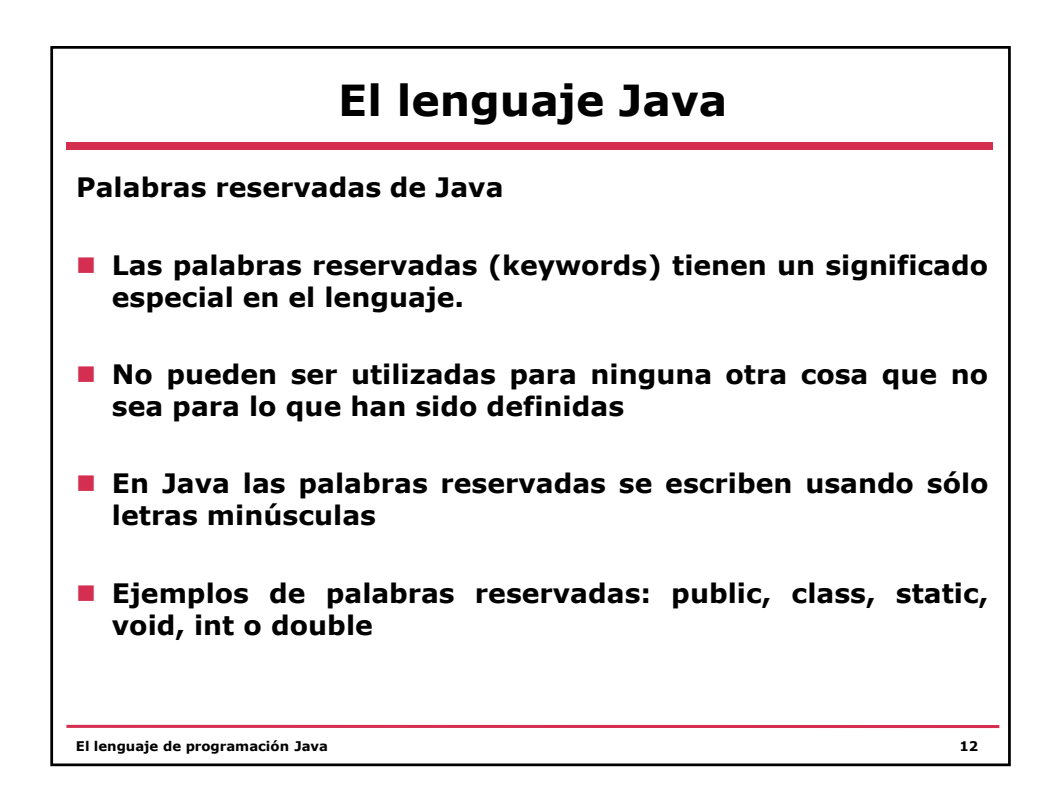

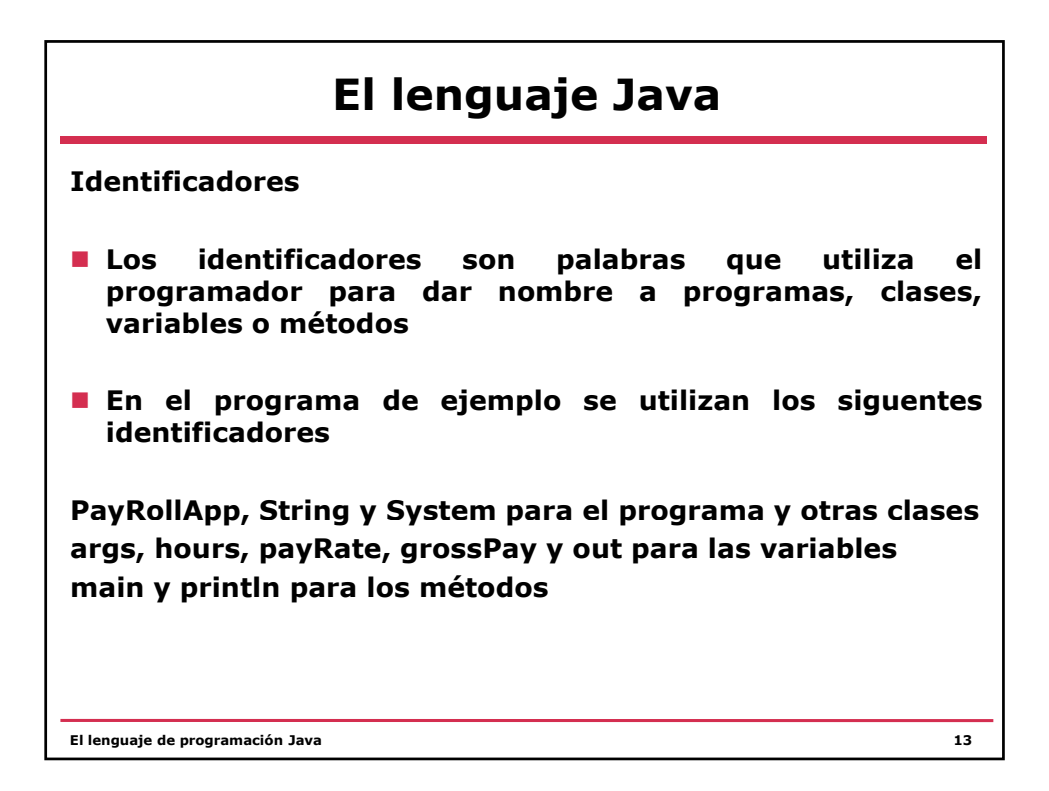

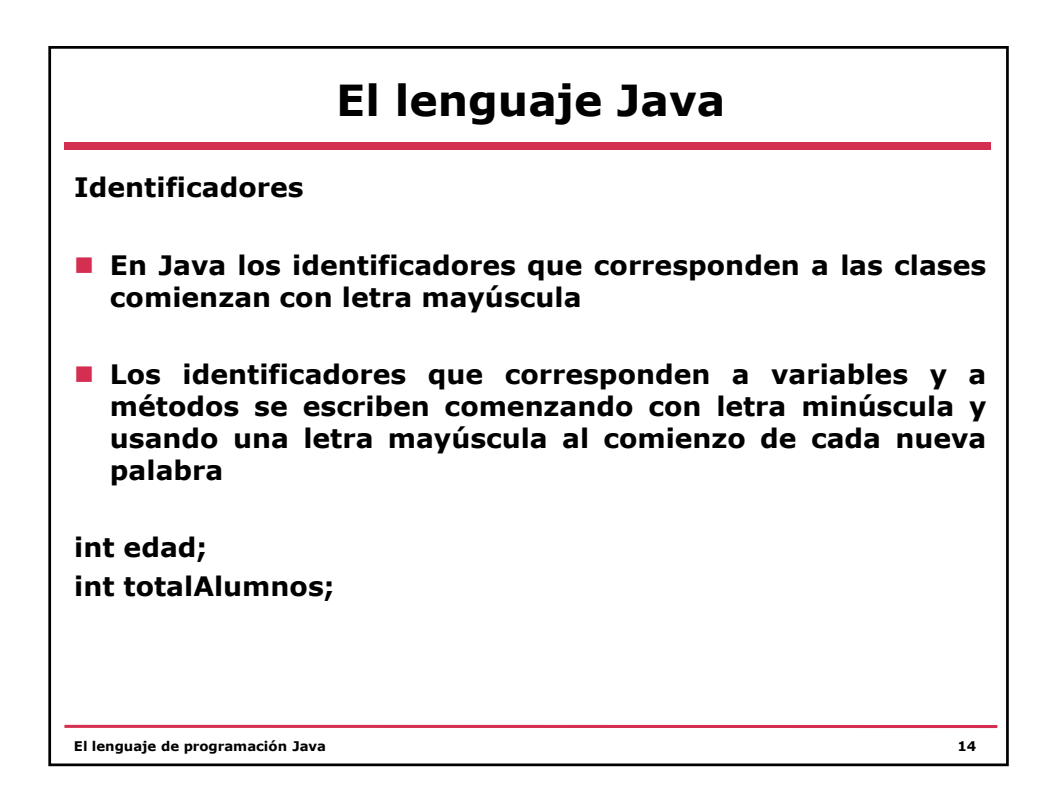

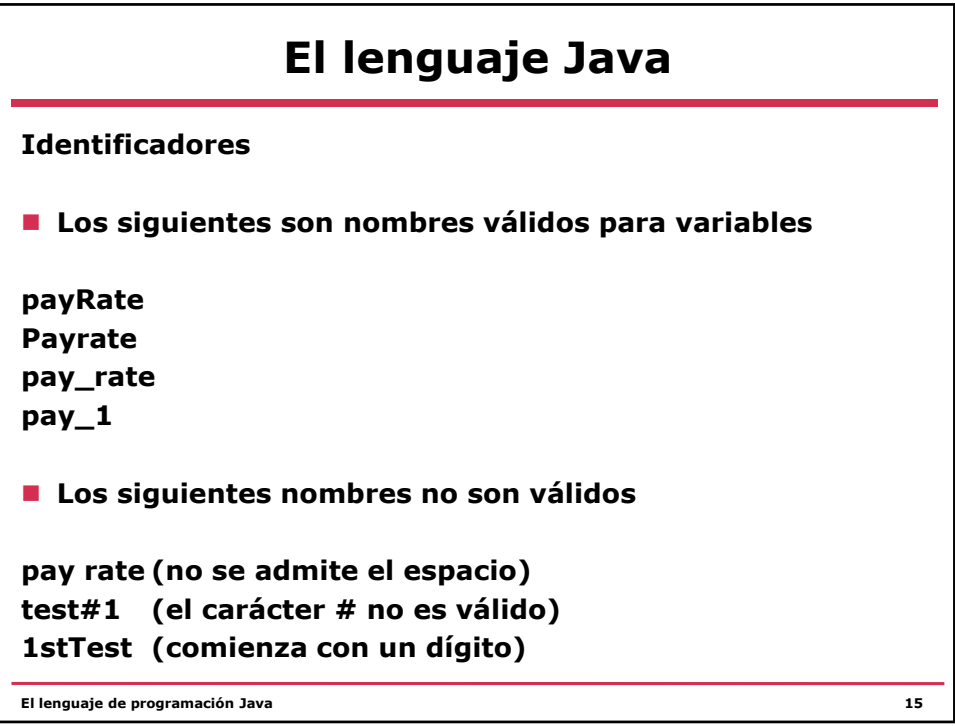

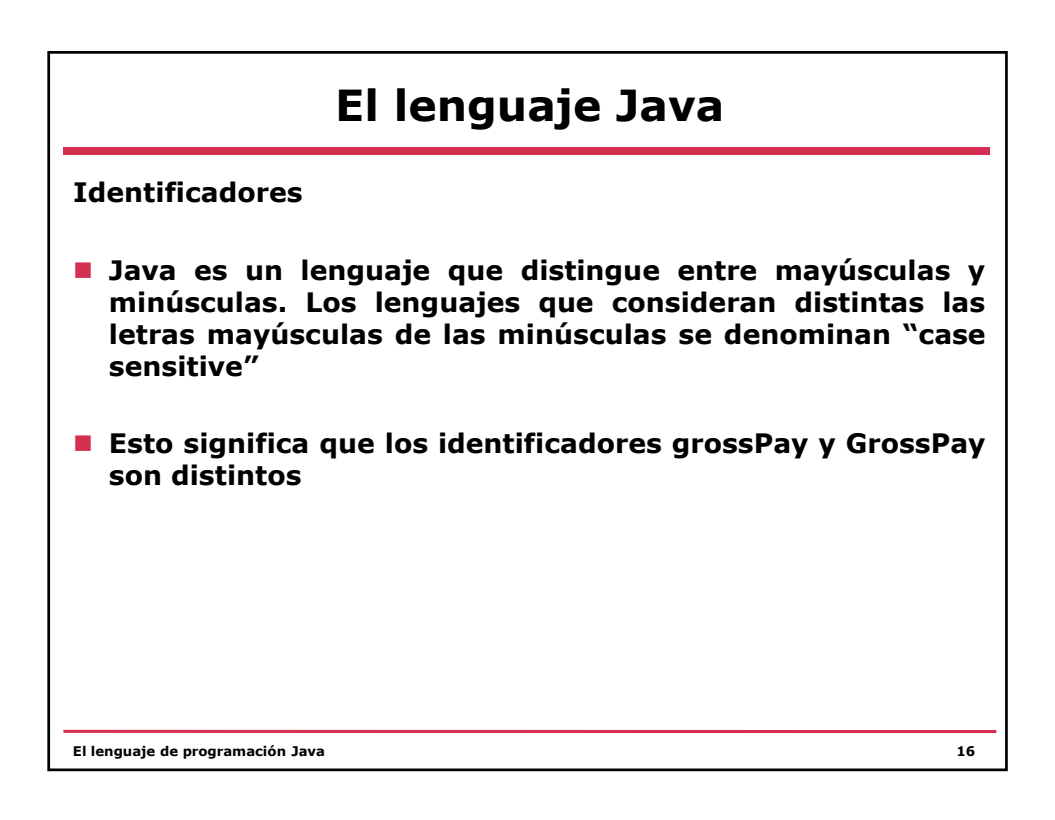

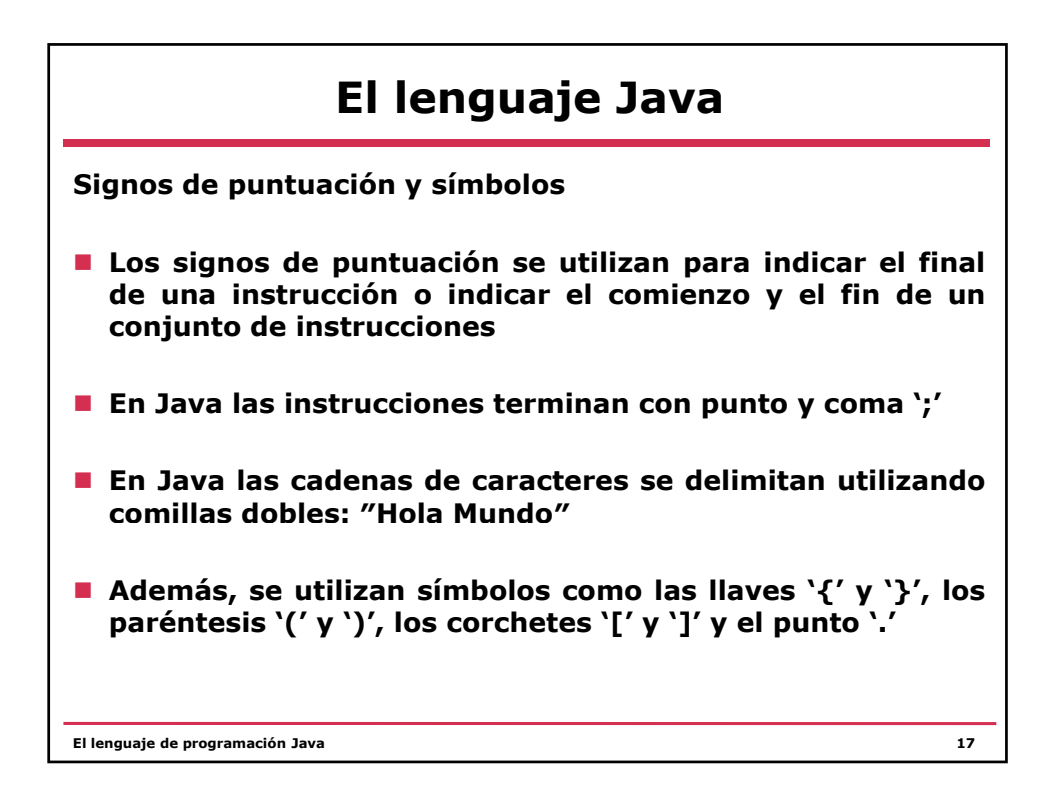

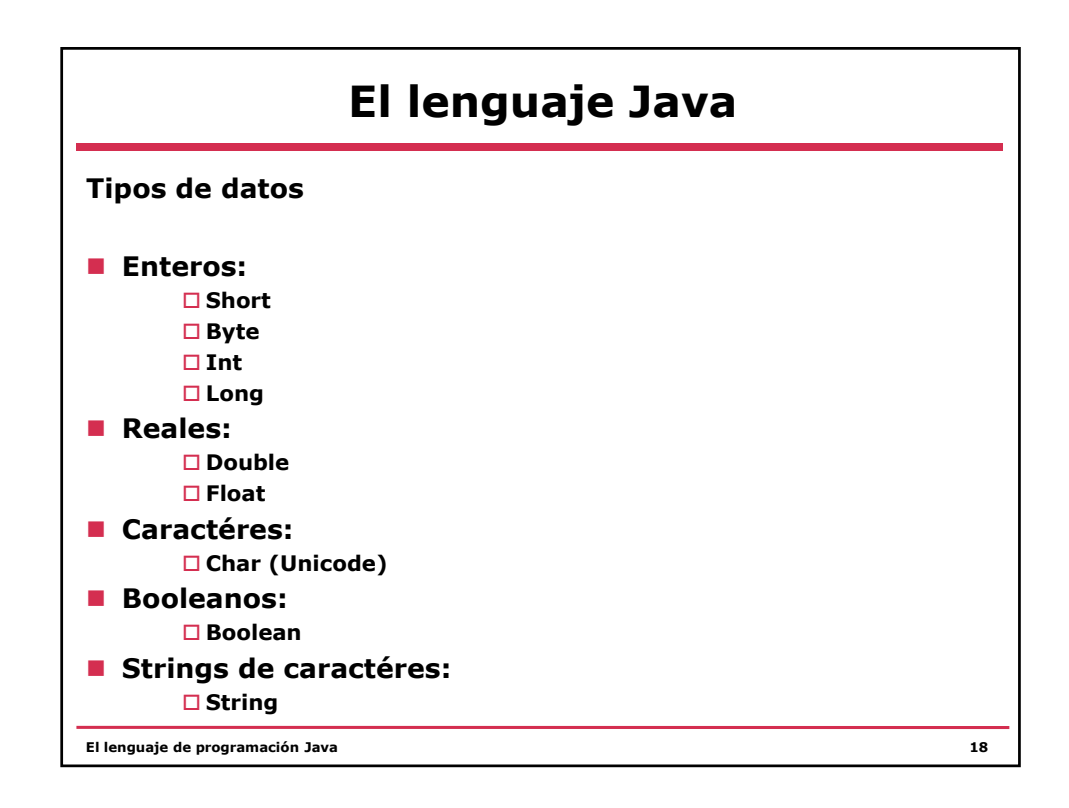

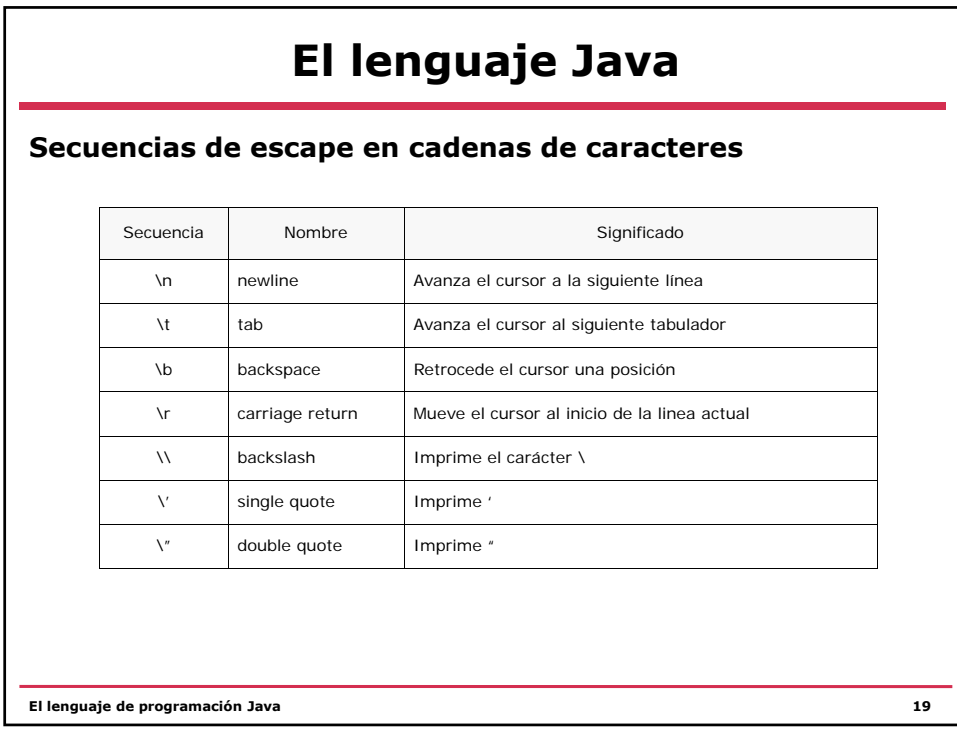

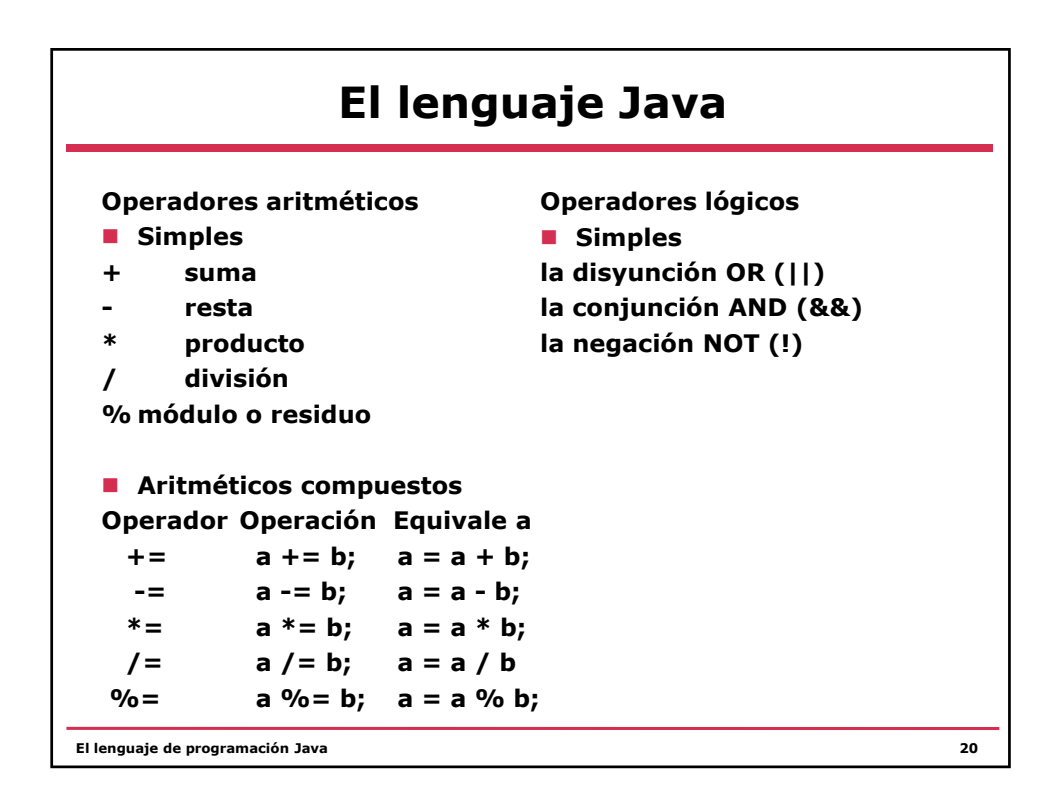

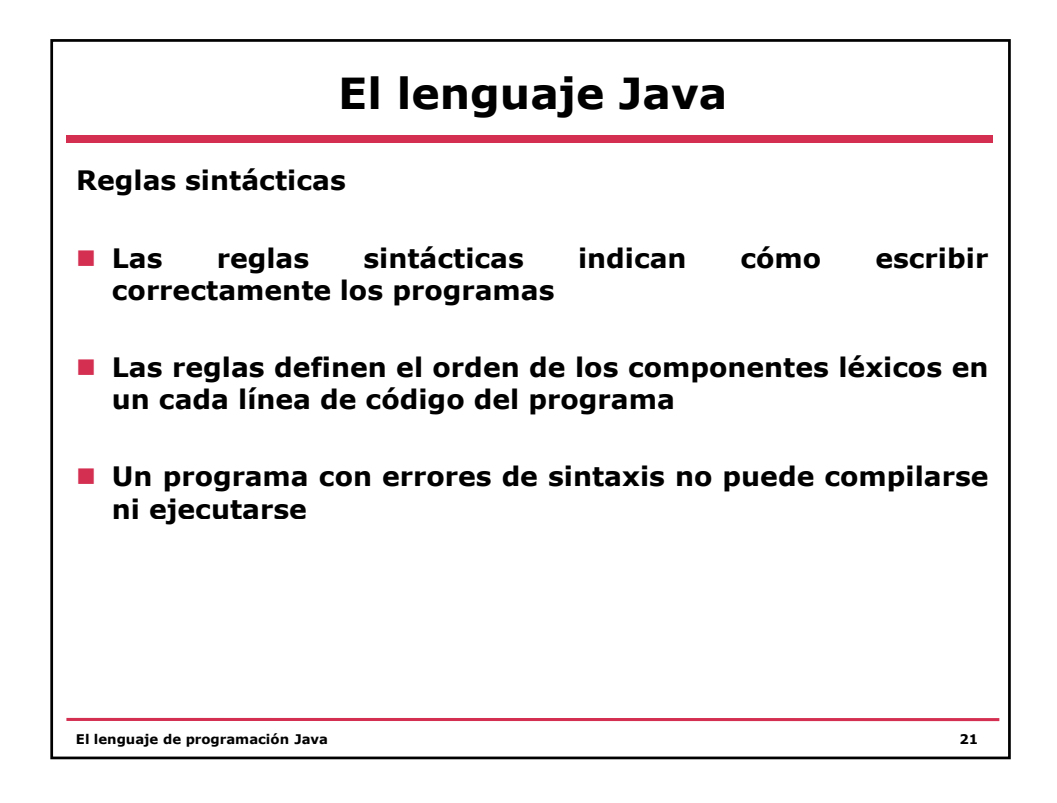

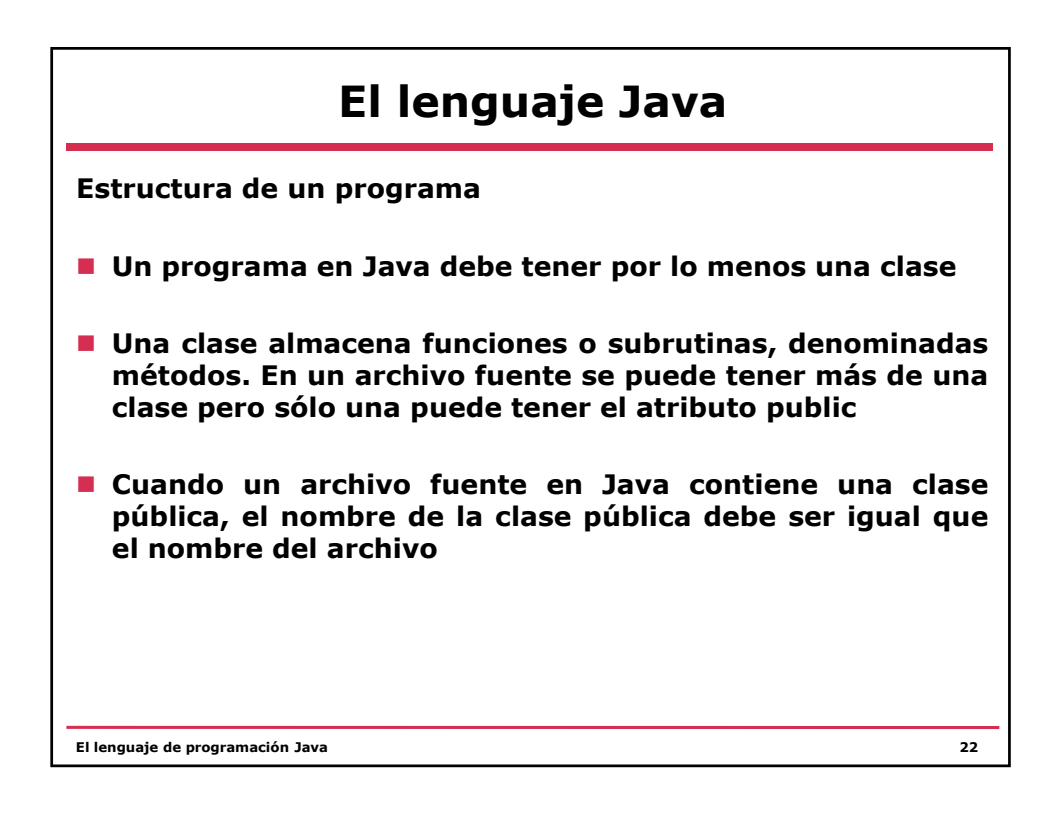

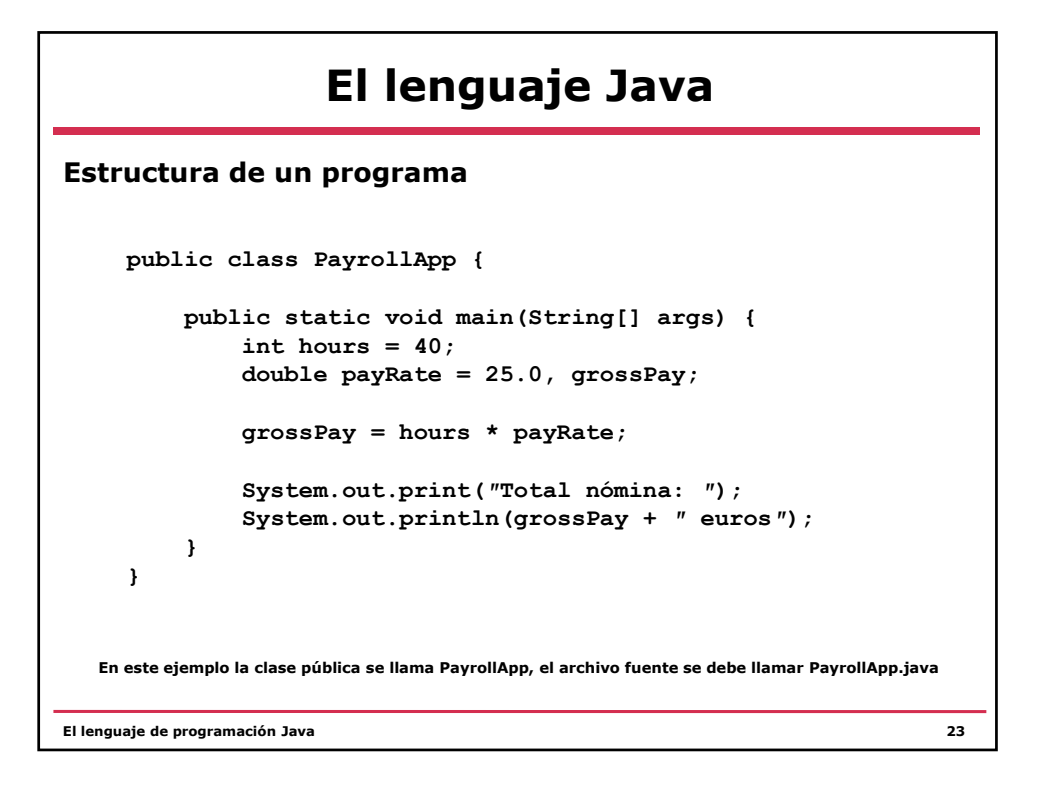

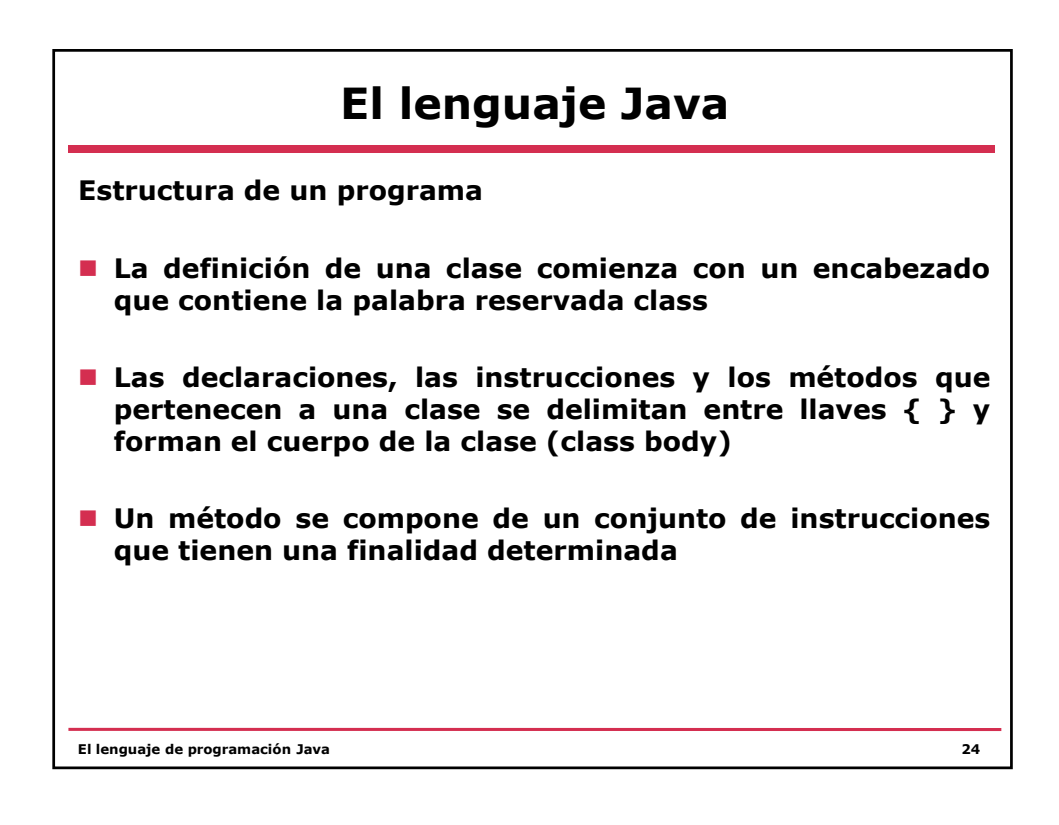

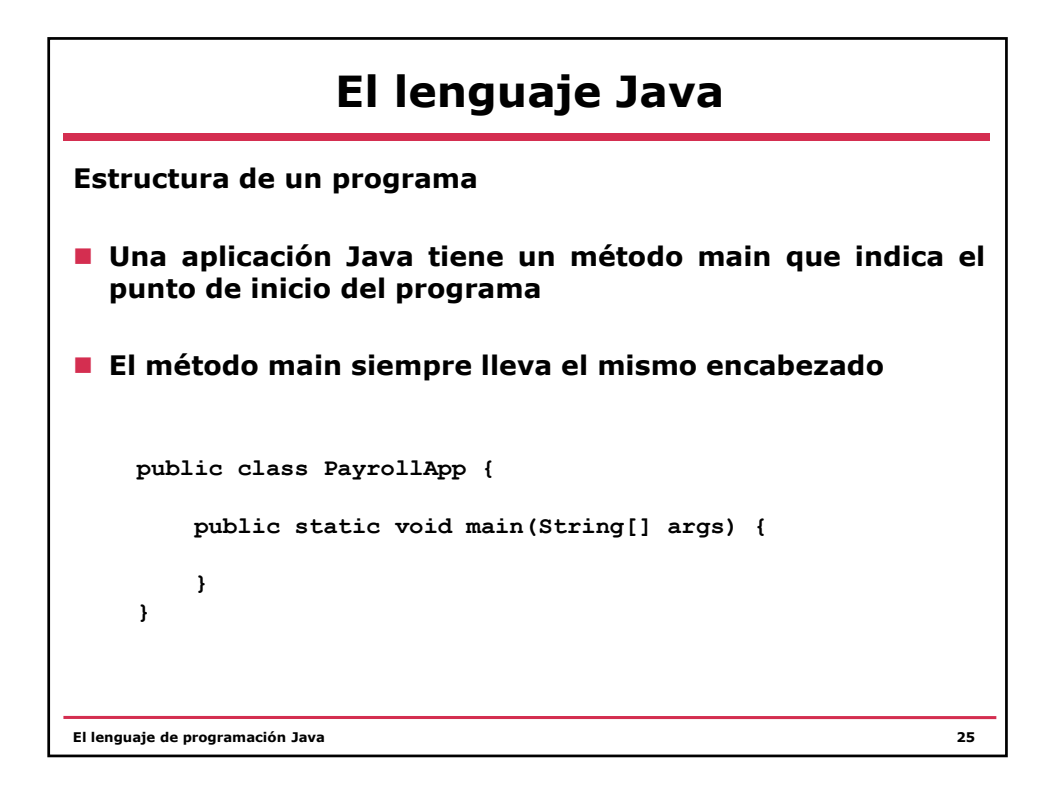

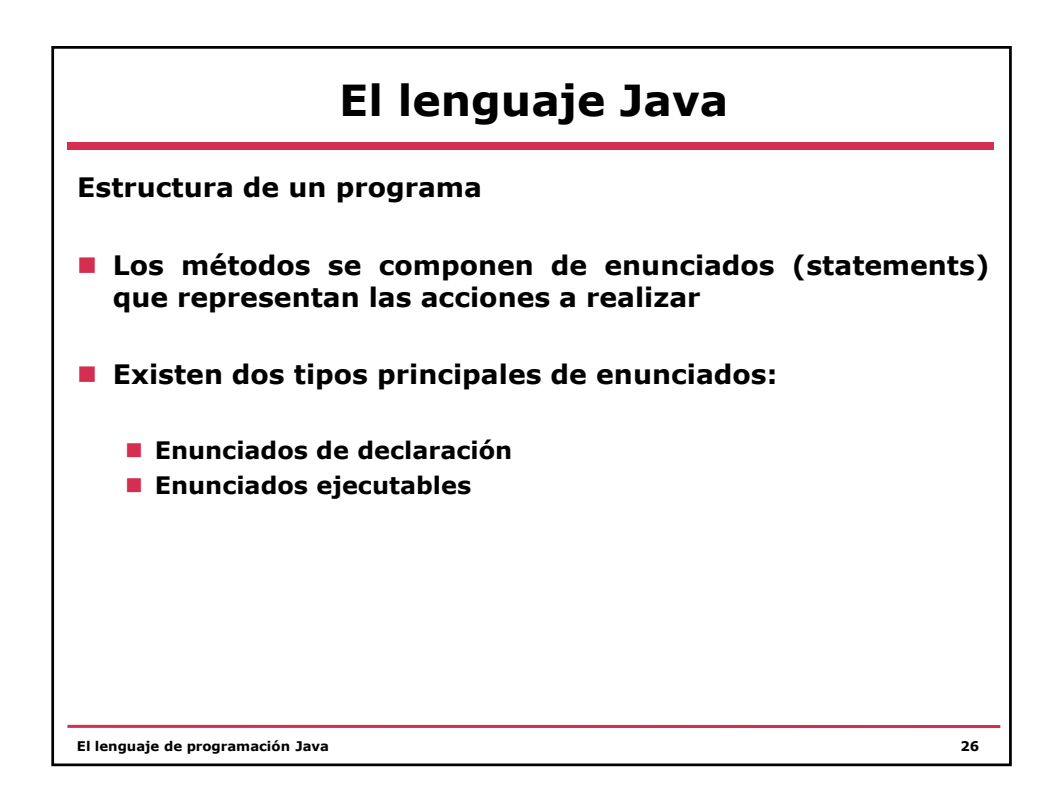

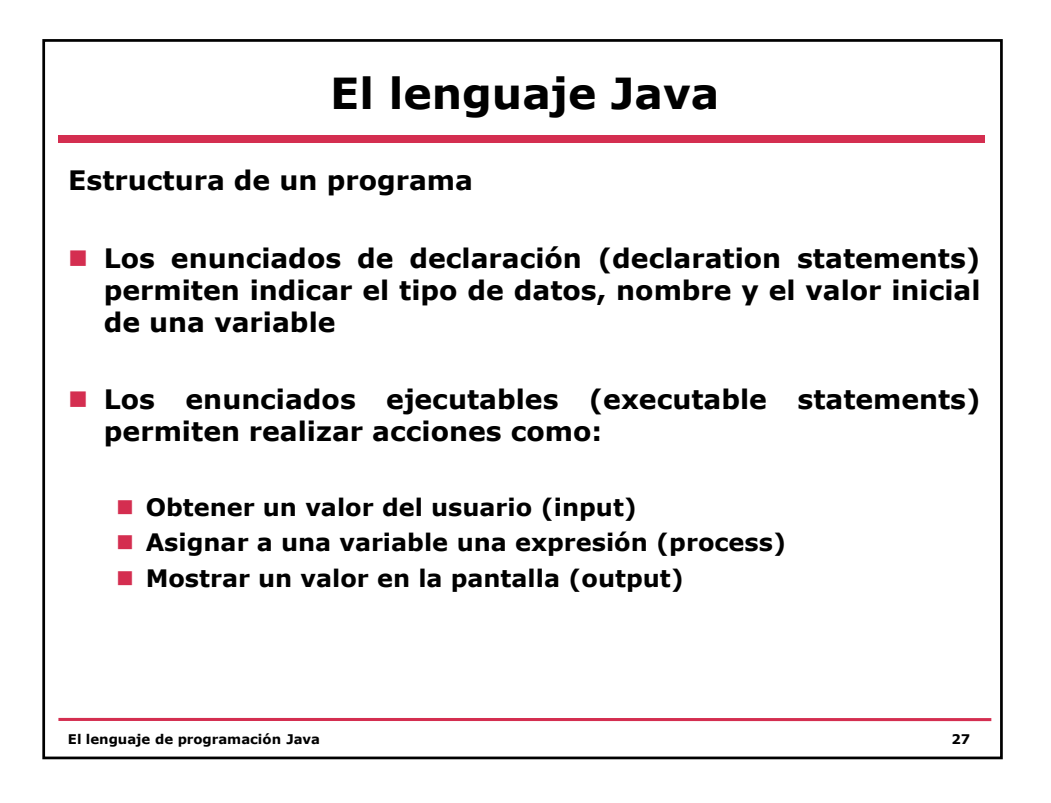

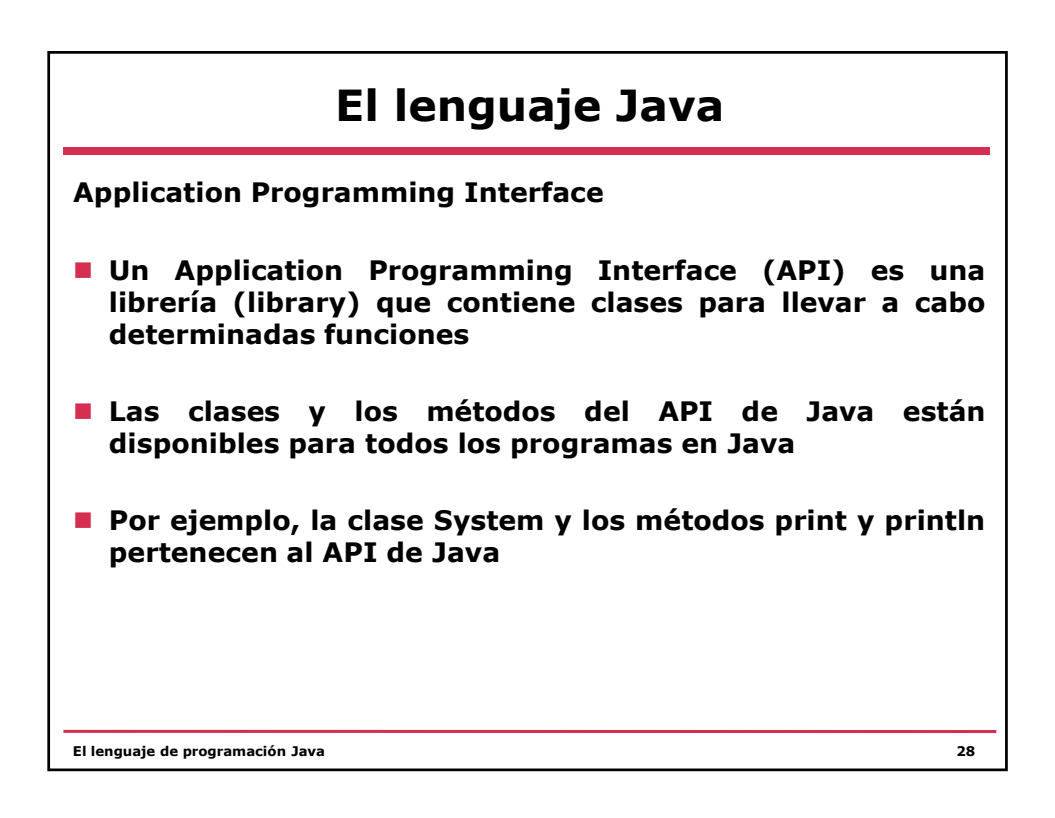

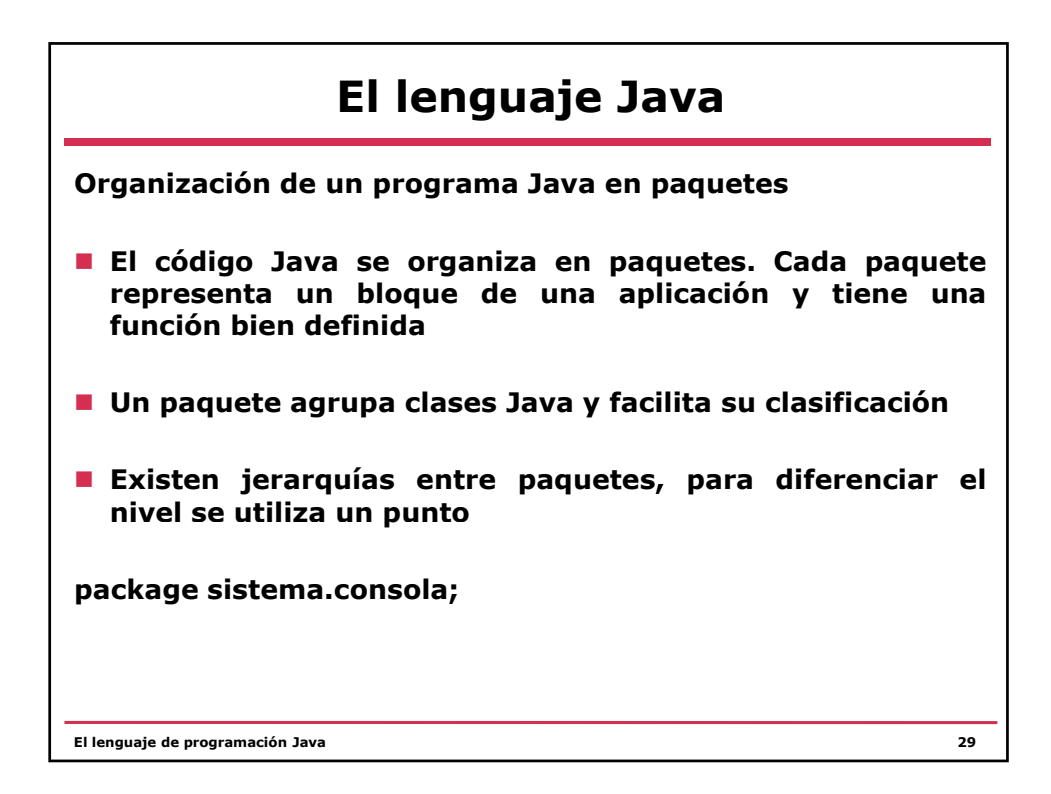

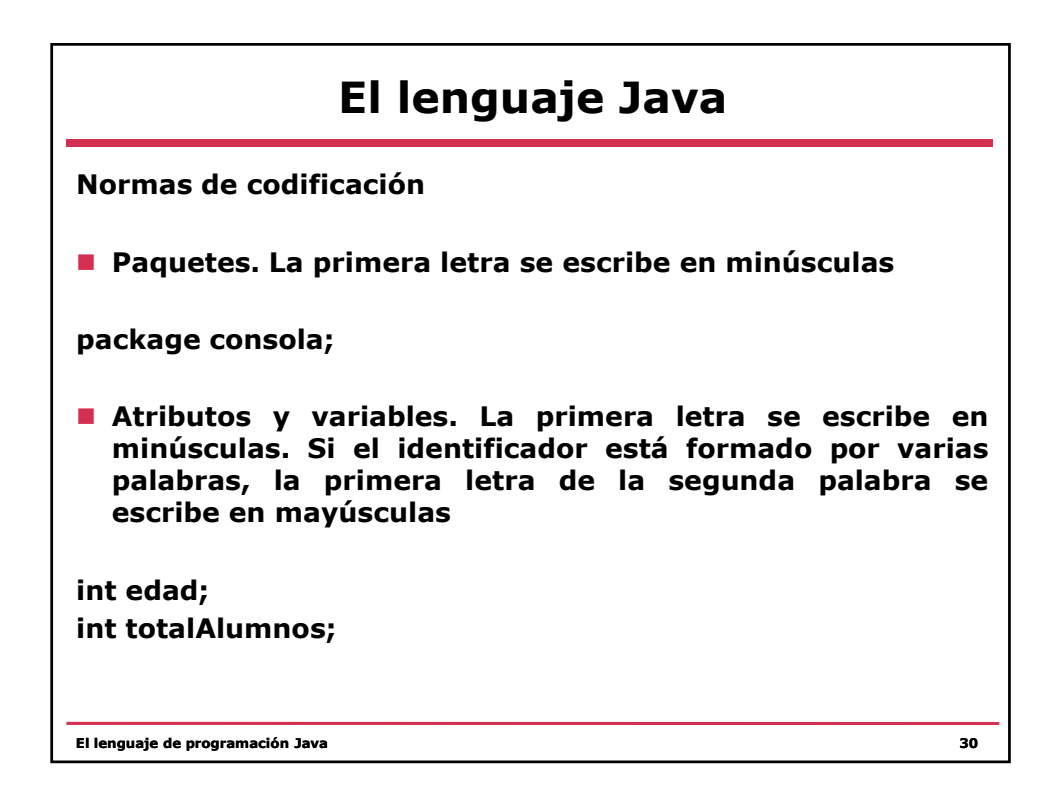

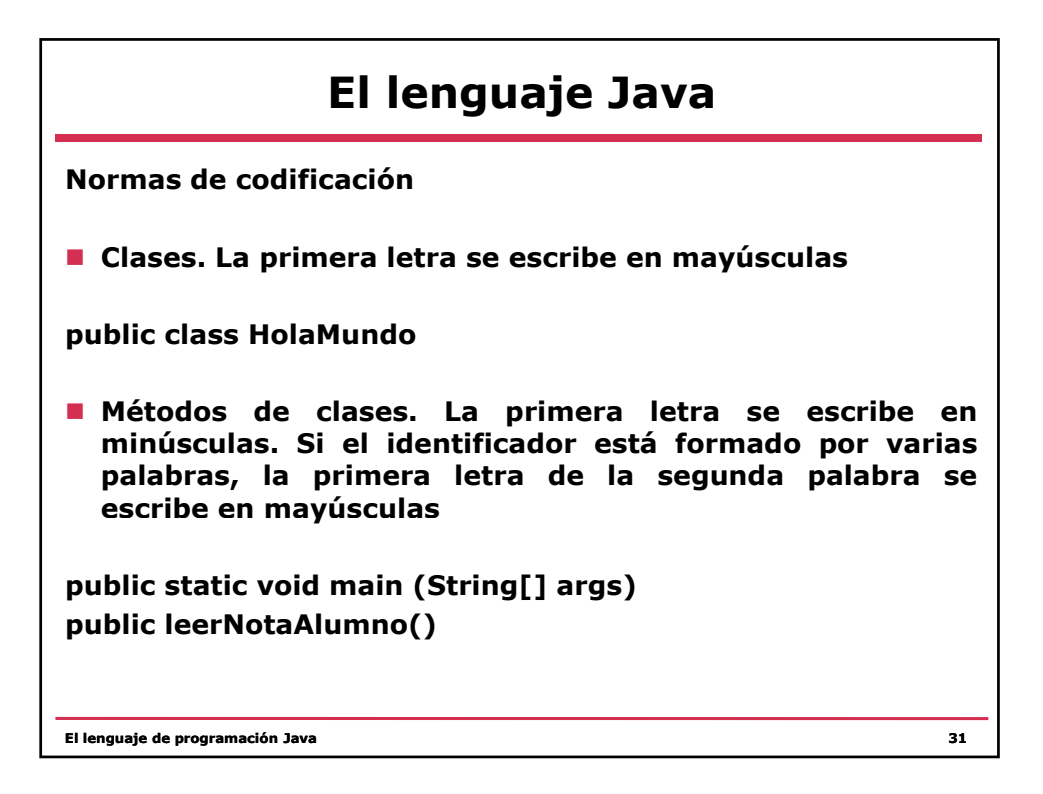

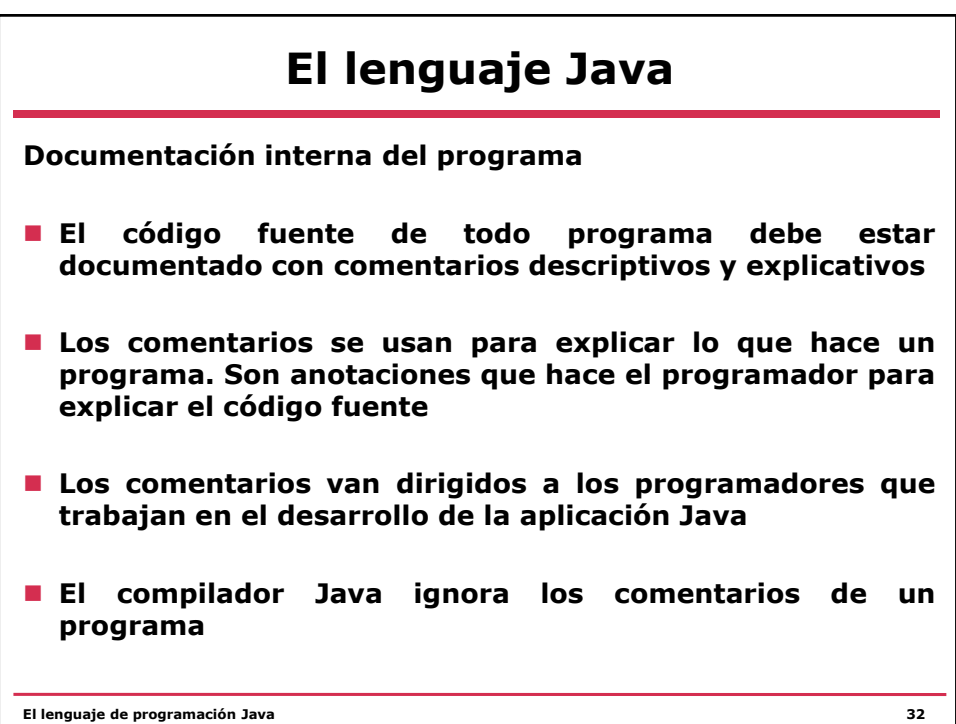

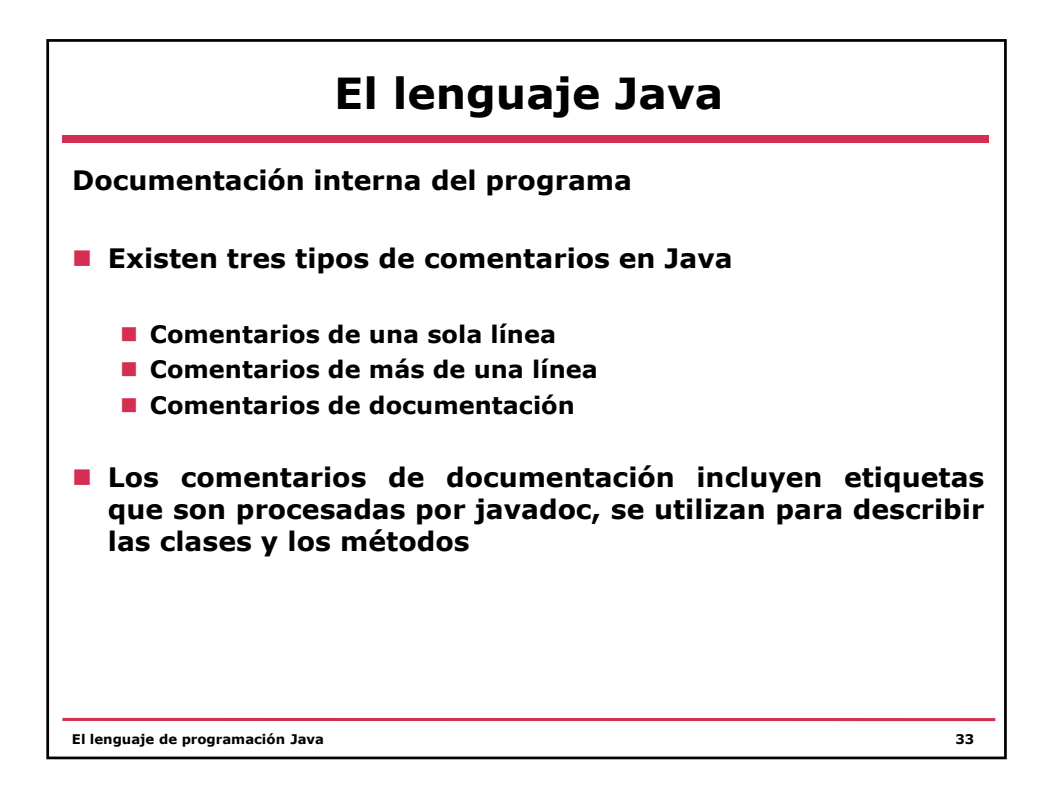

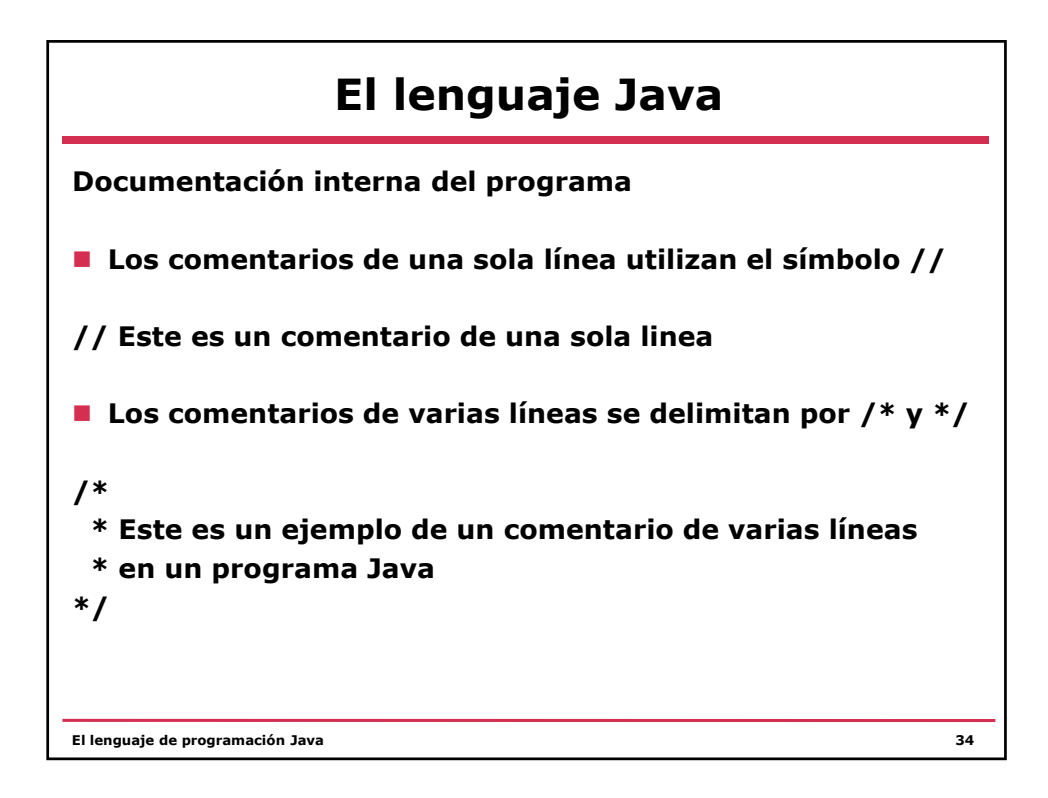

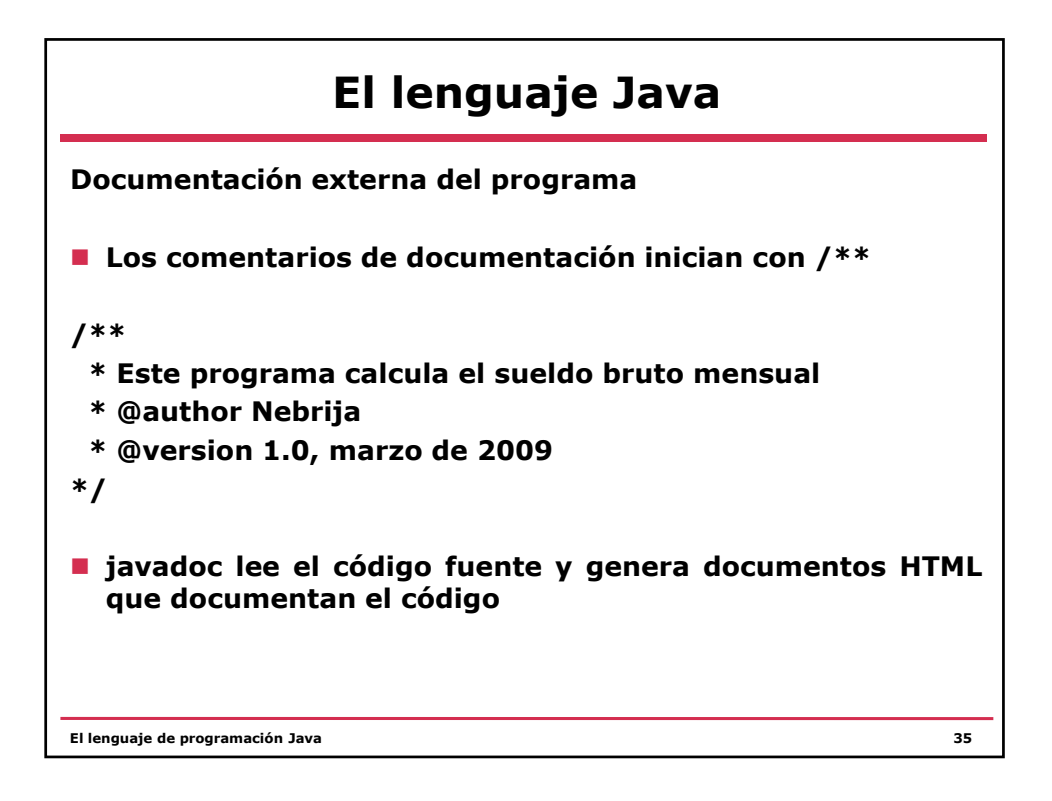

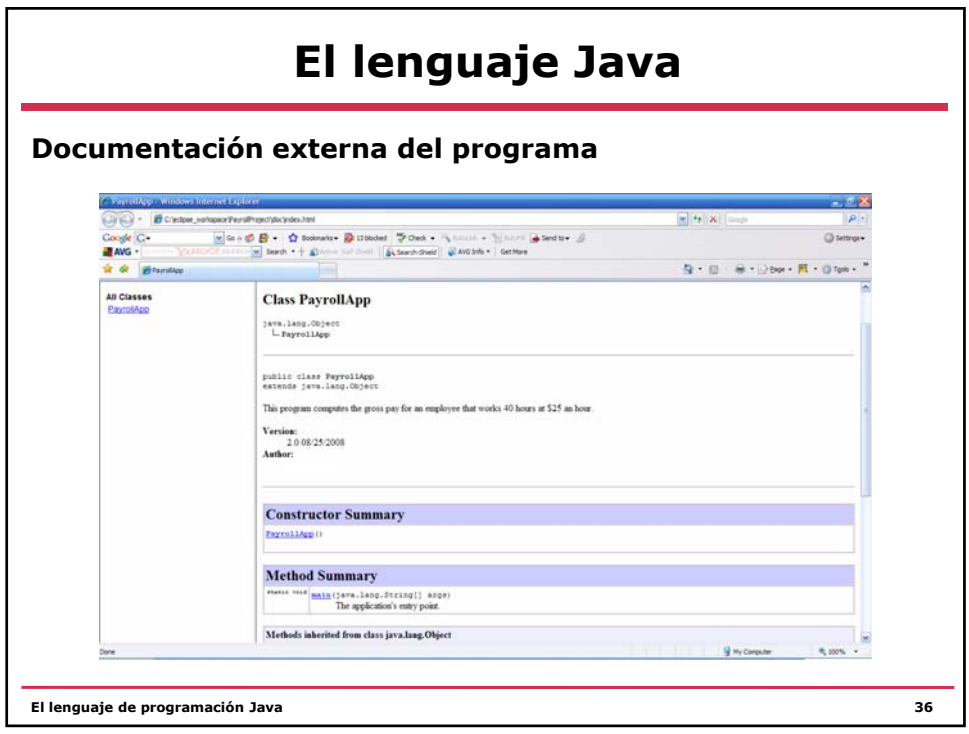

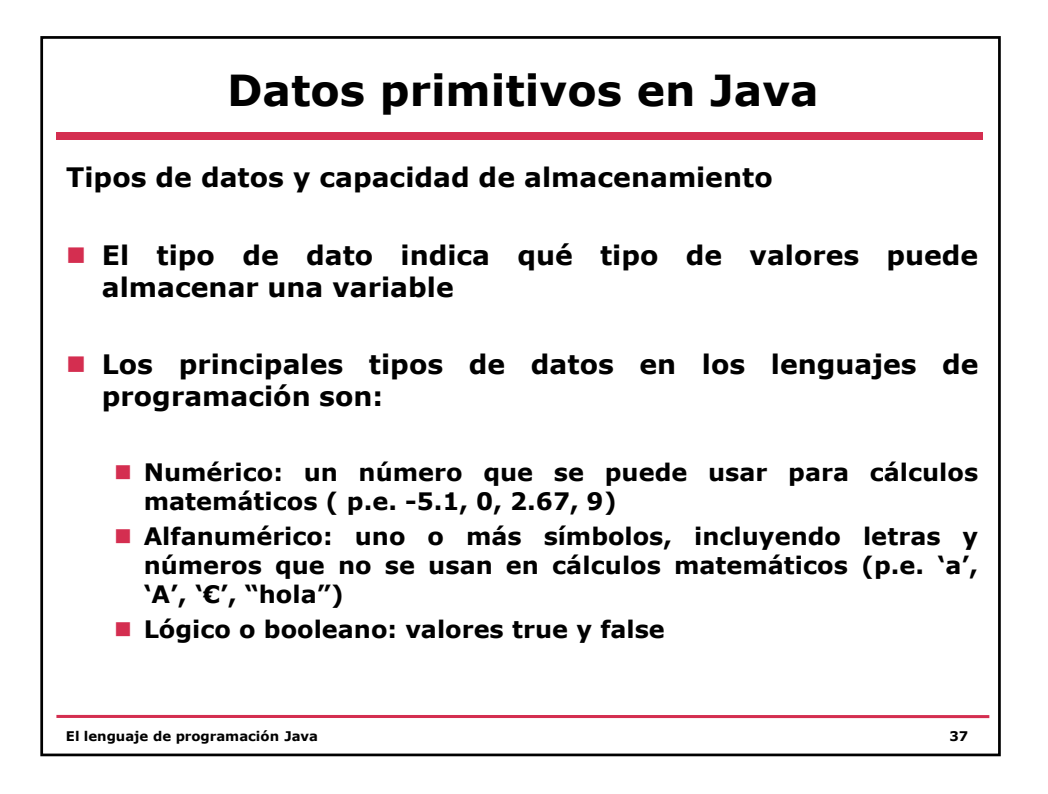

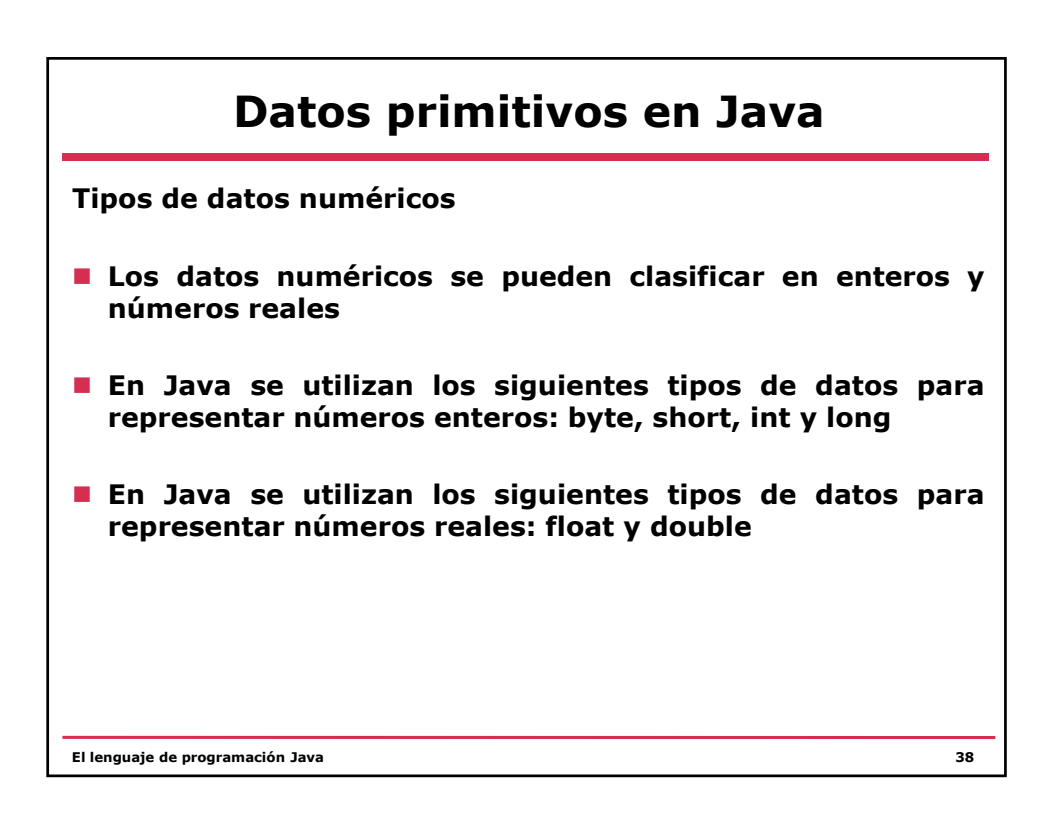

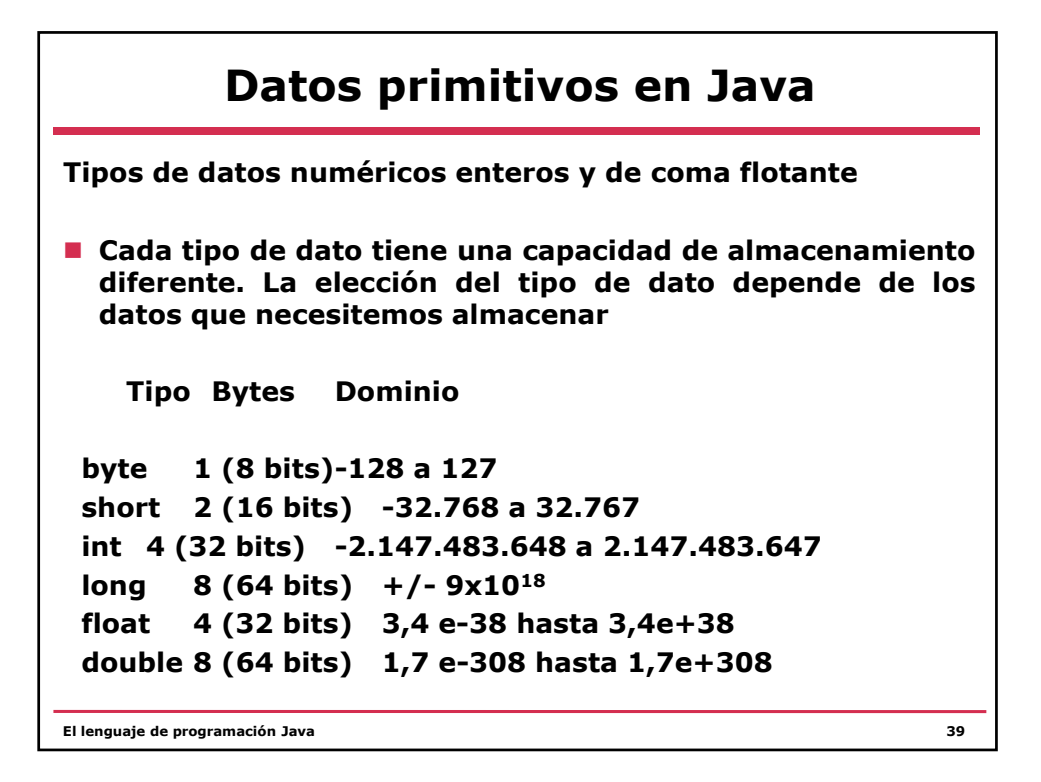

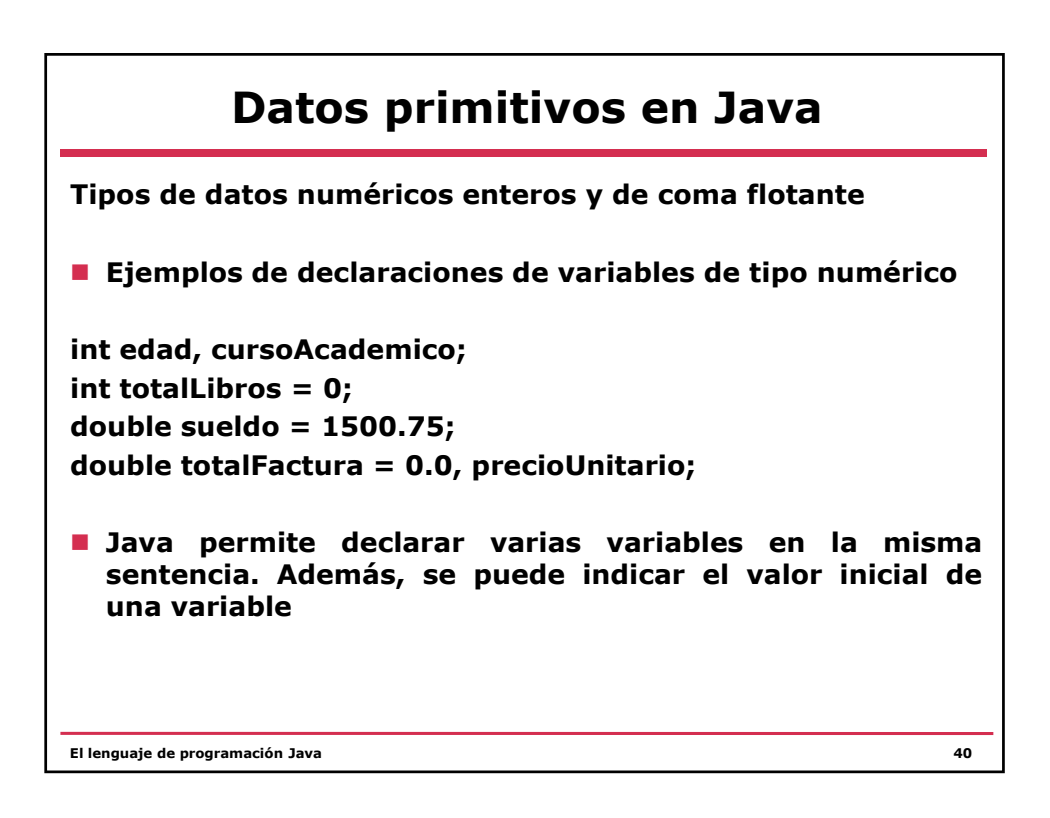

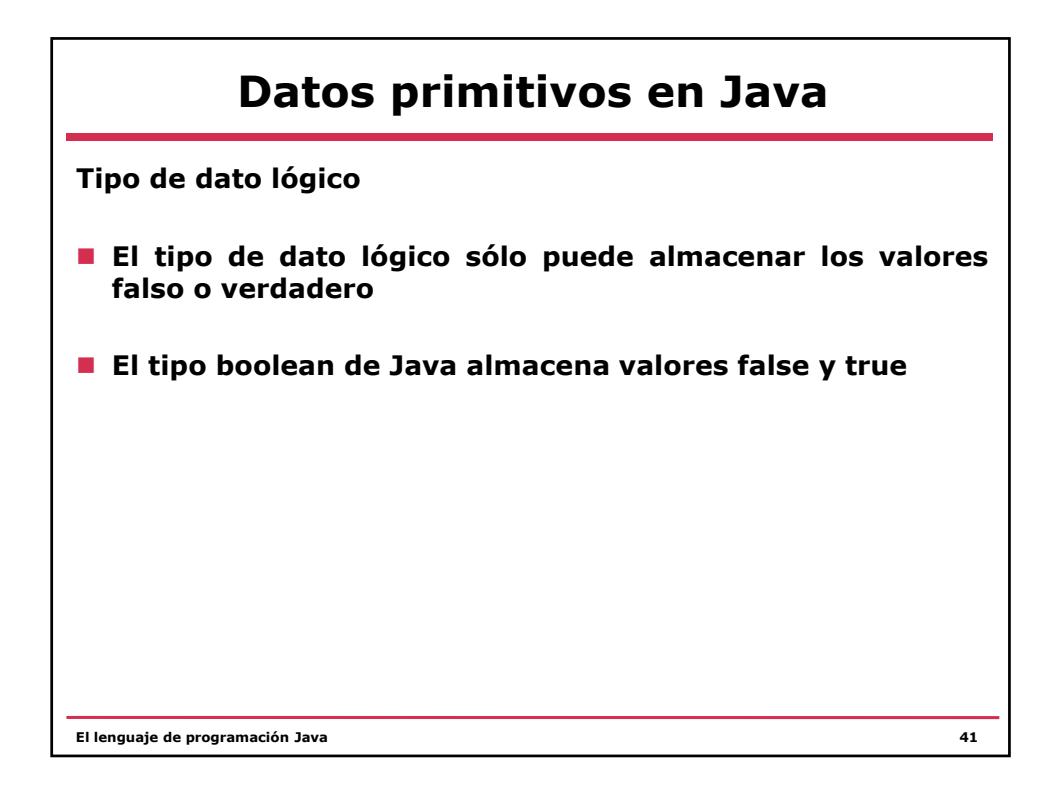

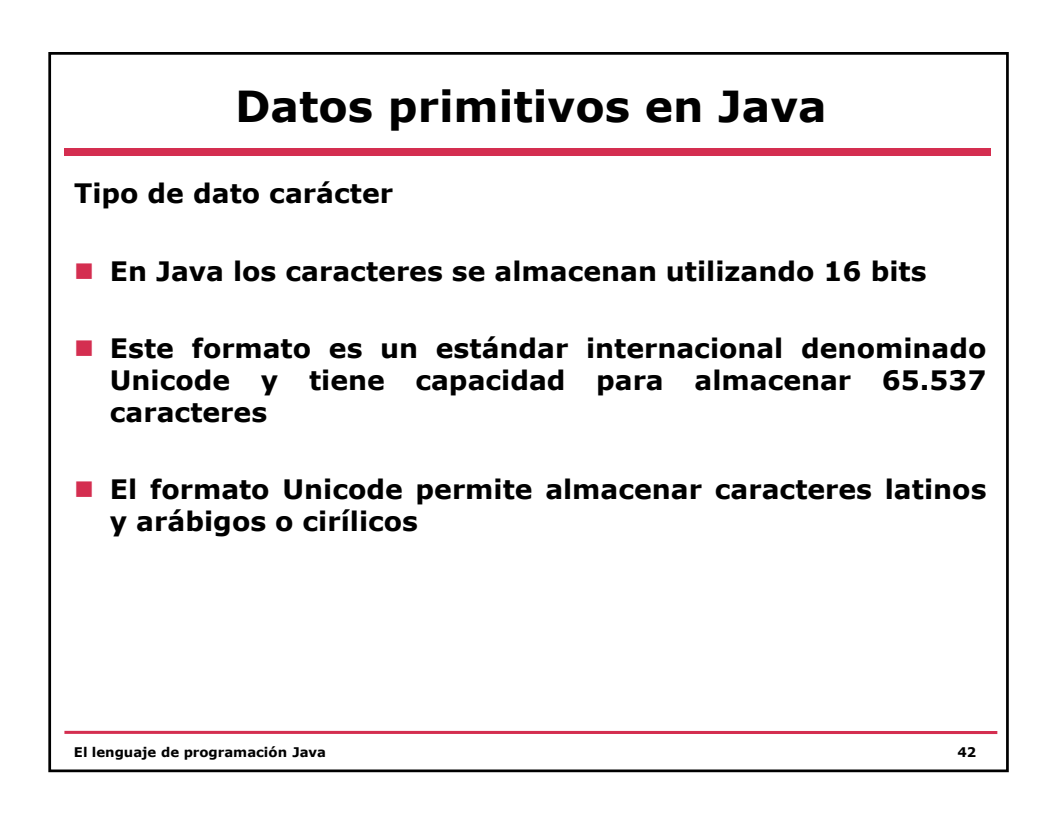

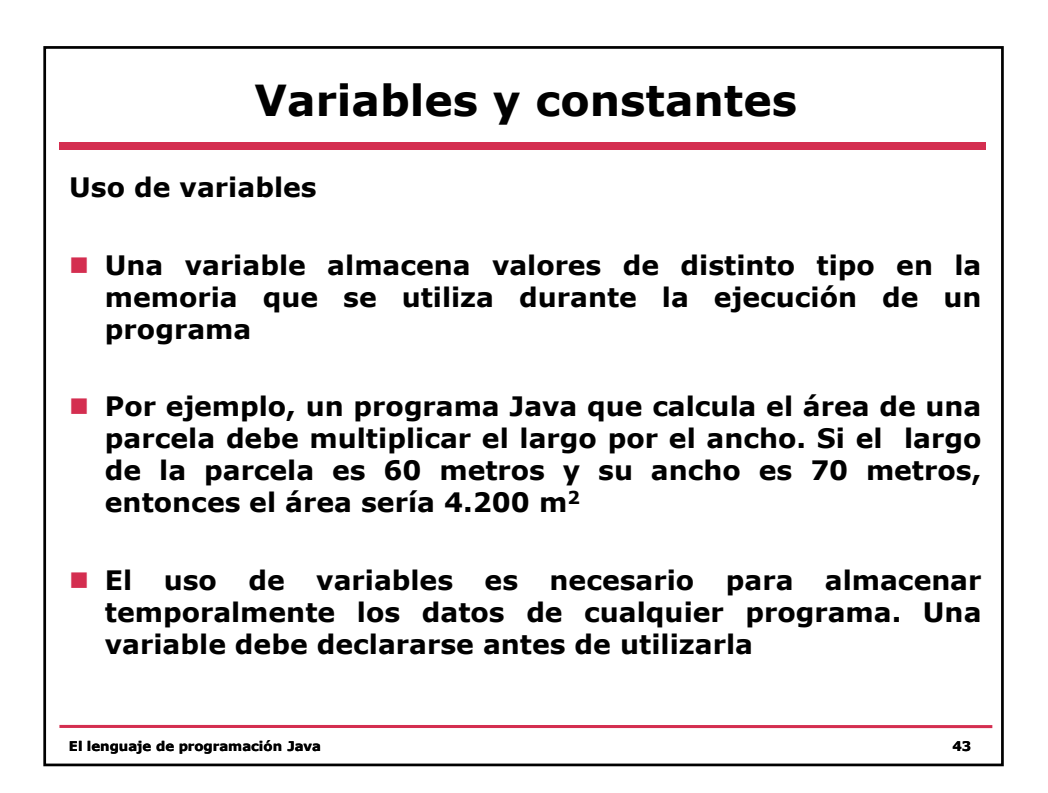

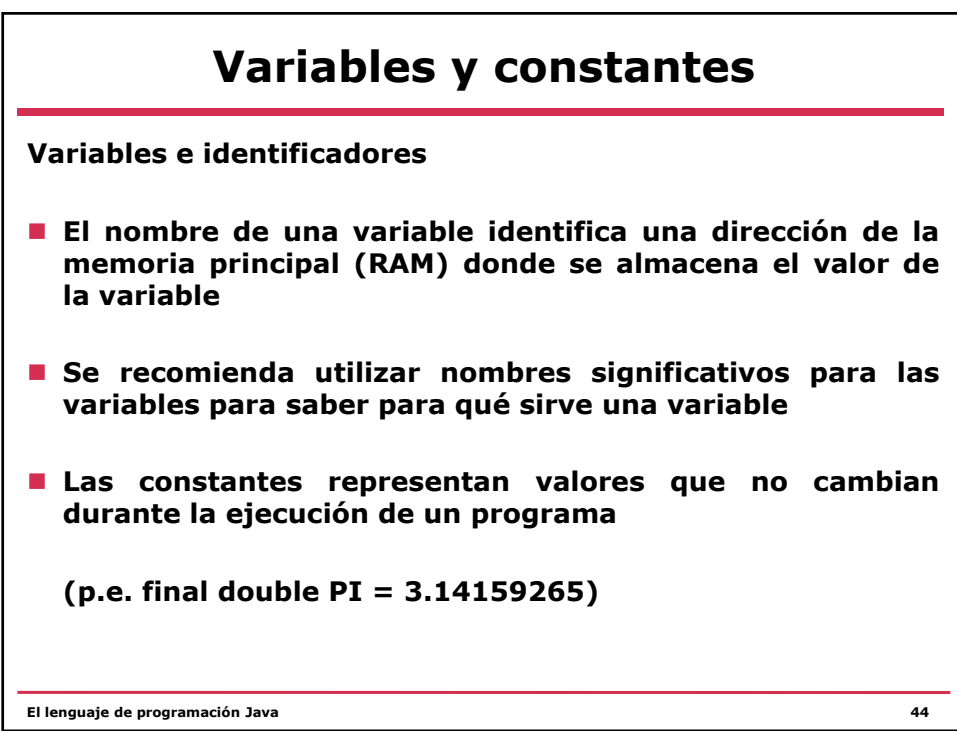

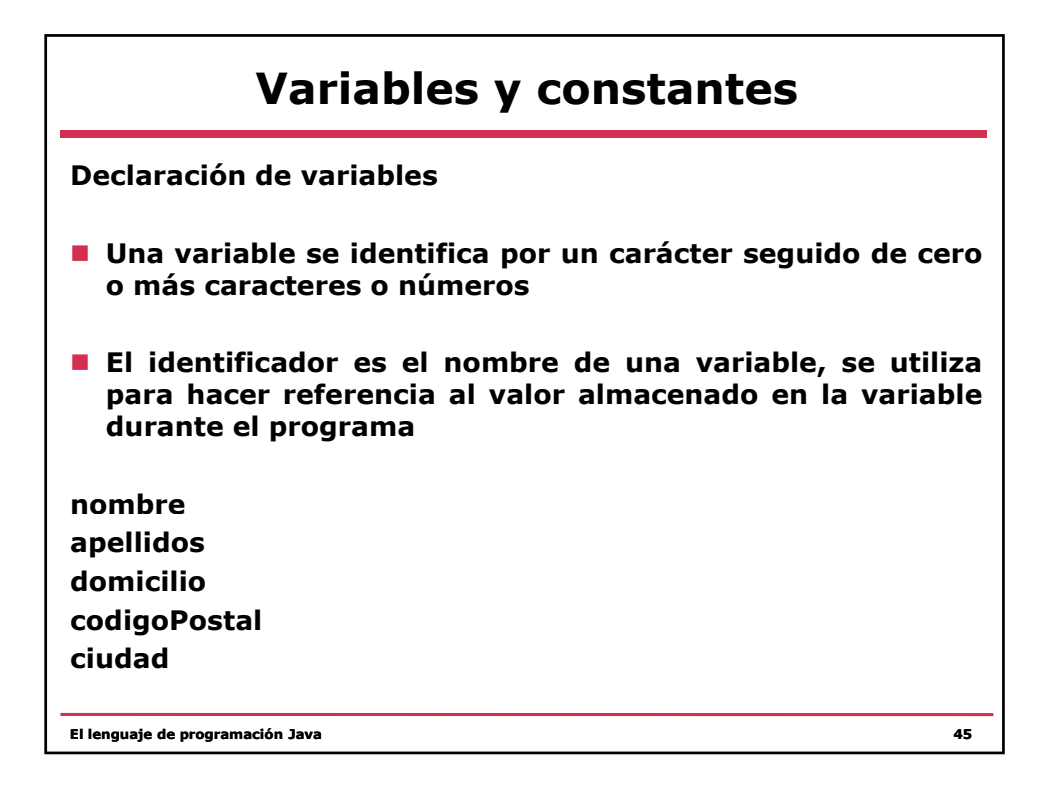

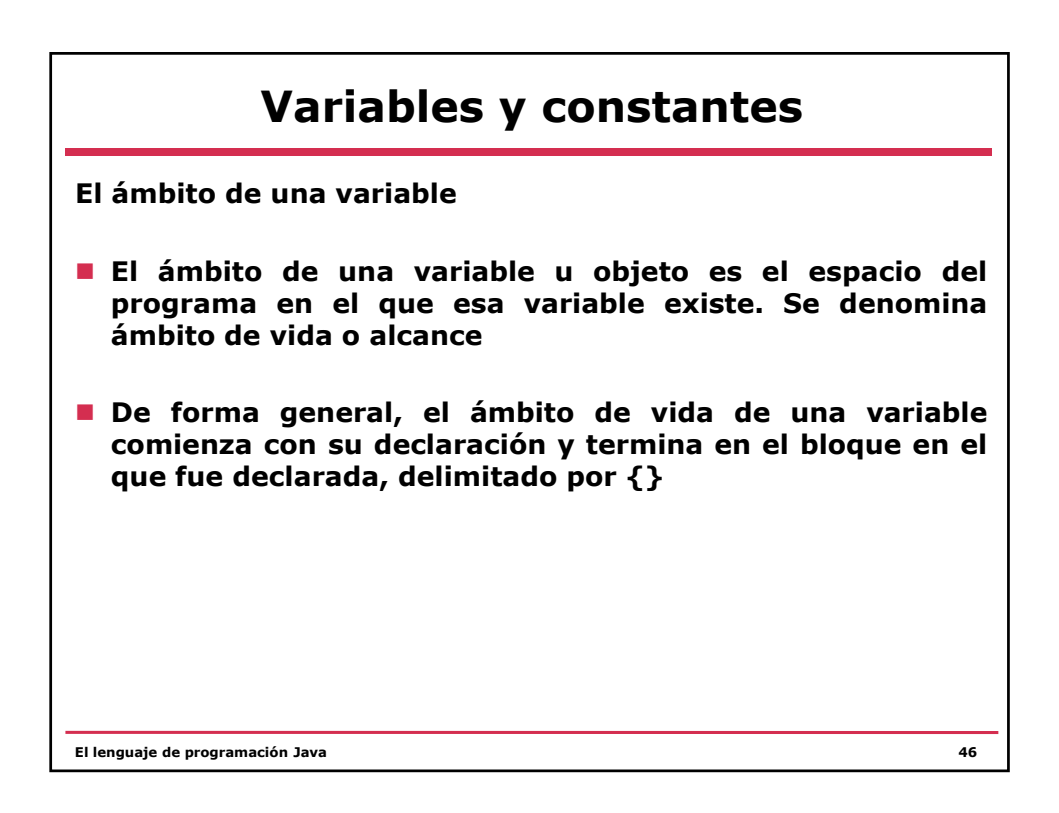

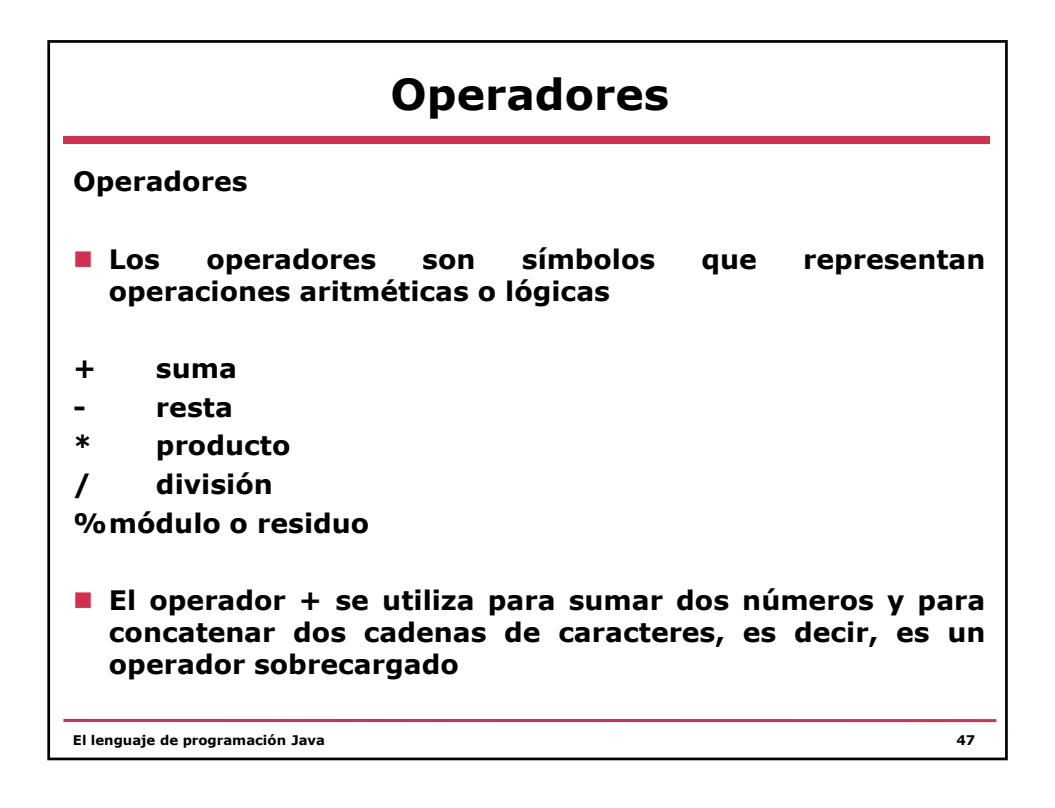

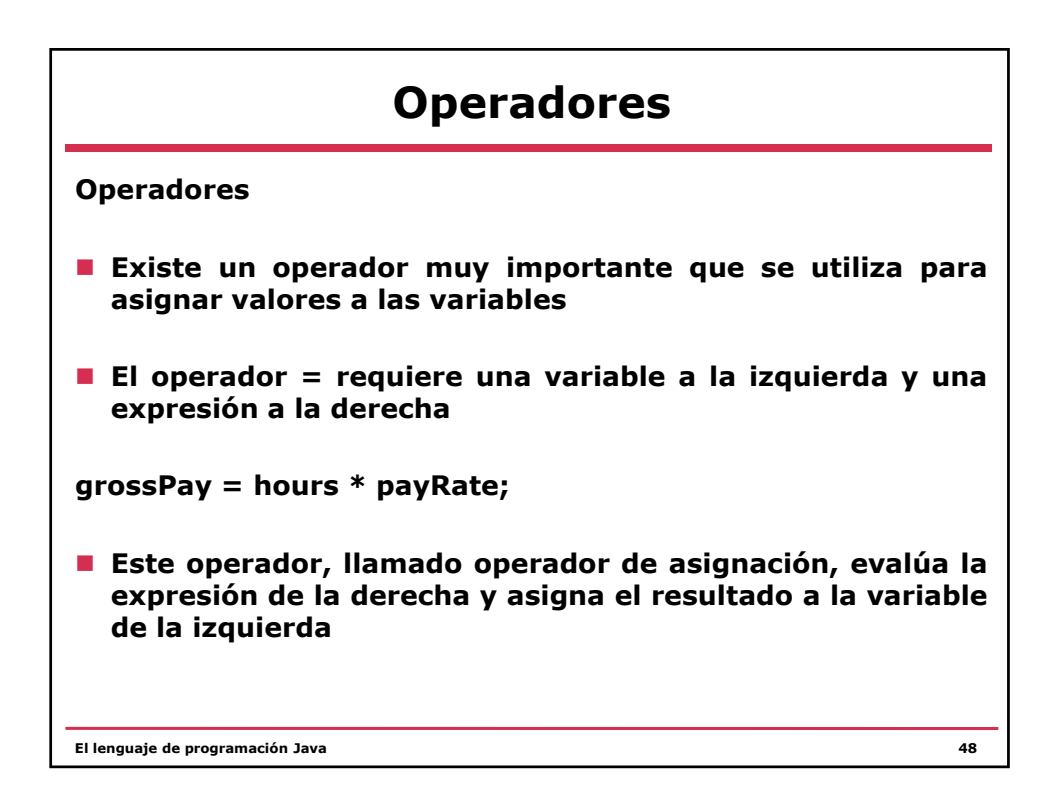

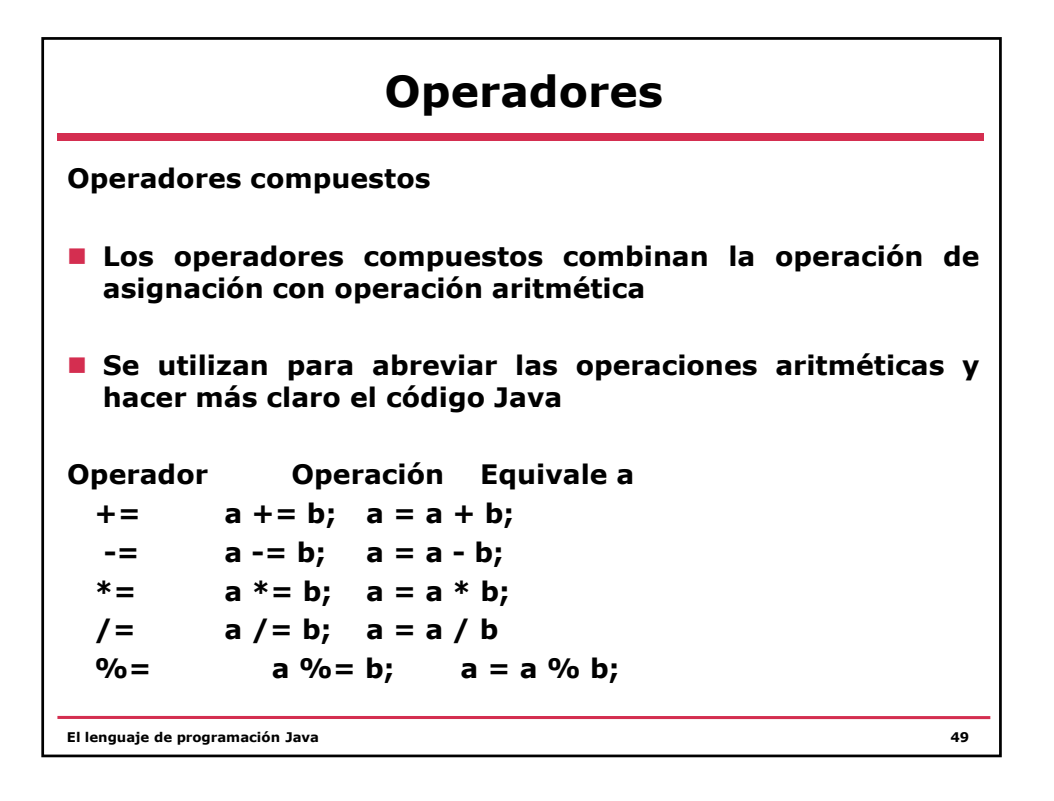

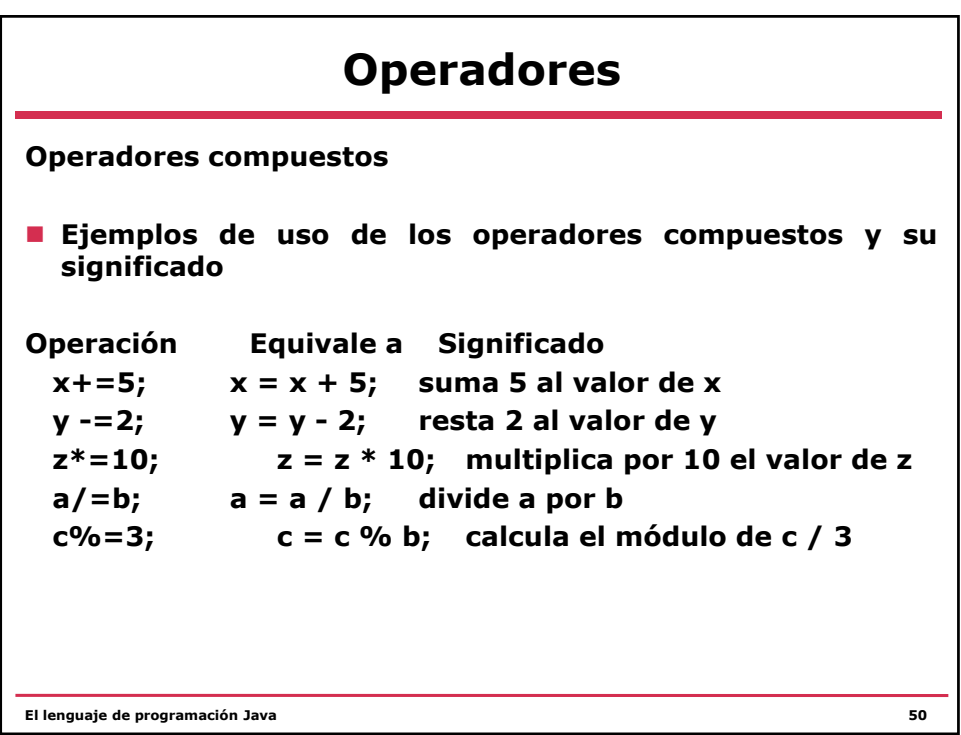

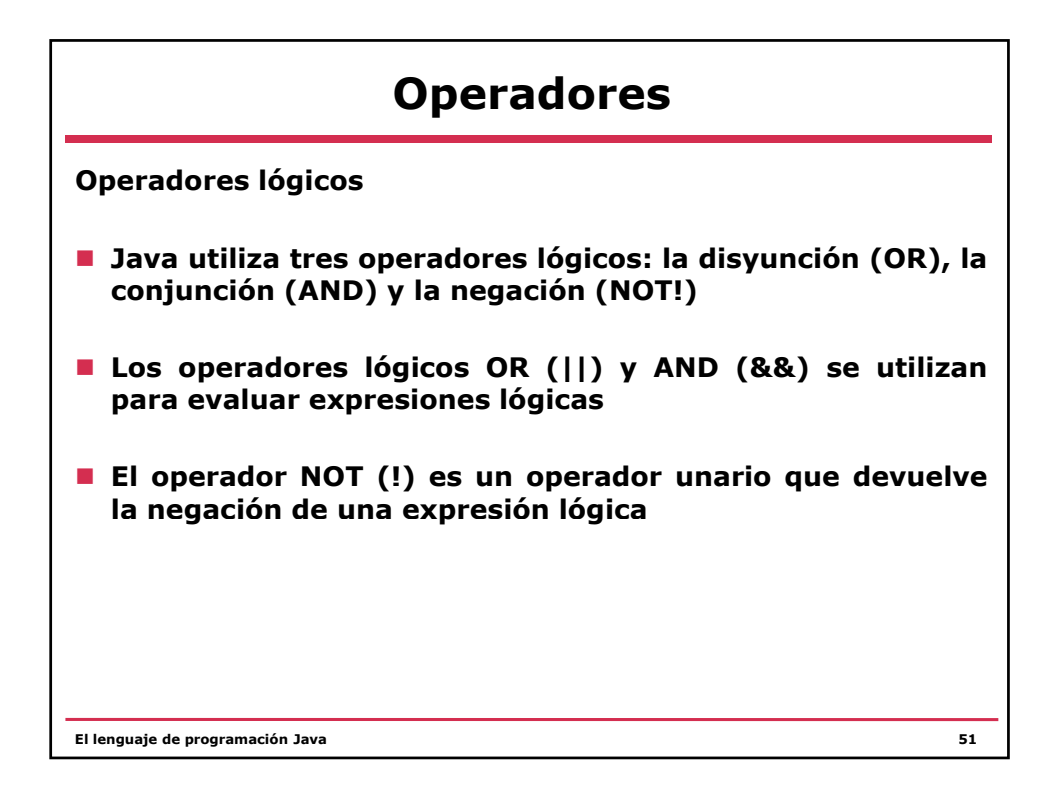

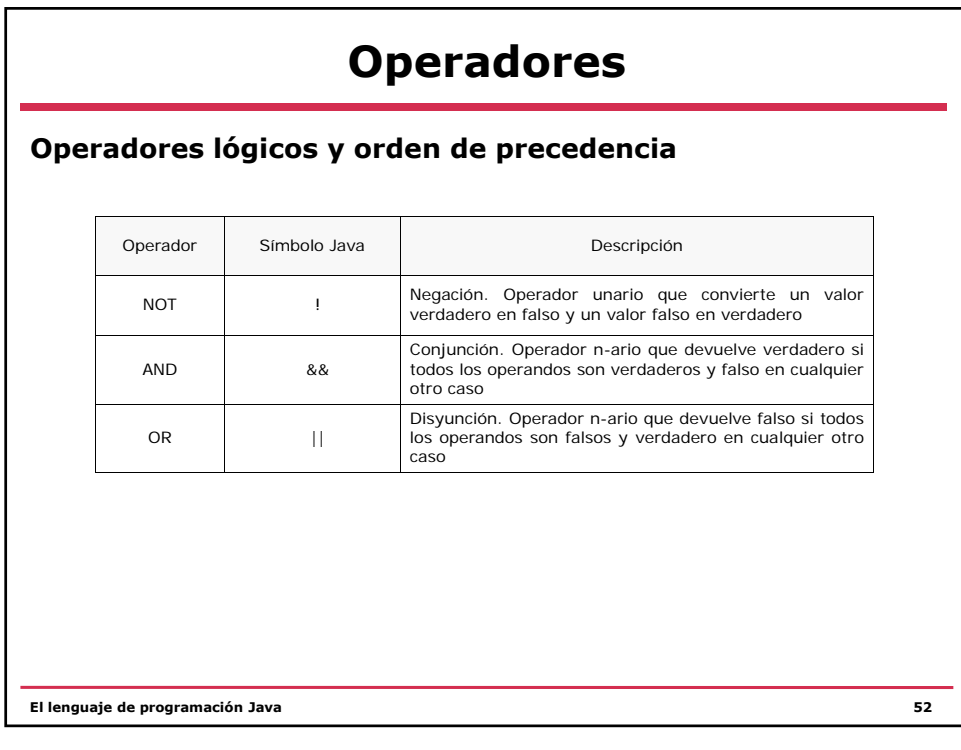

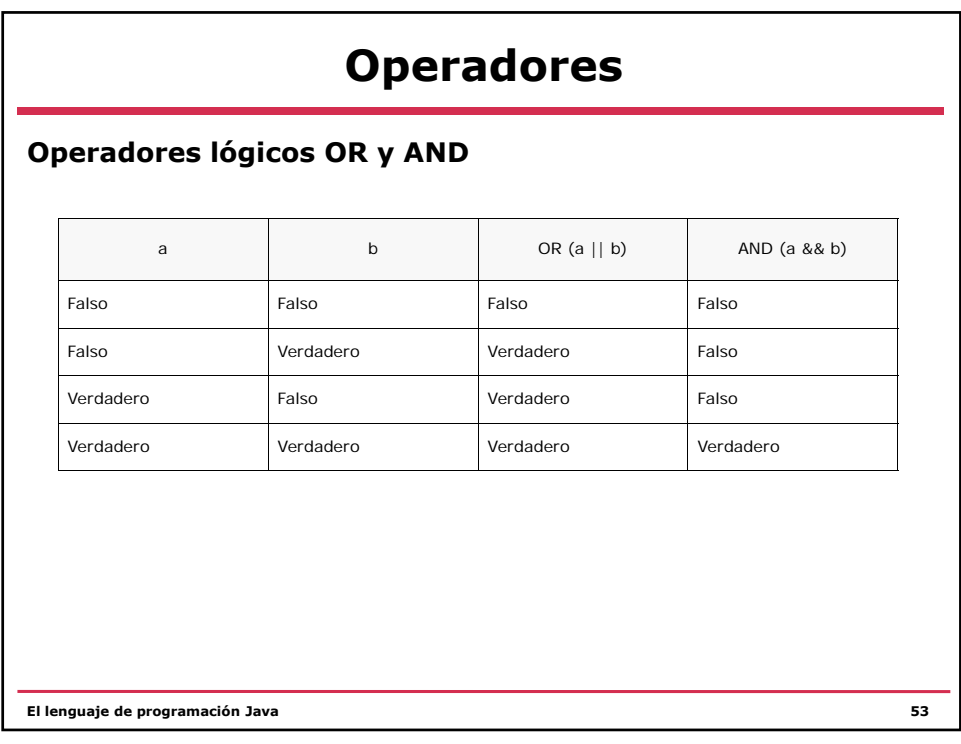

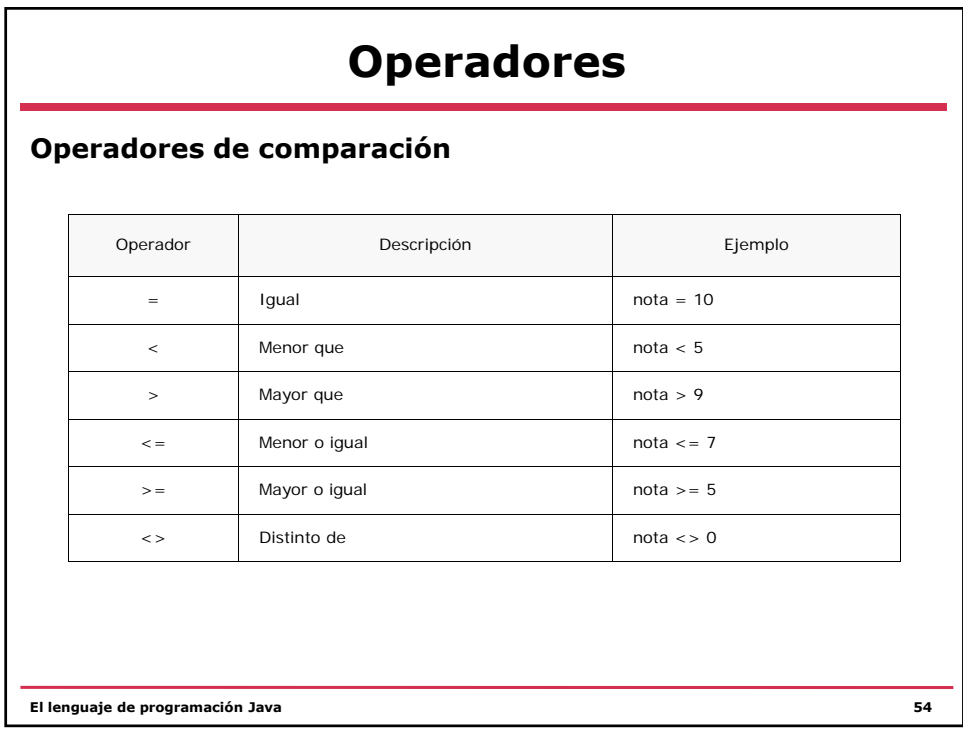

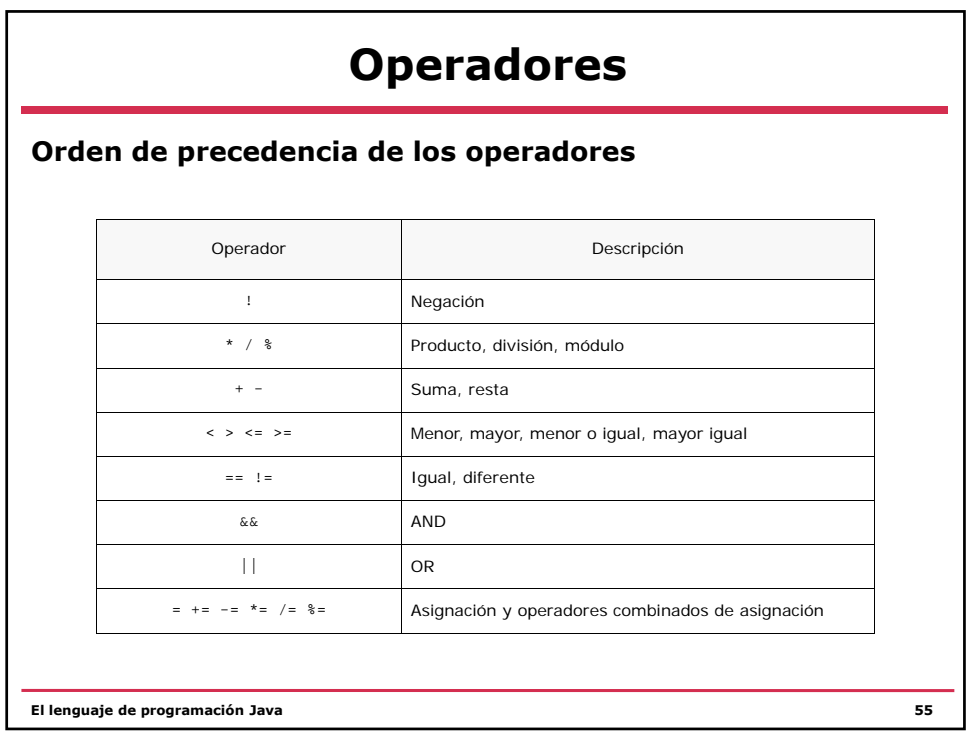

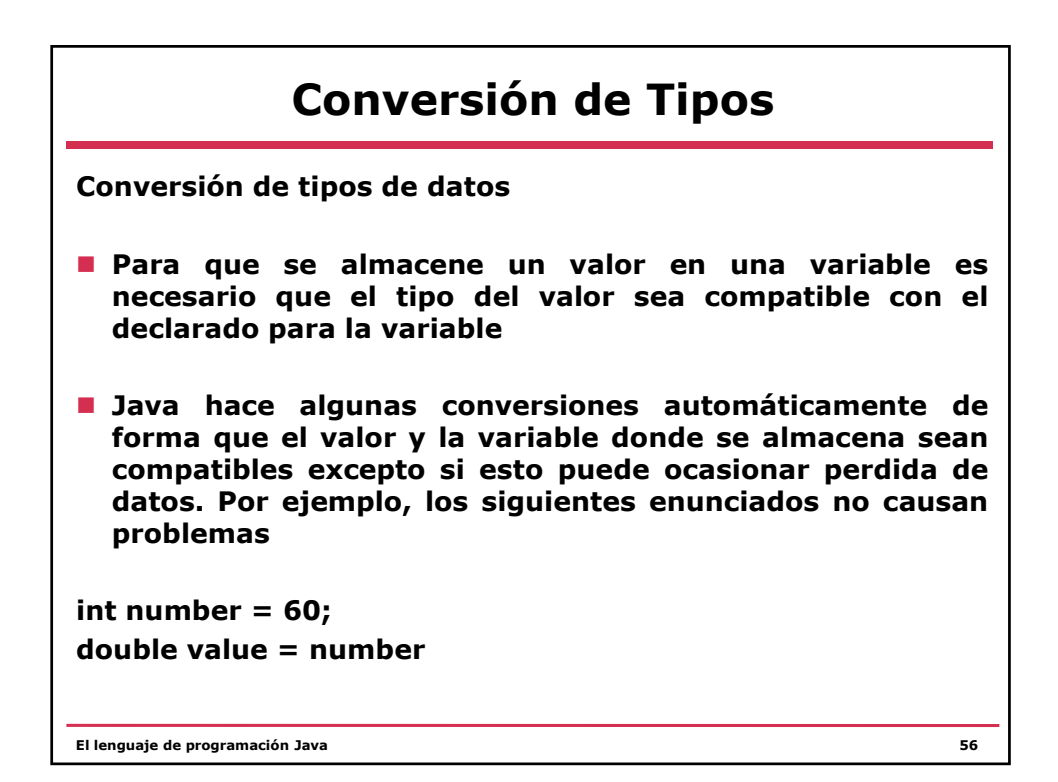

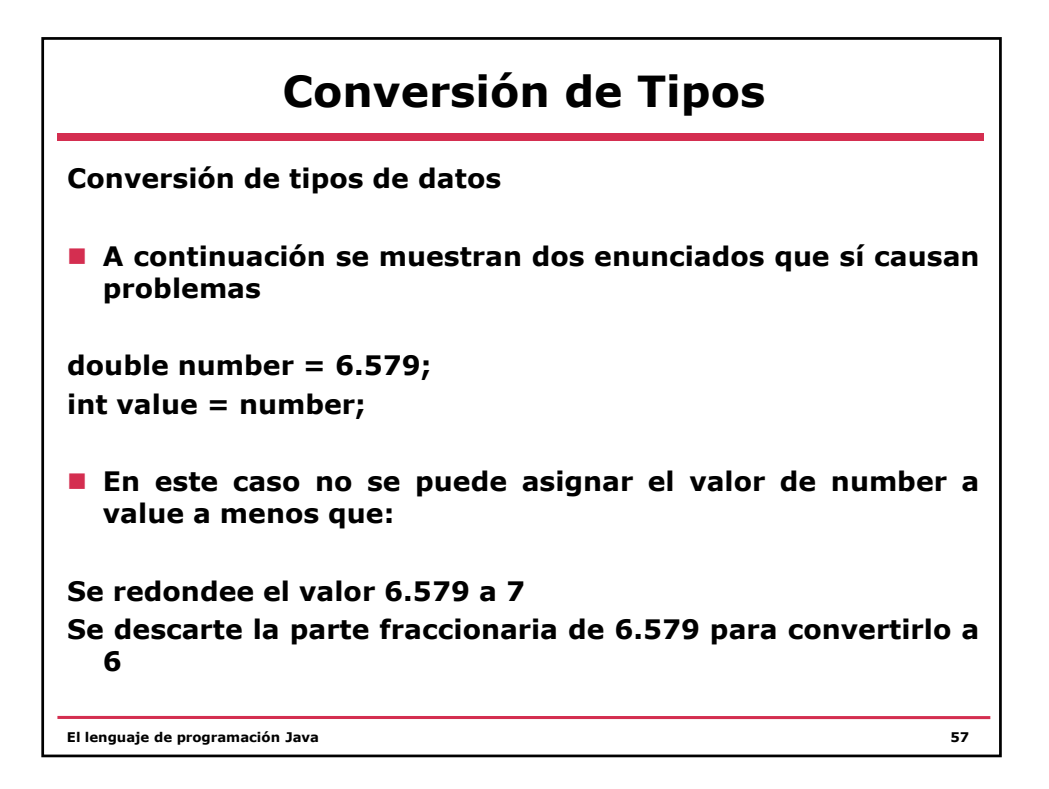

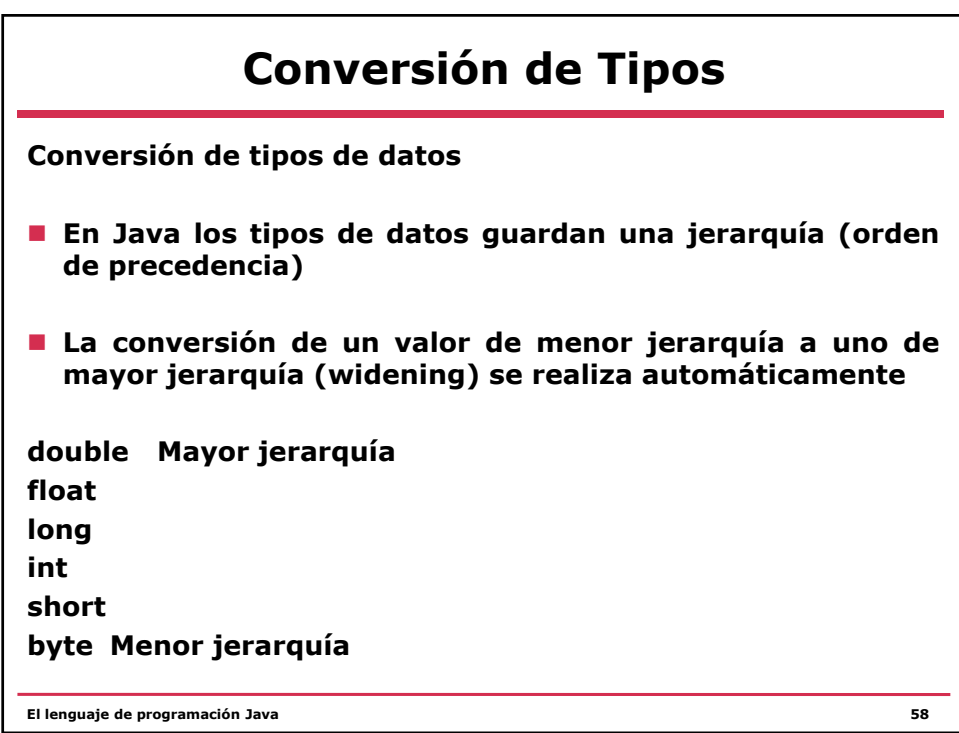

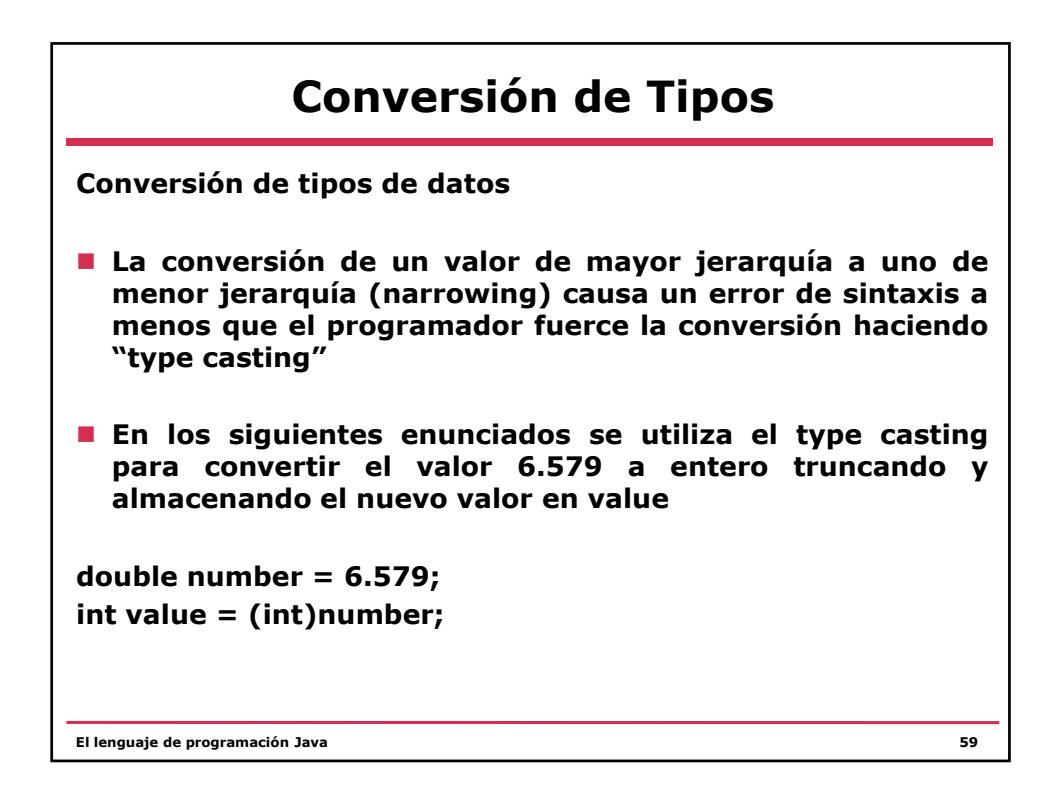

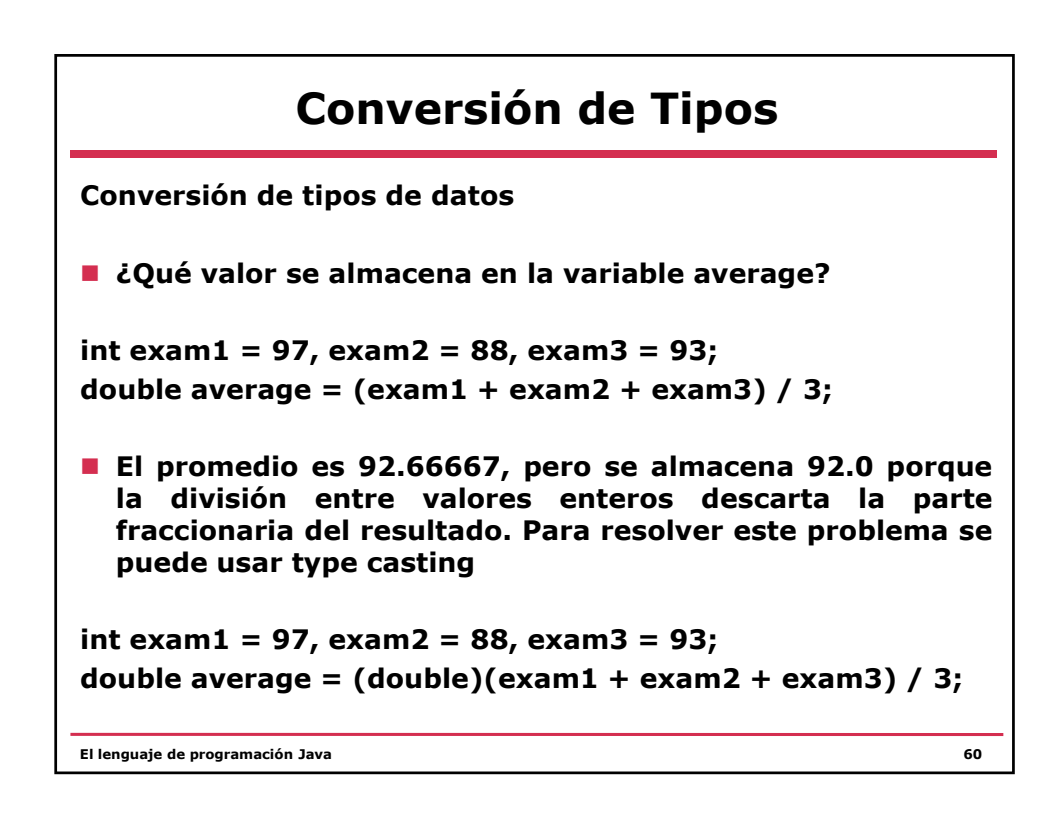

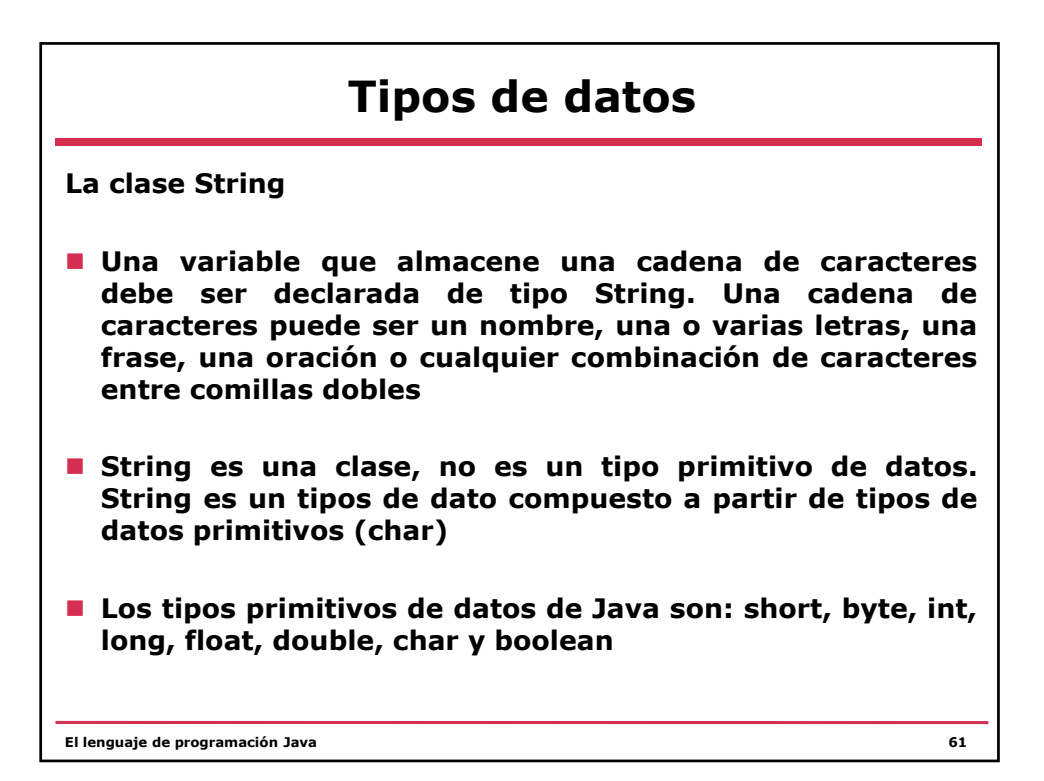

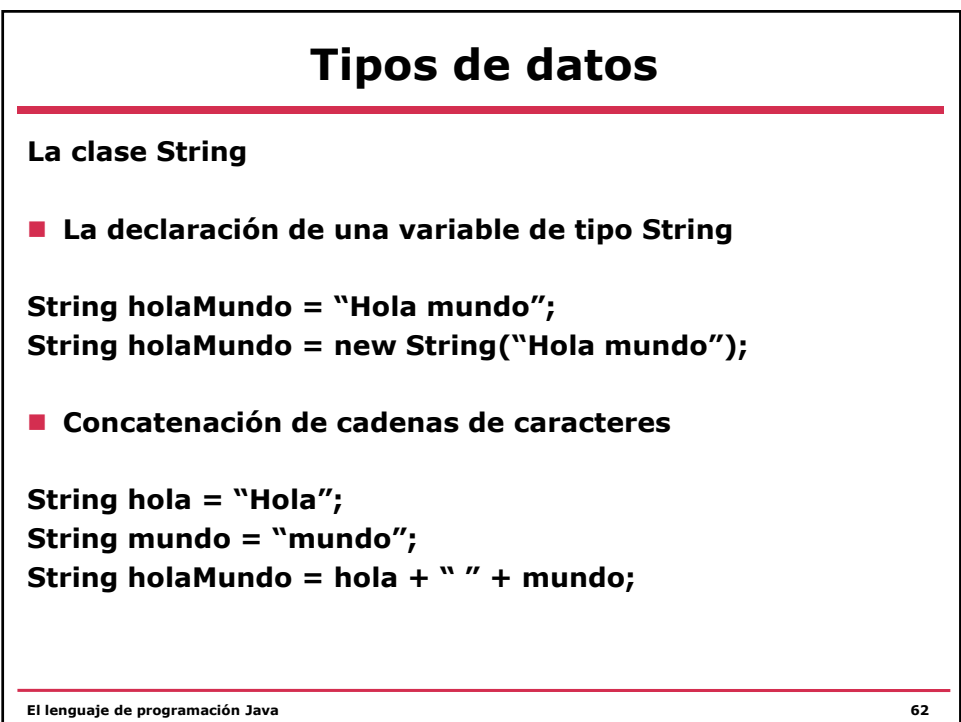

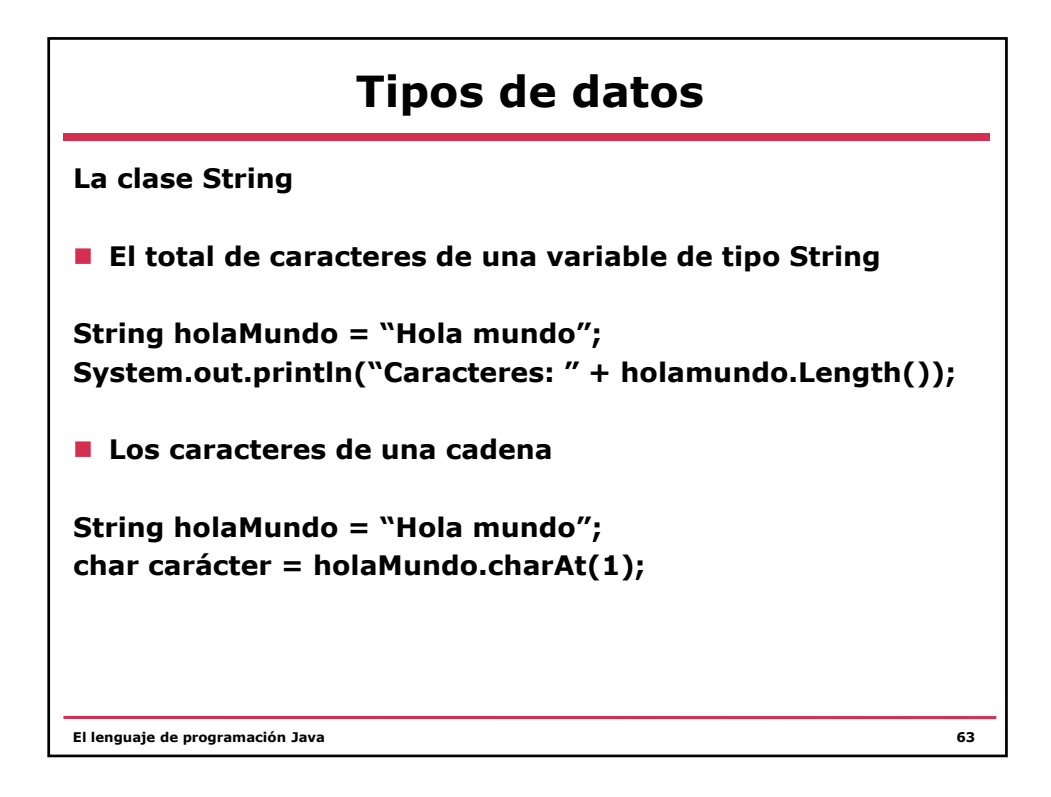

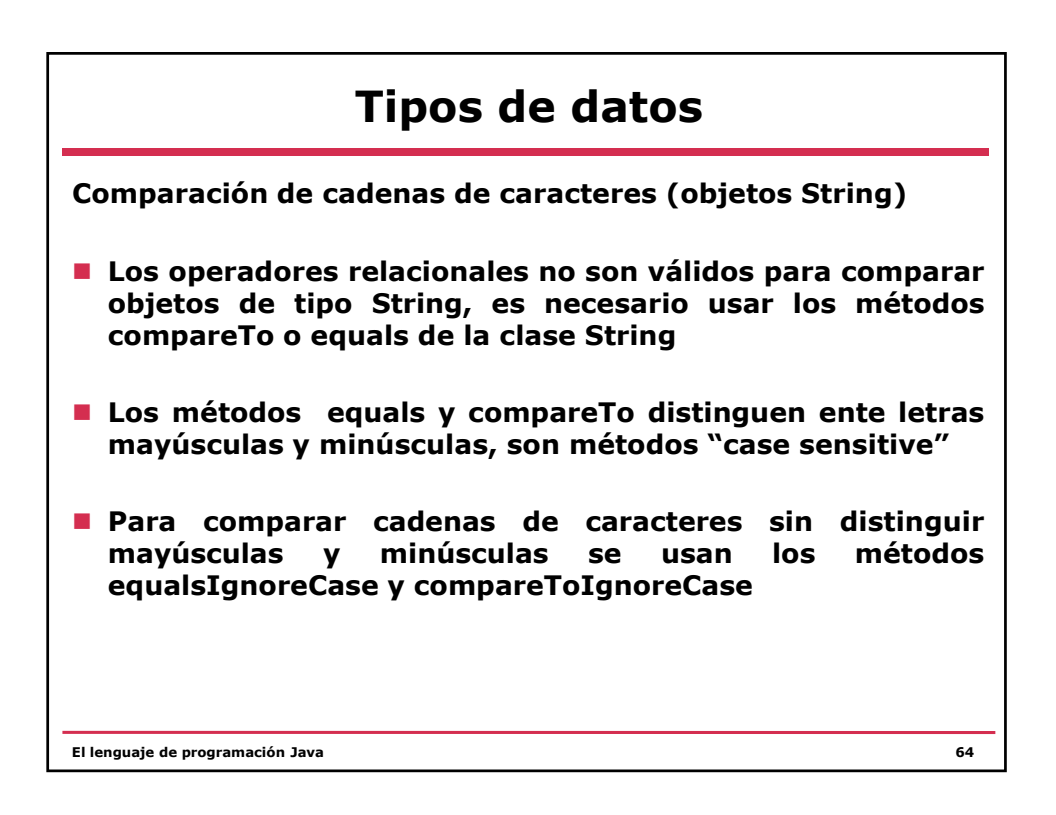

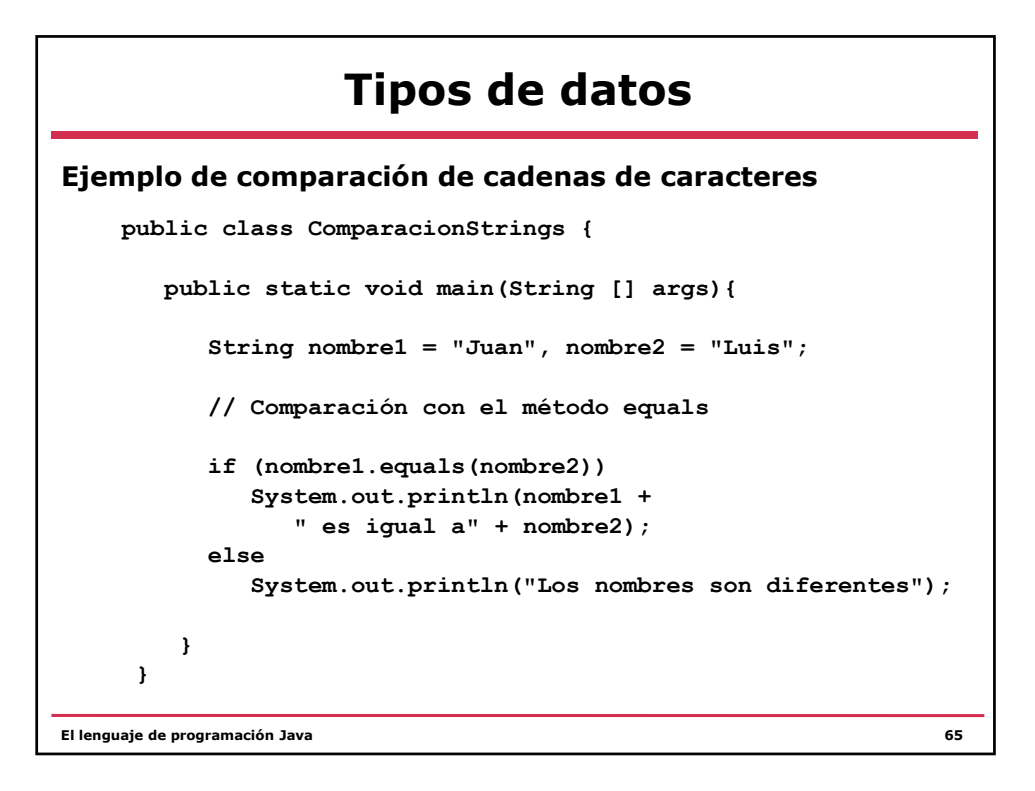

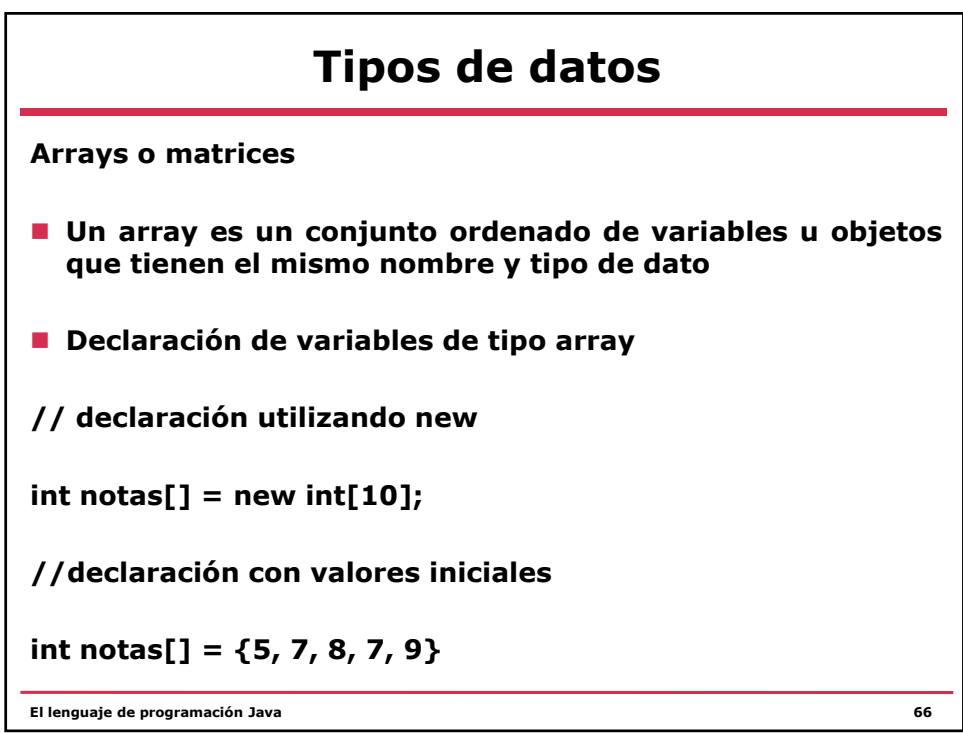

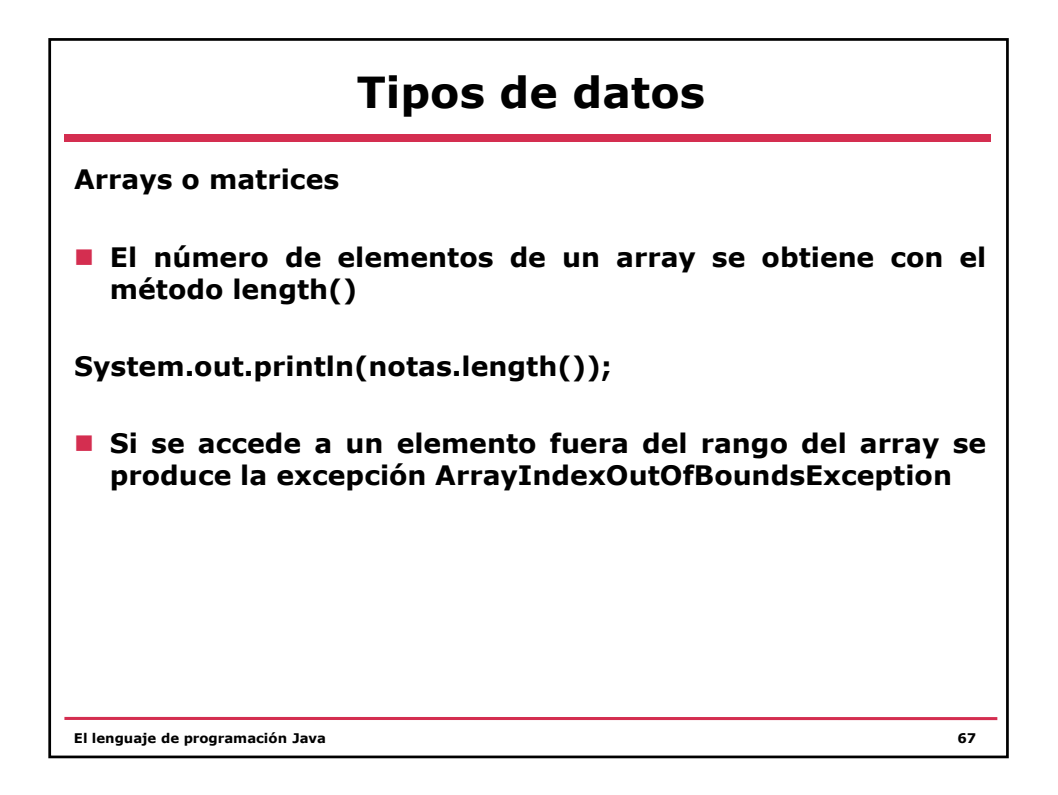

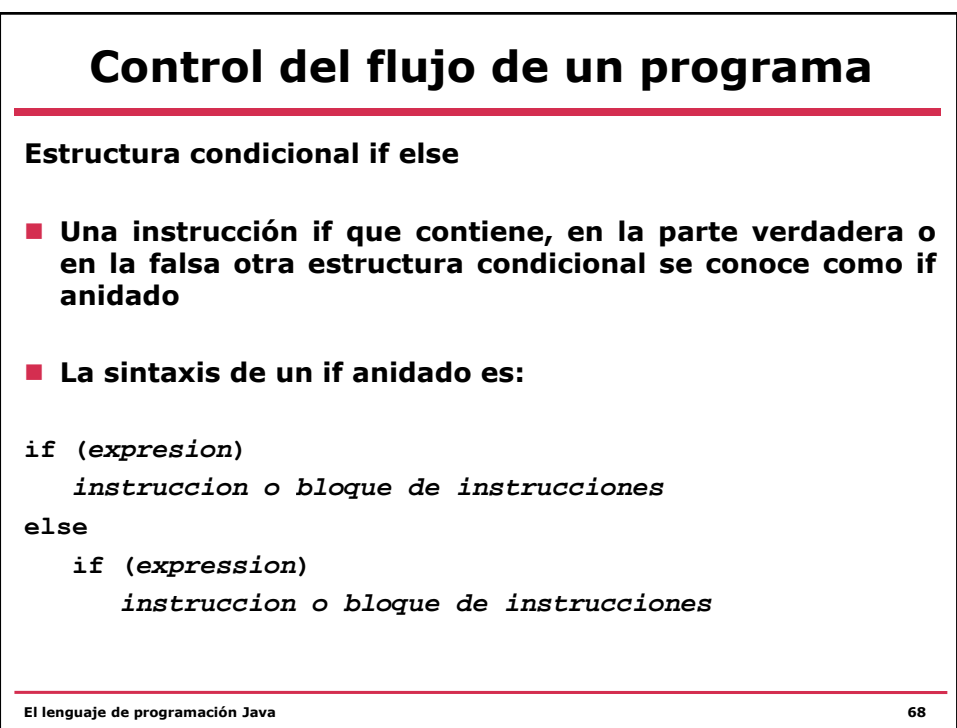

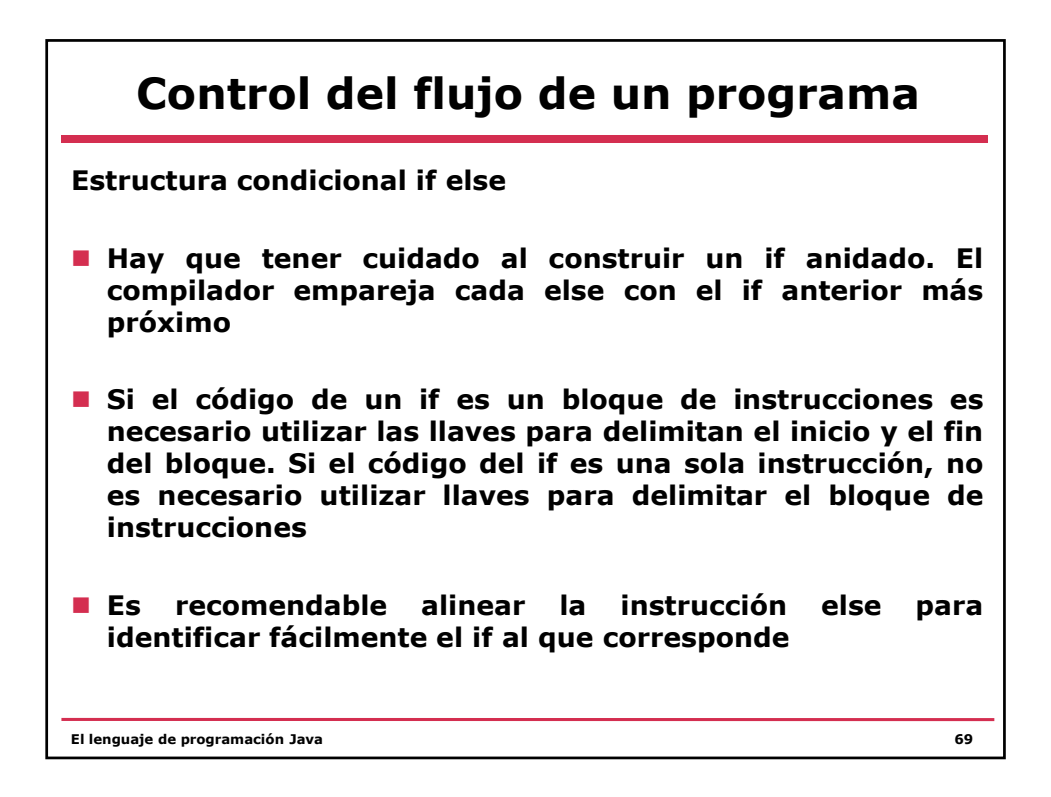

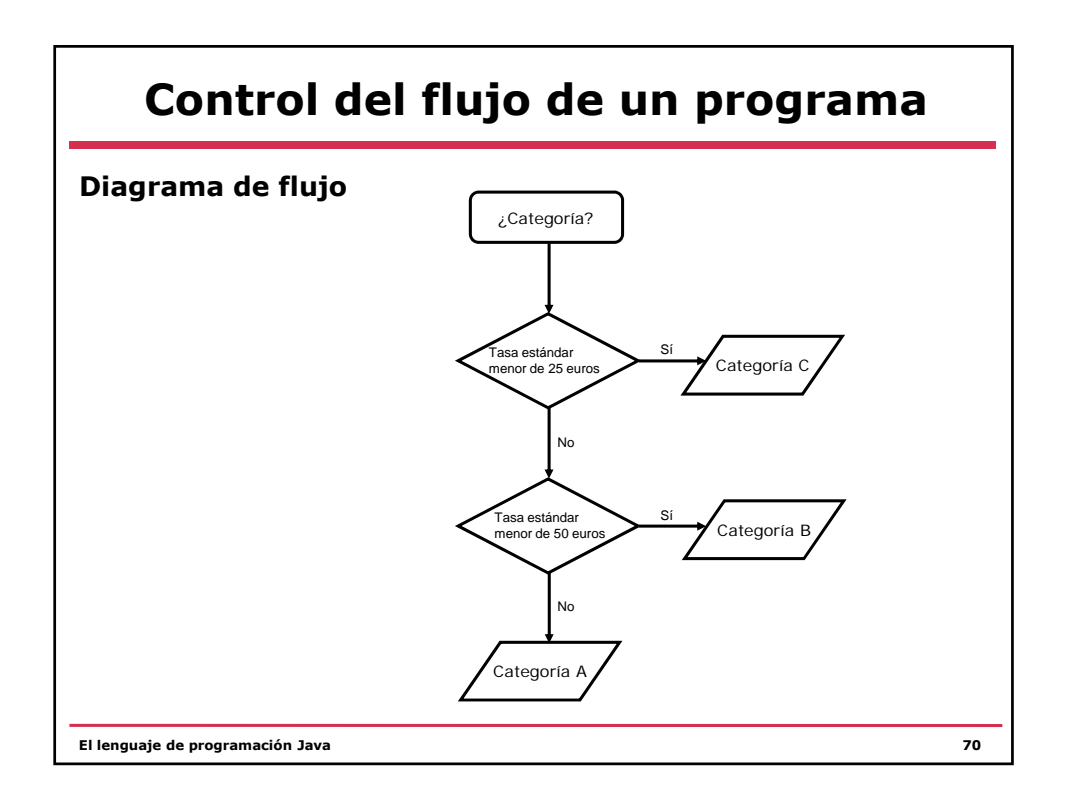

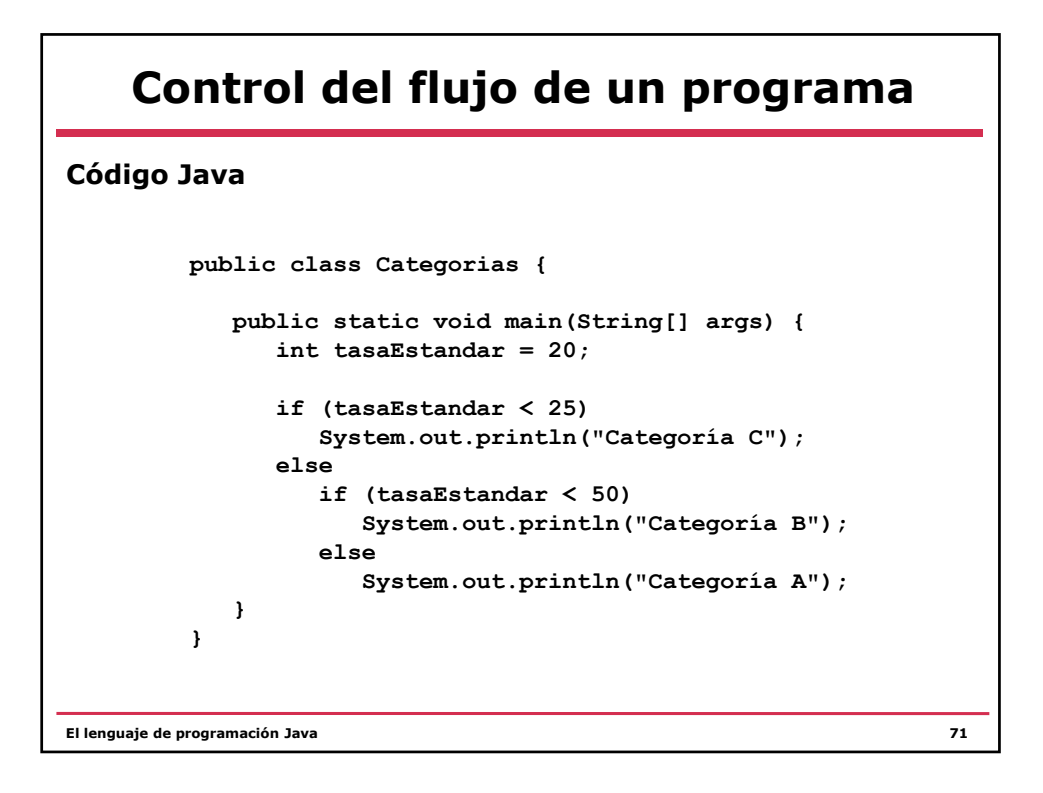

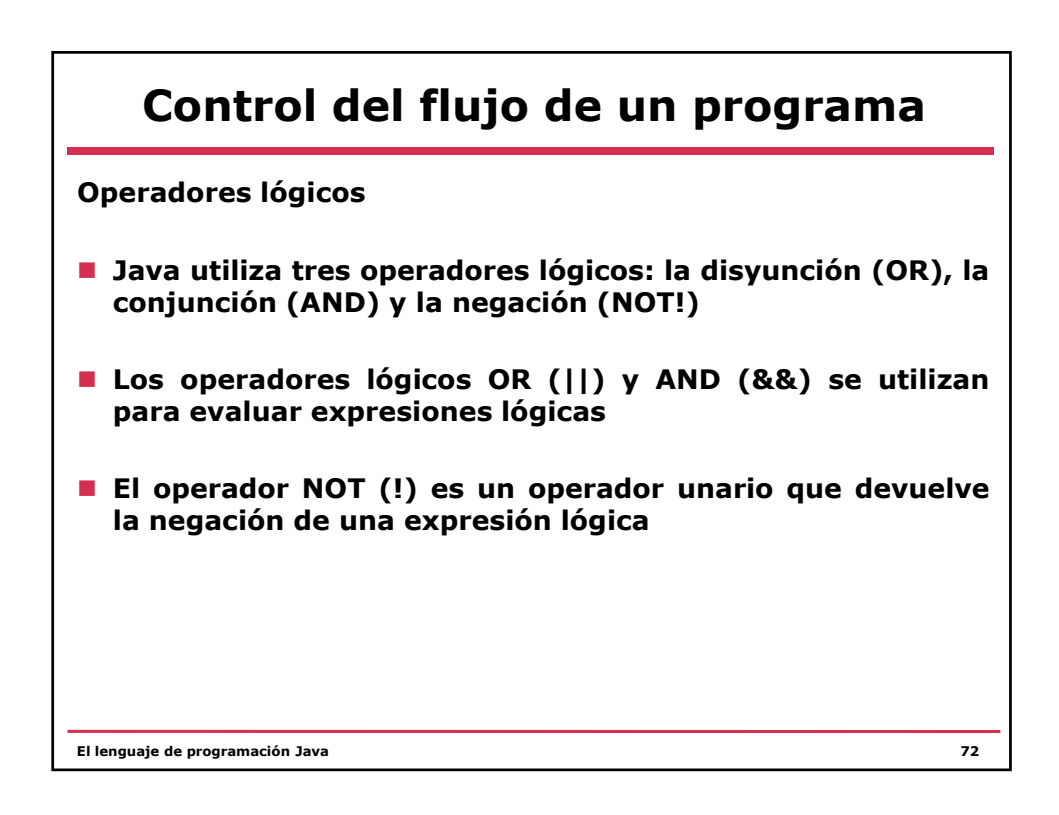

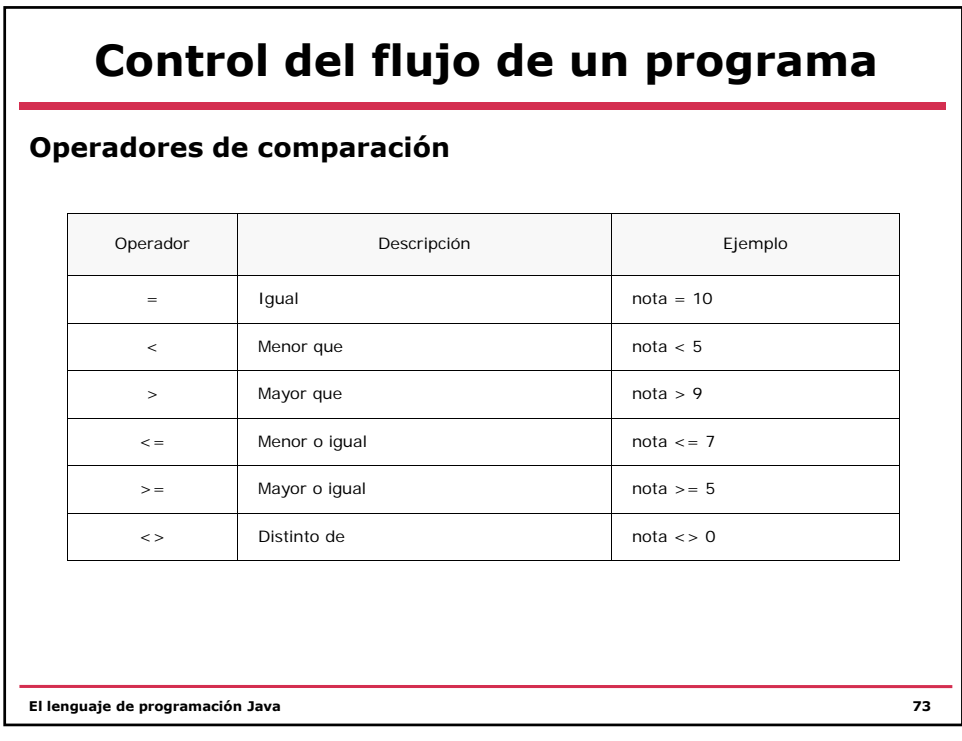

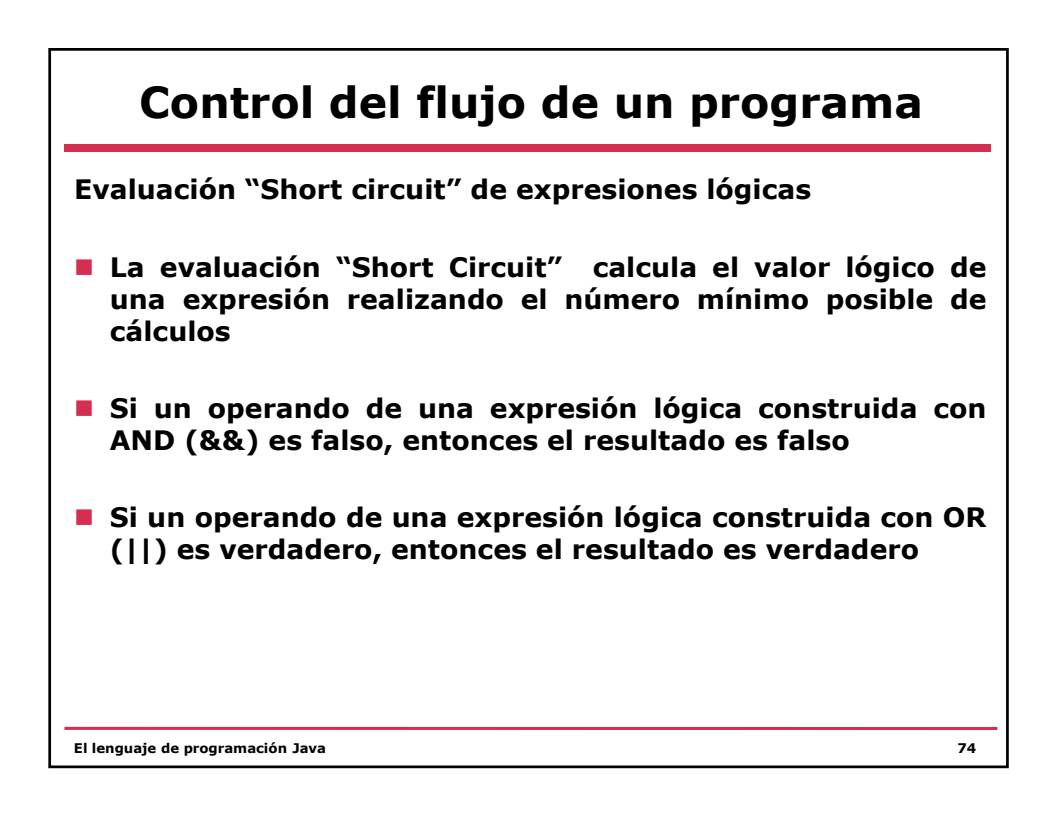

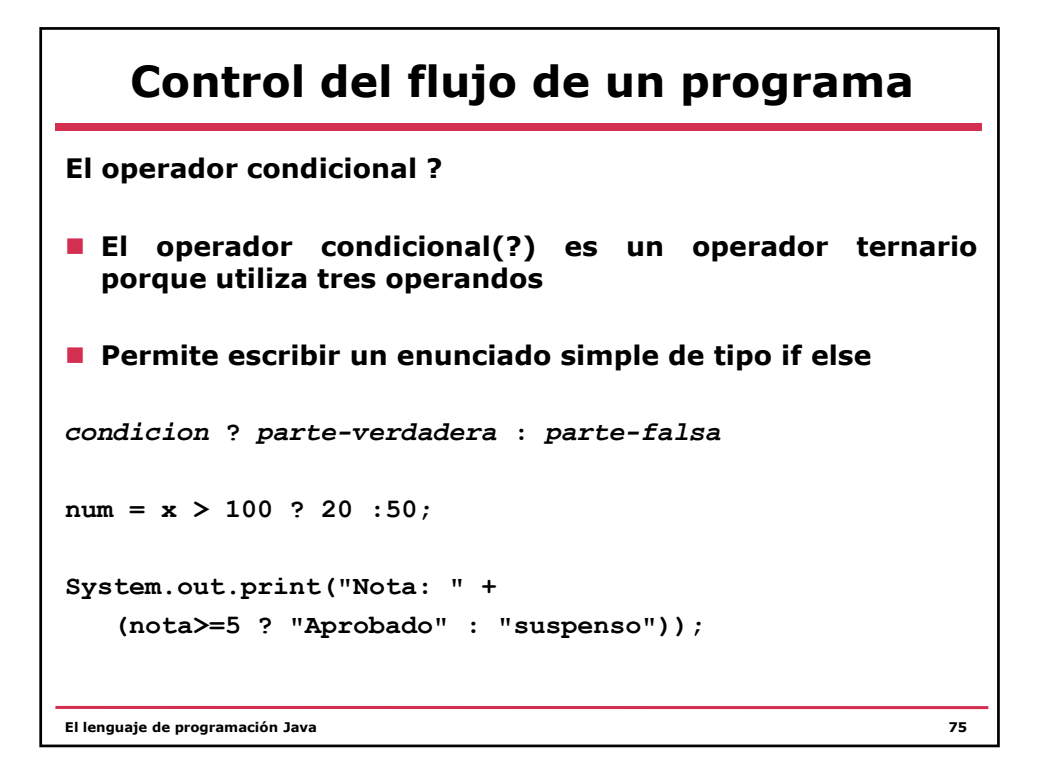

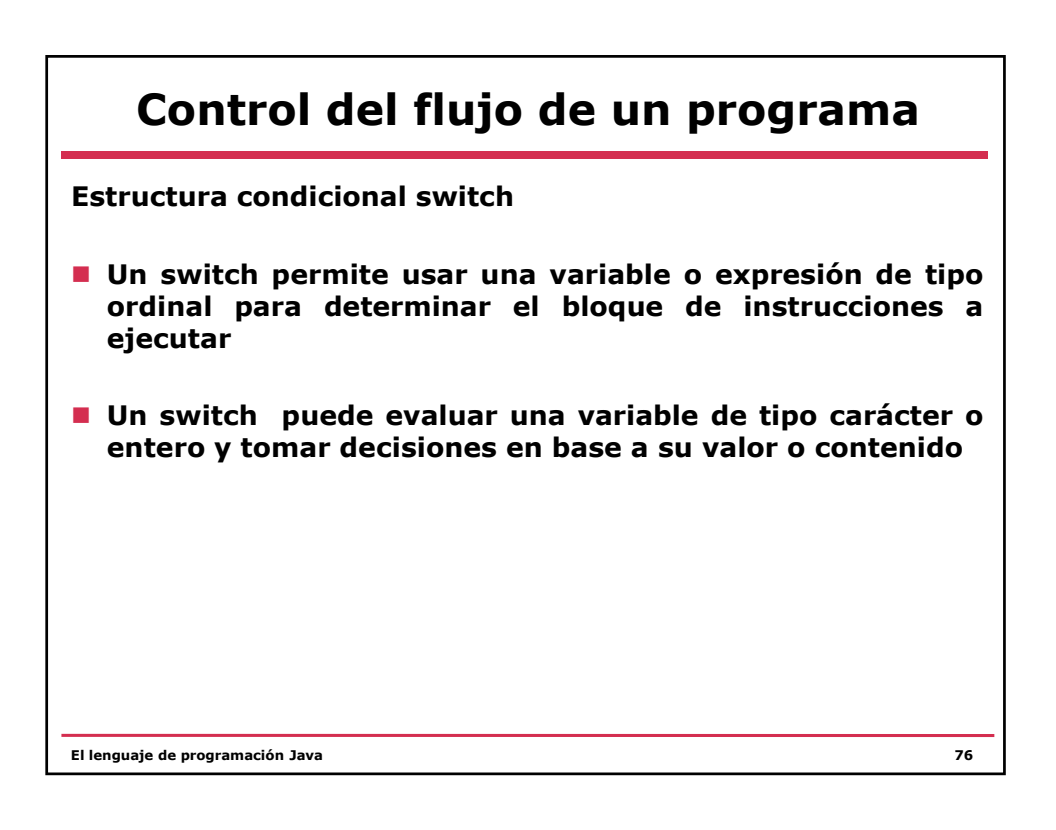

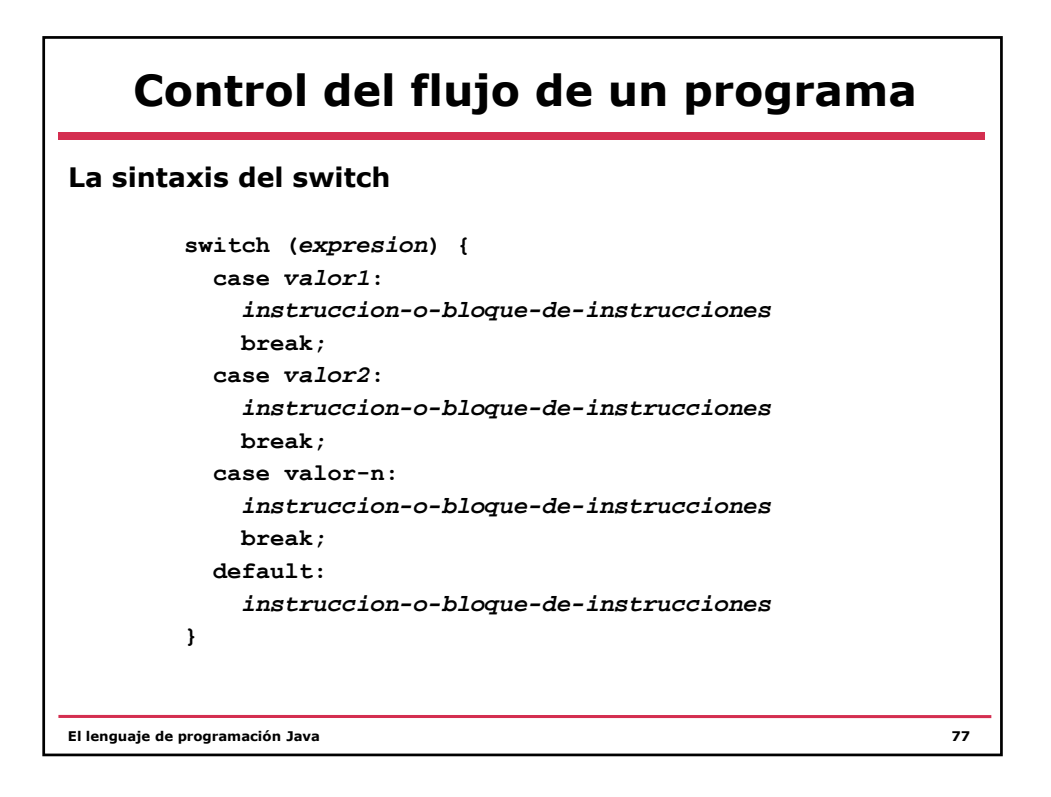

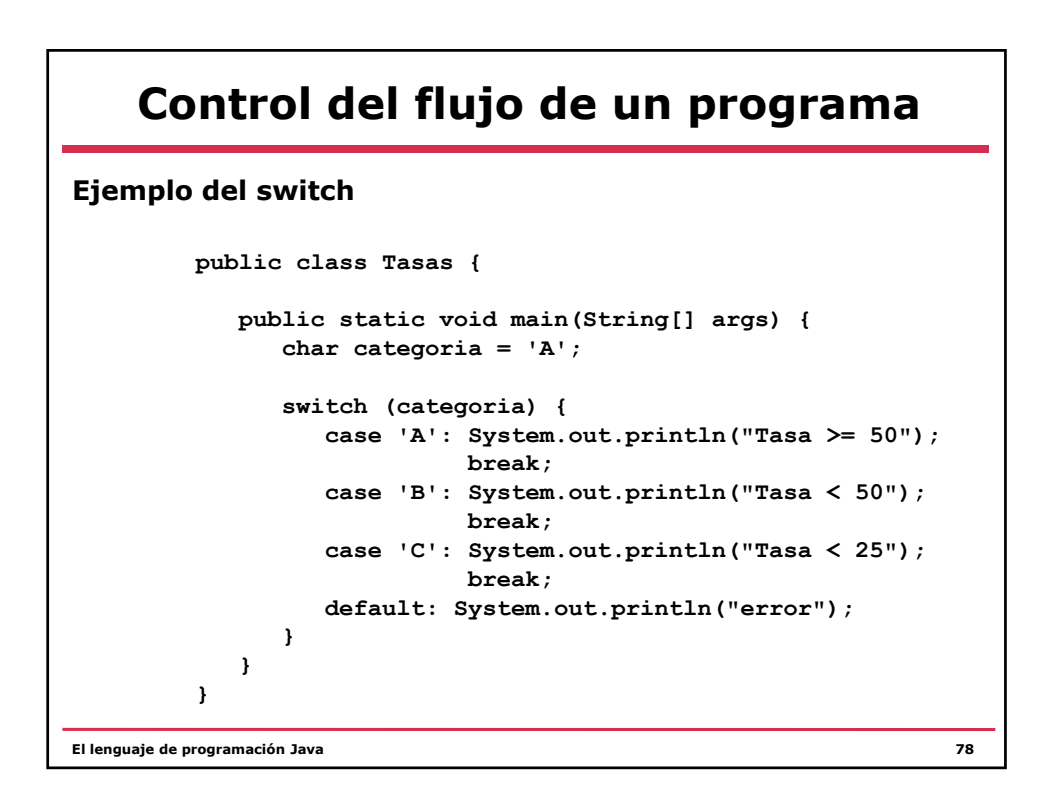

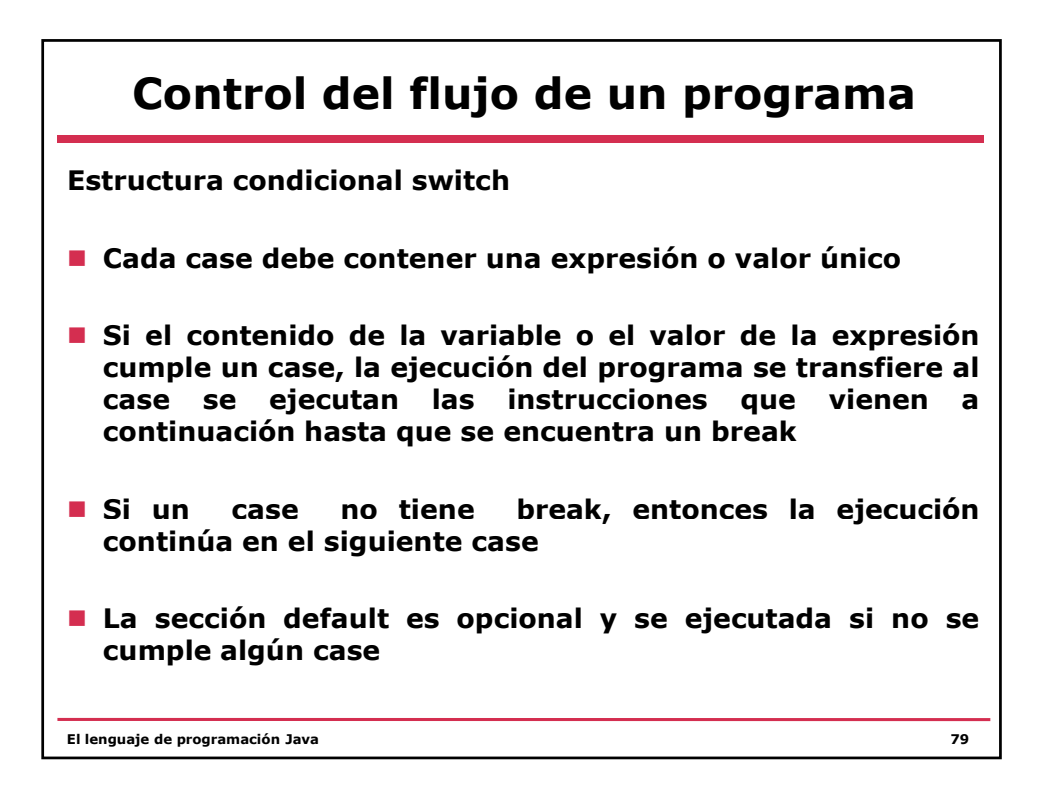

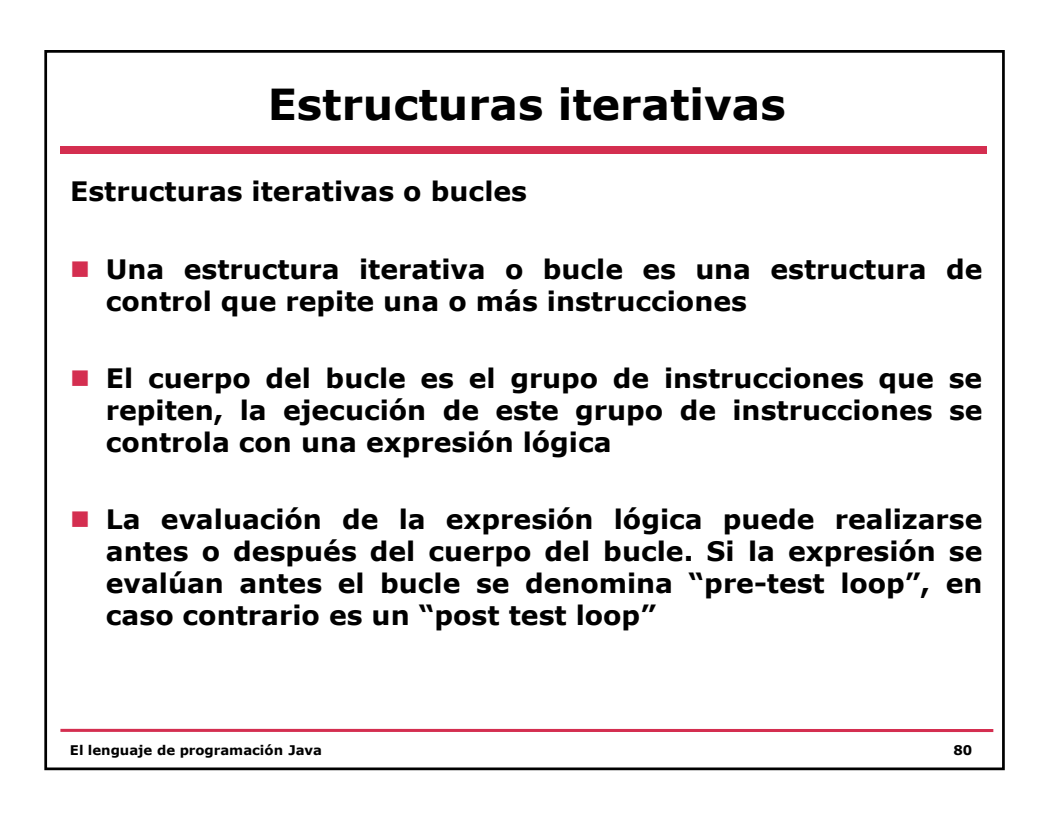

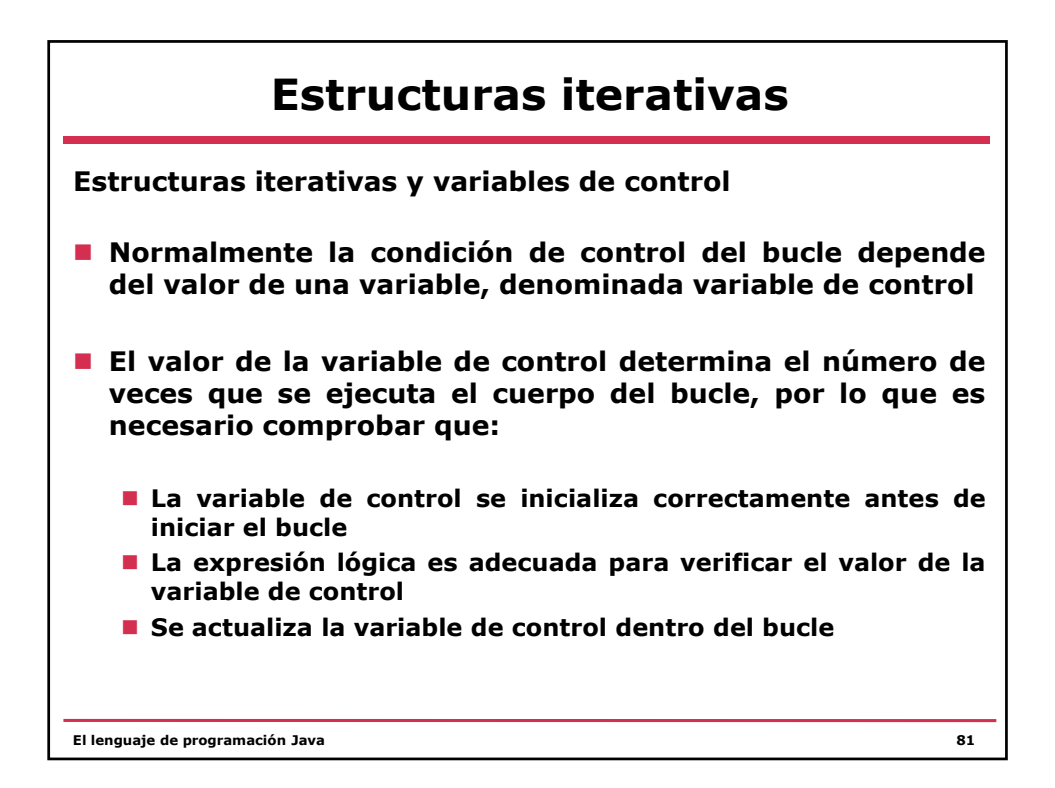

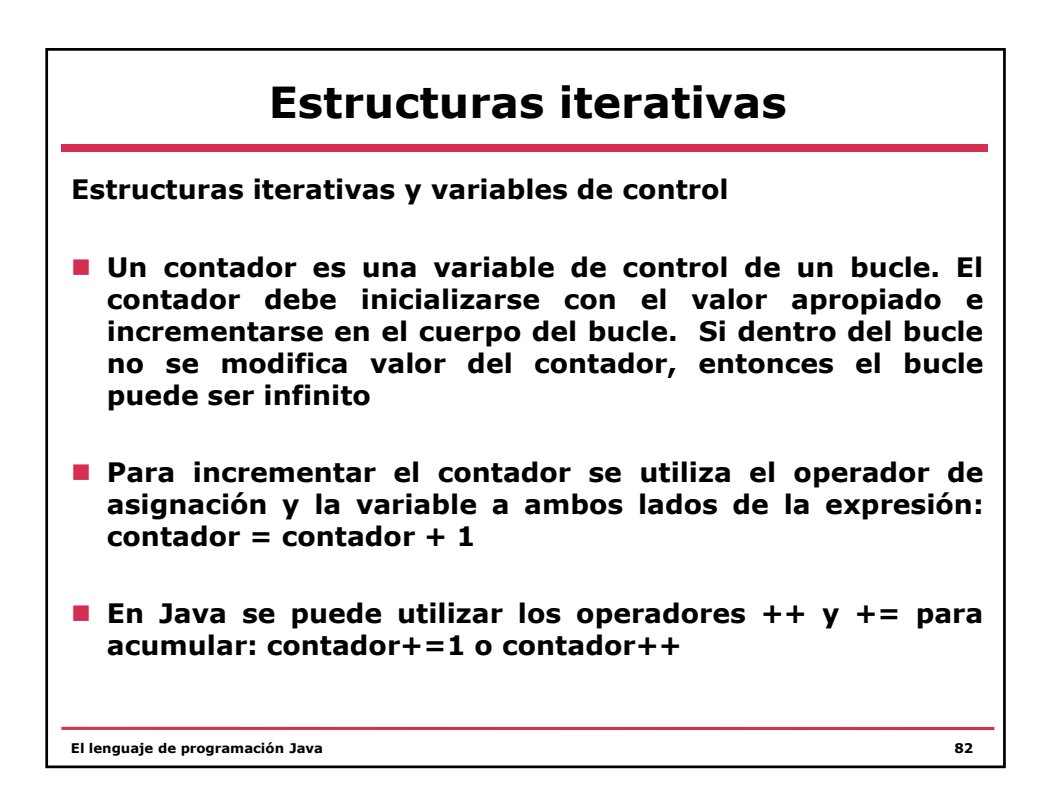

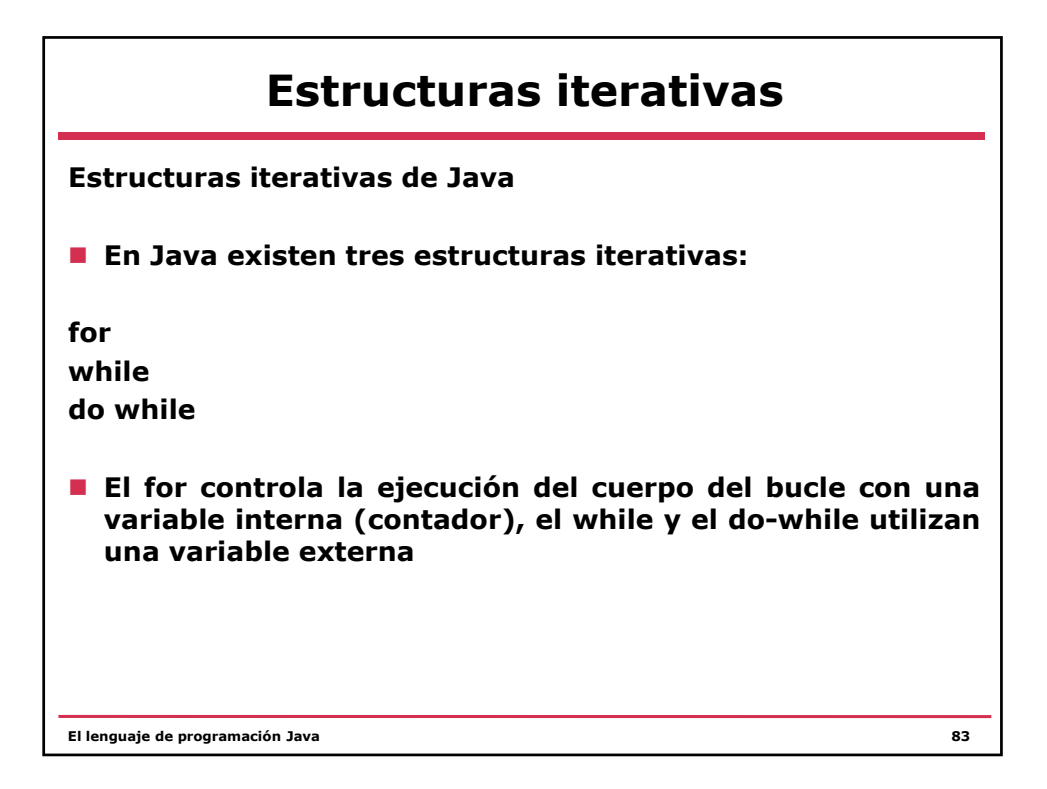

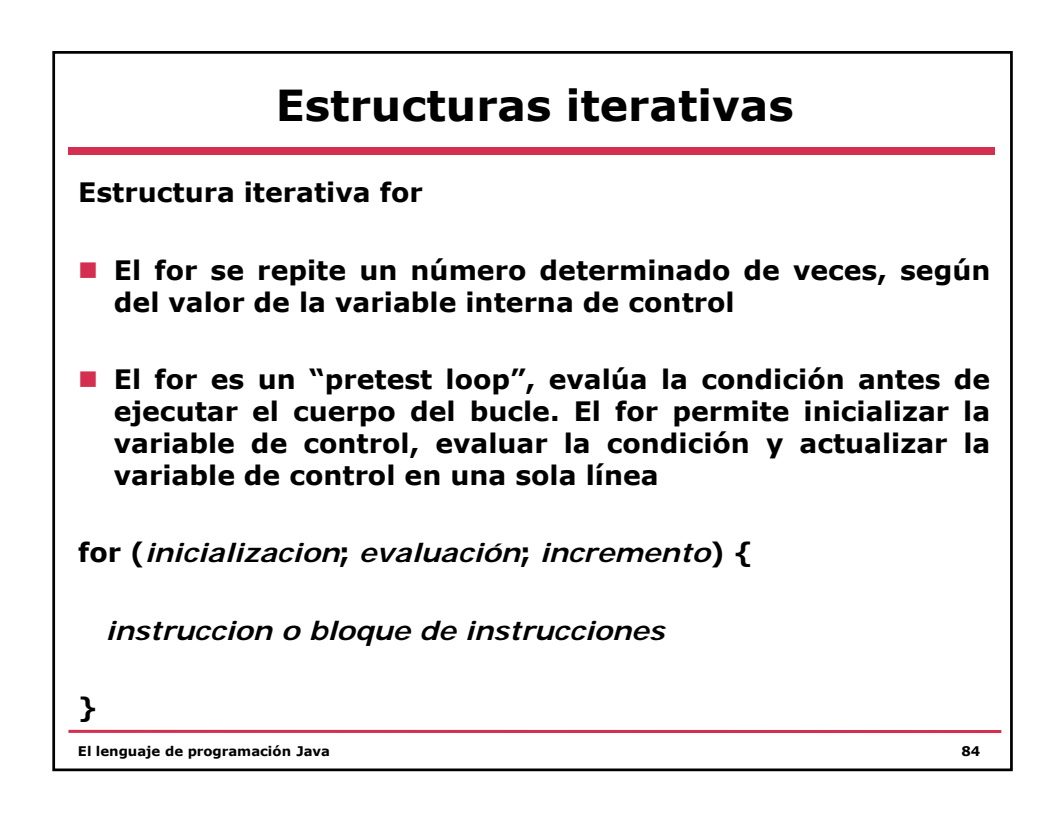

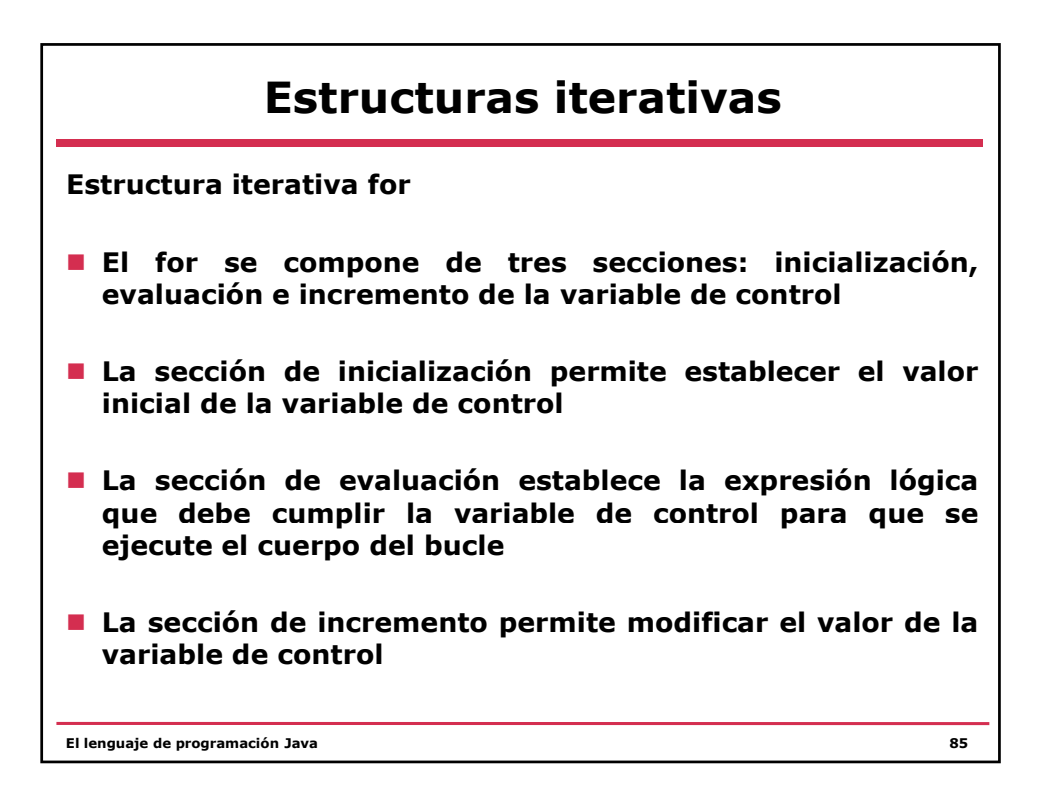

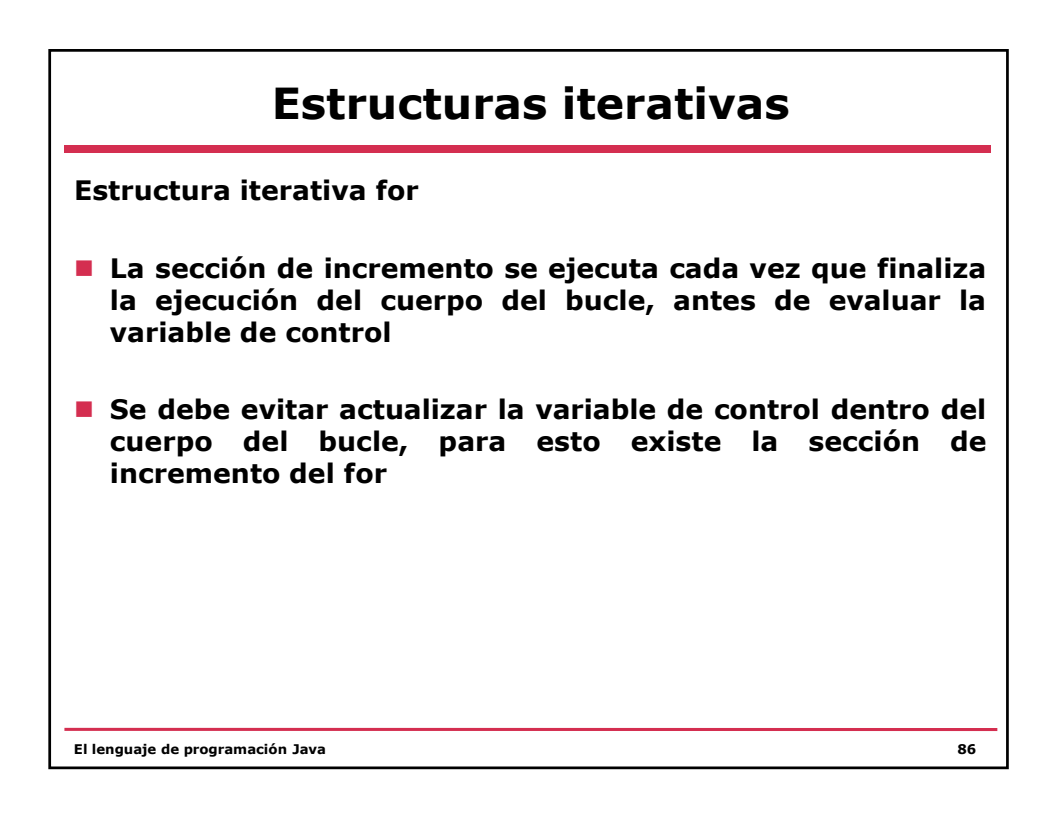

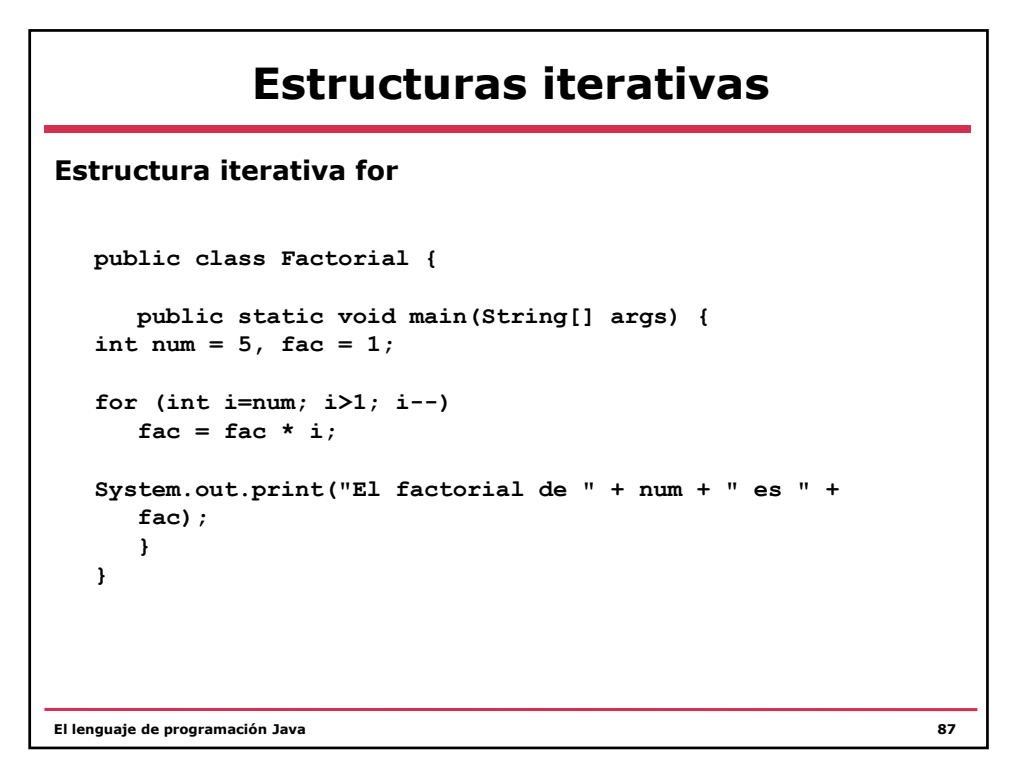

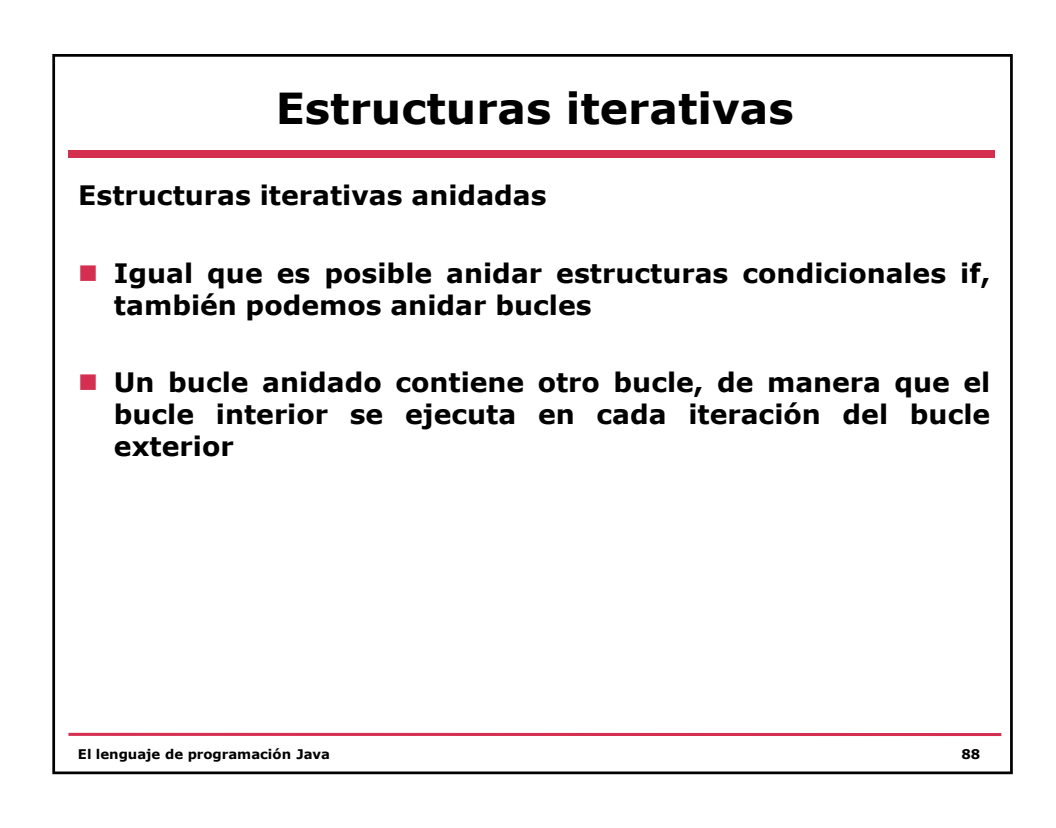

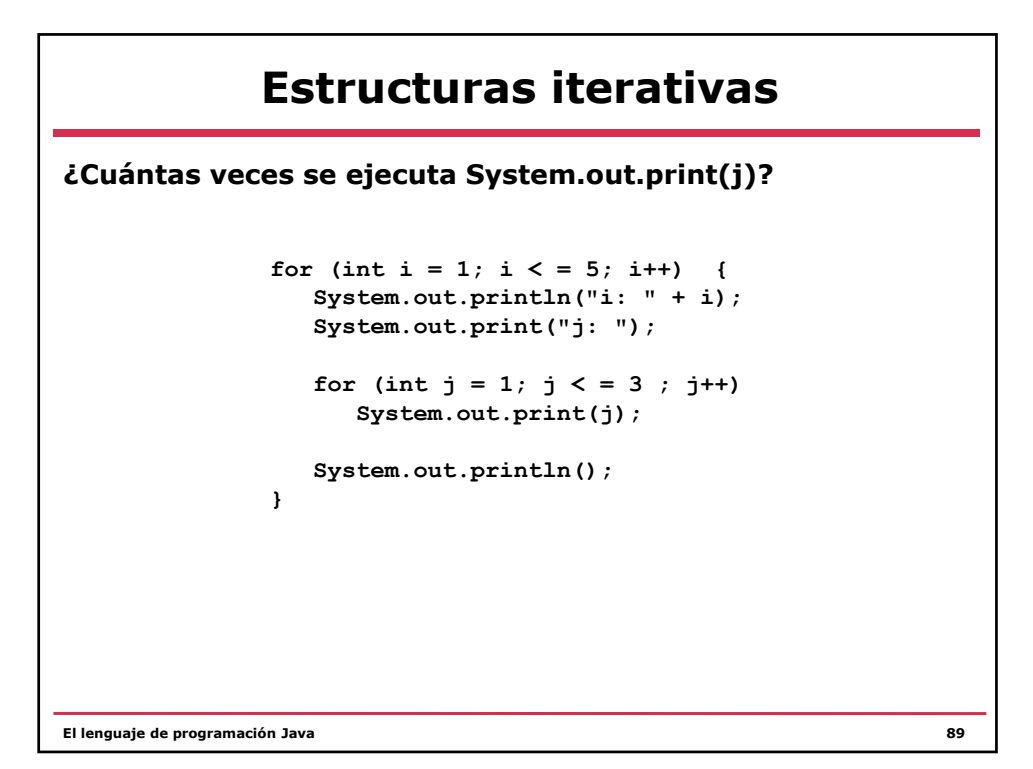

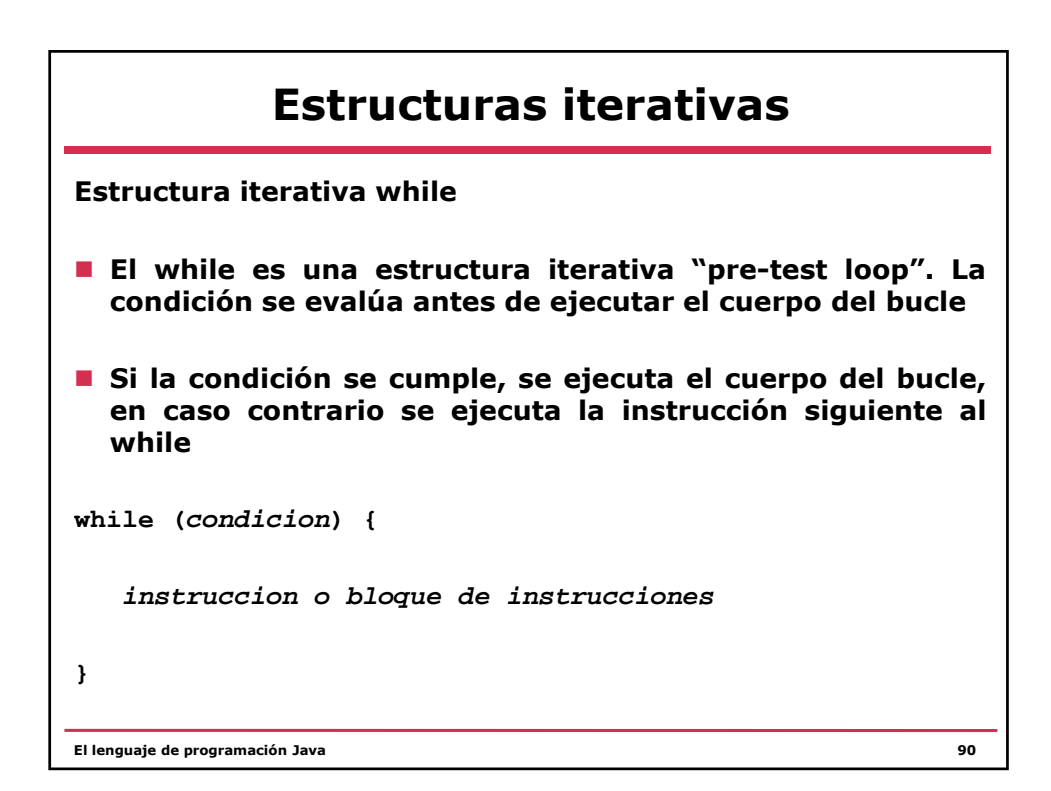

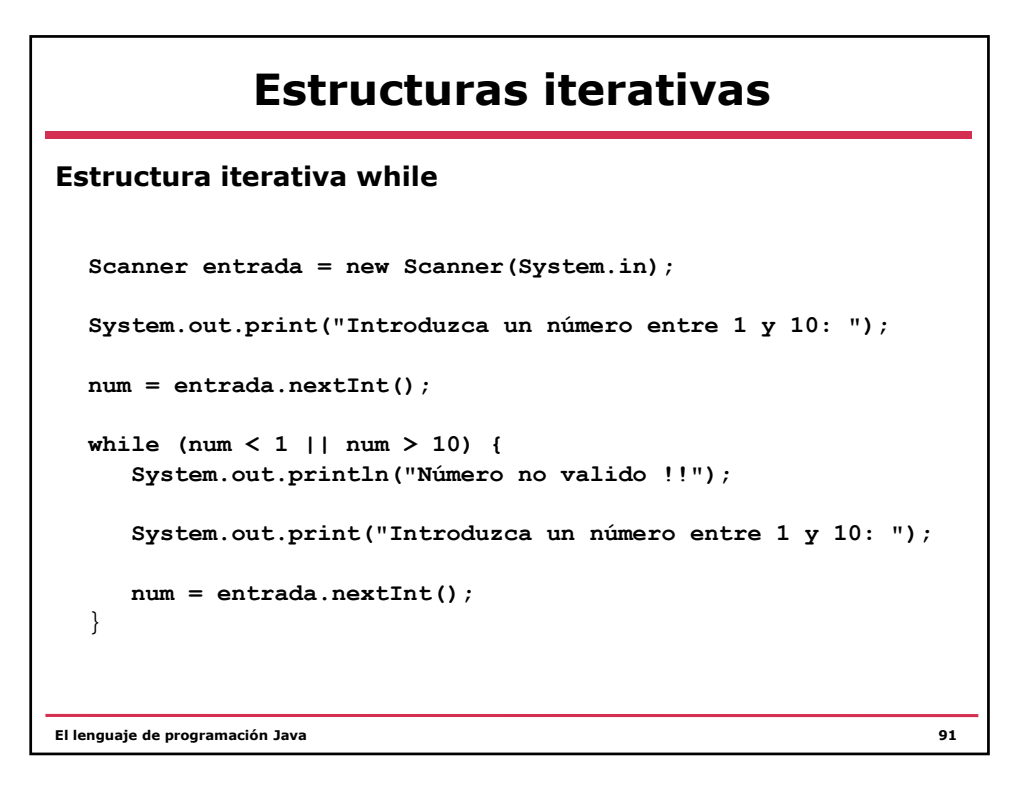

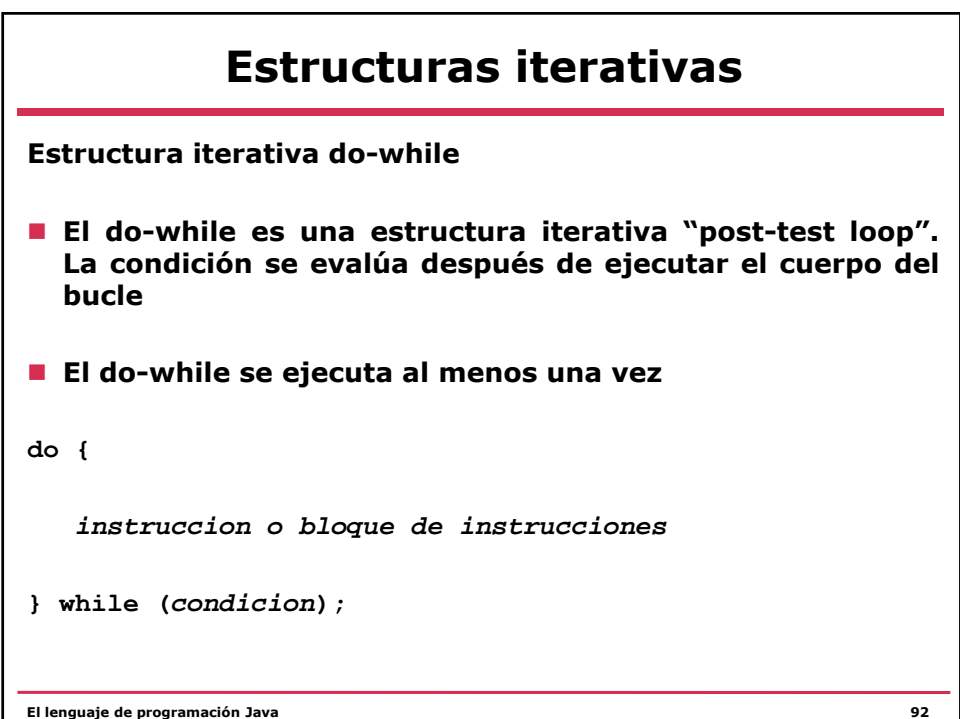

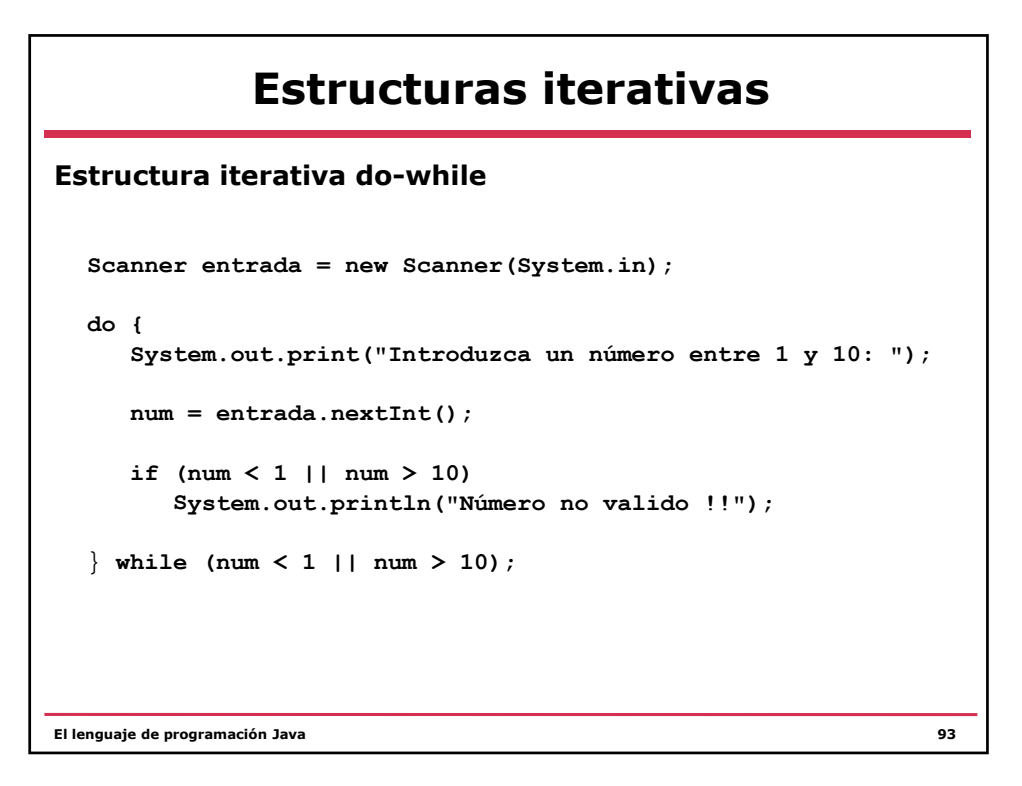

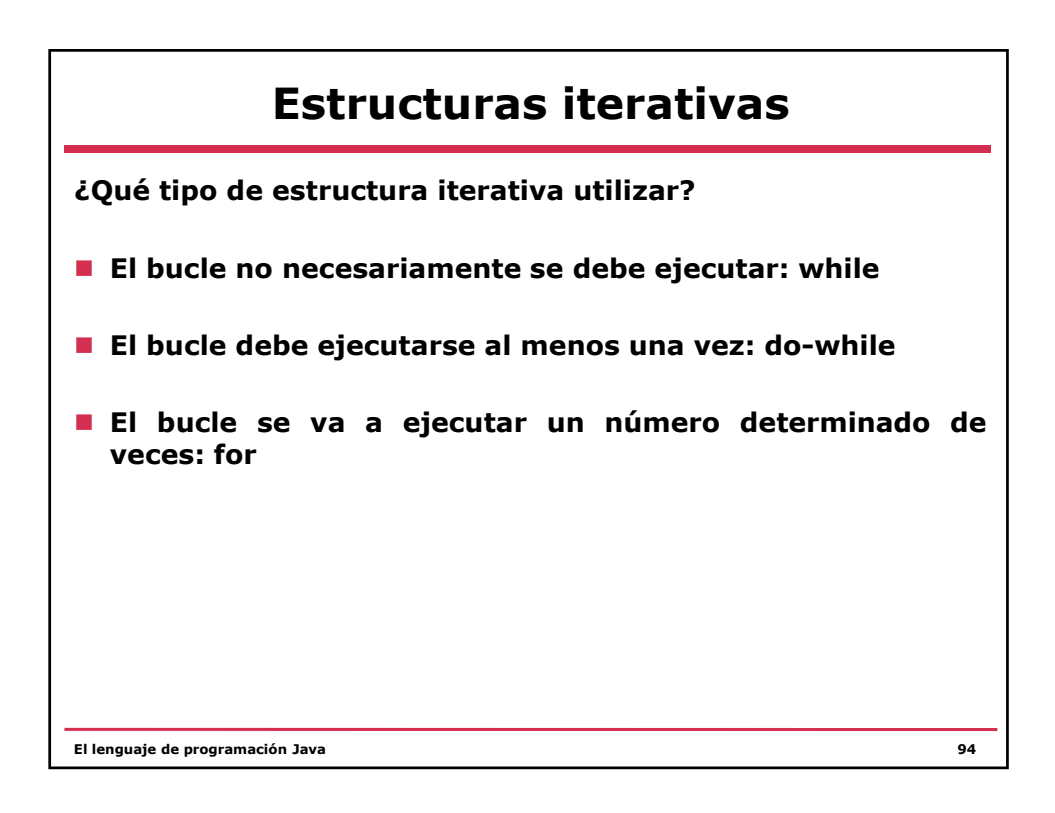

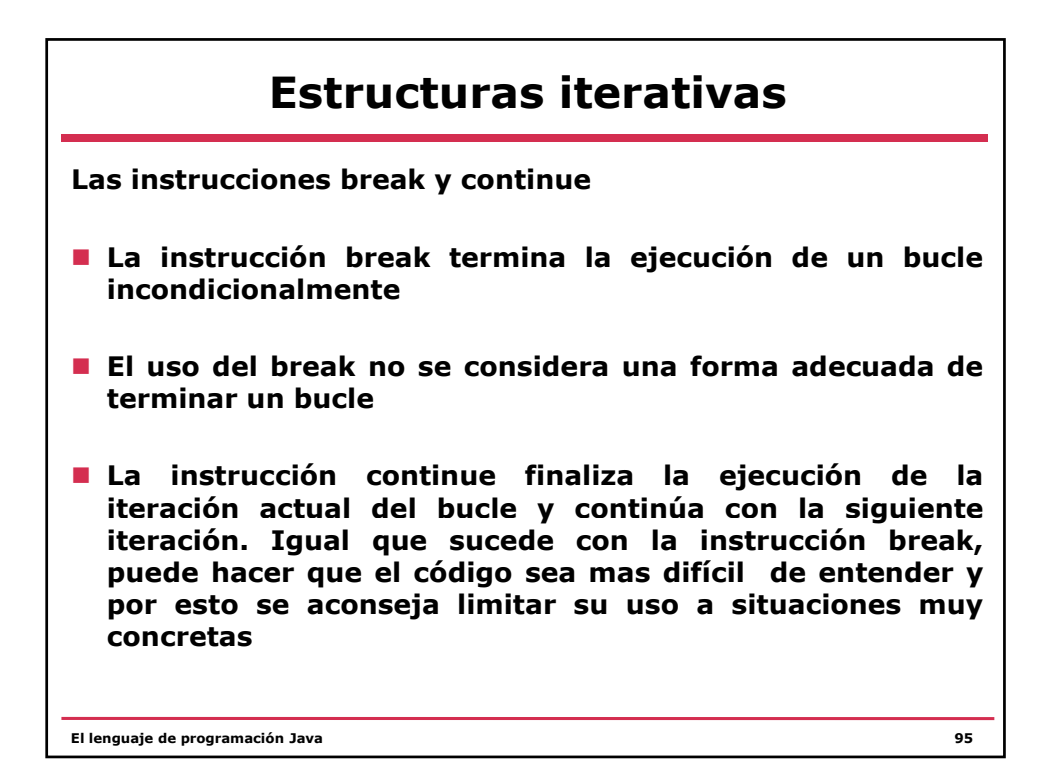

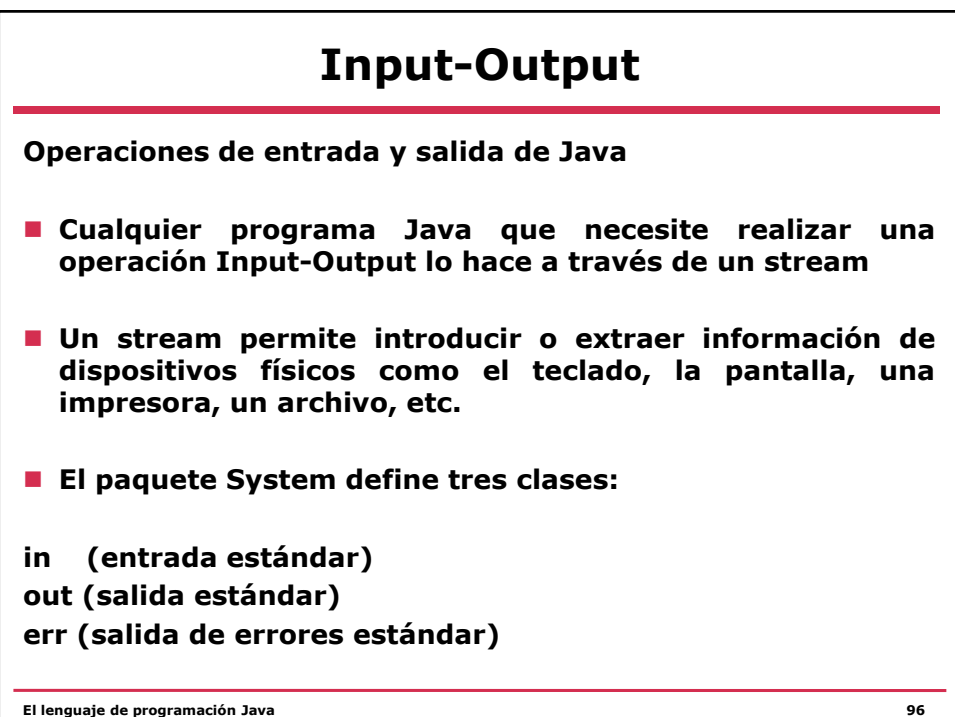

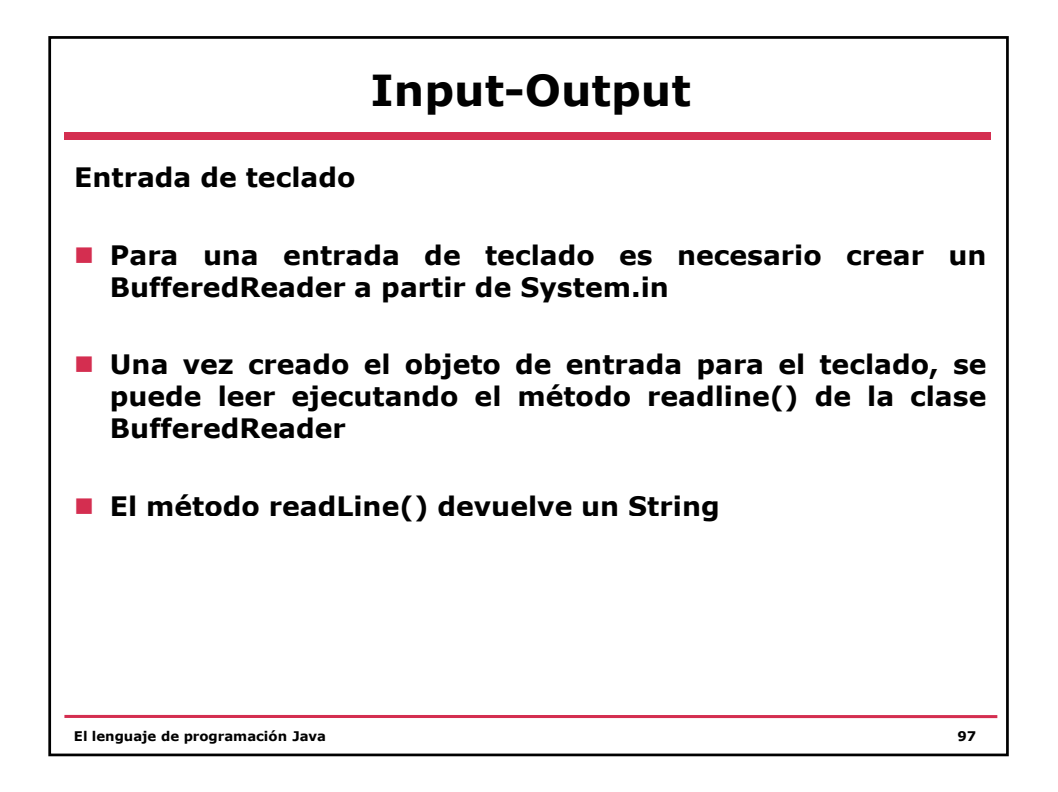

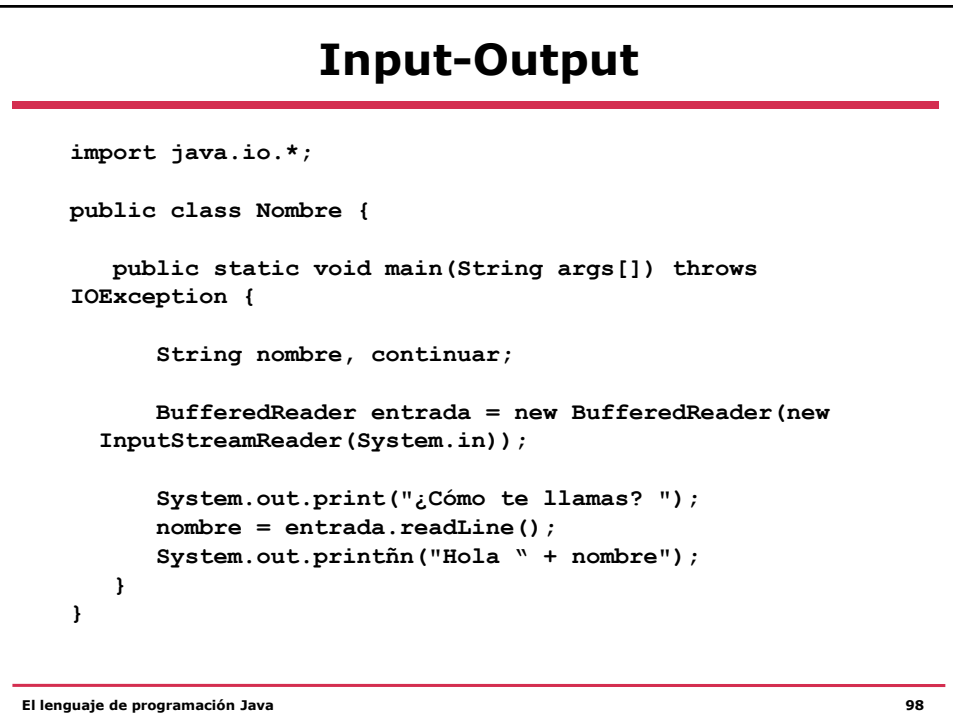